# **UNIVERSIDADE FEDERAL TECNOLÓGICA DO PARANÁ PROGRAMA DE PÓS-GRADUAÇÃO EM TECNOLOGIA**

# **UMA BIBLIOTECA DIGITAL PARA O FOMENTO DE ATITUDES COLABORATIVAS NOS USUÁRIOS DE UM AMBIENTE DE APRENDIZAGEM ONLINE**

### **MARCIO DE PAULA FARIA**

Dissertação apresentada como requisito parcial para a obtenção do grau de Mestre em Tecnologia. Programa de Pós-Graduação em Tecnologia, Universidade Tecnológica Federal do Paraná.

Orientador: Prof. Dr. Hilton de Azevedo

**CURITIBA 2005**

# **Livros Grátis**

http://www.livrosgratis.com.br

Milhares de livros grátis para download.

#### **MARCIO DE PAULA FARIA**

# **UMA BIBLIOTECA DIGITAL PARA O FOMENTO DE ATITUDES COLABORATIVAS NOS USUÁRIOS DE UM AMBIENTE DE APRENDIZAGEM ONLINE**

Dissertação apresentada como requisito parcial para a obtenção do grau de Mestre em Tecnologia. Programa de Pós-Graduação em Tecnologia, Universidade Tecnológica Federal do Paraná.

Orientador: Prof. Dr. Hilton de Azevedo

**CURITIBA 2005** 

Ficha catalográfica elaborada pela Biblioteca do CEFET-PR – Unidade Curitiba

 F224b Faria, Marcio de Paula Uma biblioteca digital para o fomento de atitudes colaborativas nos usuários de um ambiente de aprendizagem online / Marcio de Paula Faria. – Curitiba : CEFET- PR, 2005. xiv, 131 f. : il. ; 30 cm Orientador : Prof. Dr. Hilton de Azevedo Dissertação (Mestrado) – CEFET-PR. Programa de Pós-Graduação em Tecno logia. Curitiba, 2005. Bibliografia : f. 116-24 1. Aprendizagem. 2. Bibliotecas digitais. 3. Tecnologia educacional. 4. Ensino a distância. 5. Grupos de trabalho virtual. 6. Software educacional. I. Azevedo, Hilton de, orient. II. Centro Federal de Educação Tecnológica do Paraná. Curso de Pós-Graduação em Tecnologia. III. Título. CDD : 371.3078 CDU : 371.68

Dedico este trabalho para meu pai Nivaldo, minha mãe Neusa, minha esposa Elisangela, minha filha Beatriz.

#### **AGRADECIMENTOS**

À minha esposa Elisangela de Camargo Faria, por compreender minha ausência nesse período de dedicação ao mestrado.

Aos meus pais Neusa e Nivaldo, pelo apoio e incentivo.

À minha sogra Santília, pelo apoio.

Ao professor Hilton de Azevedo, por ter acreditado em mim e pela orientação na medida certa.

A Deus por me dar força nos momentos difíceis durante o desenvolvimento deste trabalho.

Ao Programa de Pós-graduação em Tecnologia do CEFET-PR, pela oportunidade.

Aos professores da Banca pelas sugestões para melhora do trabalho.

Aos professores do PPGTE, pelas aulas e sugestões para condução deste trabalho.

À professora Lúcia Helena pela tradução do Abstract.

À professora Ana Cristina pela revisão do texto.

Aos colegas de turma, em especial Cristina, Felipe, Wilerson e Binhara.

A todos que de alguma forma tenham contribuído, direta ou indiretamente, para a realização deste trabalho.

"Ninguém ensina nada a ninguém, no máximo ajuda-se o outro a aprender." Galileu

# **SUMÁRIO**

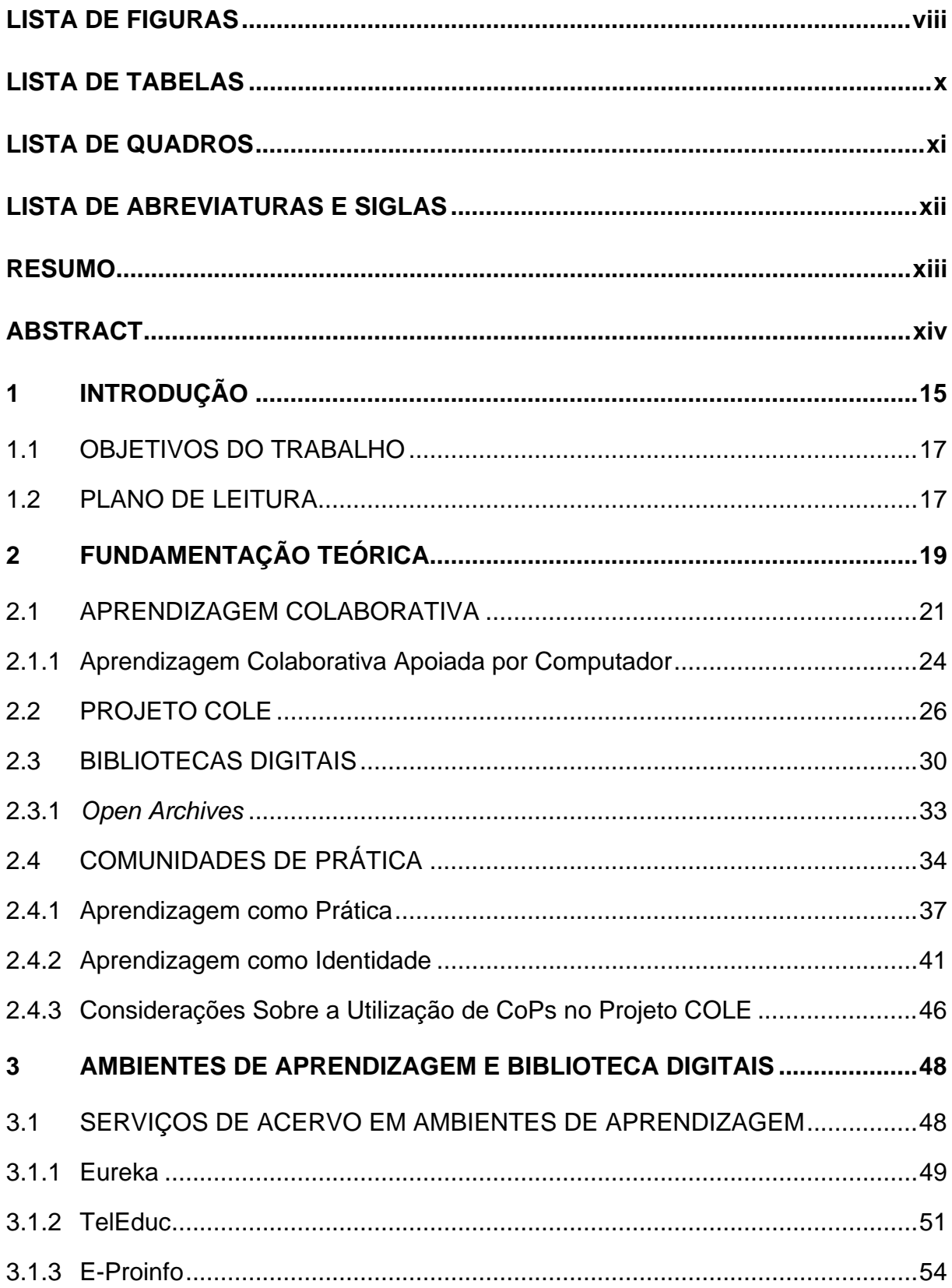

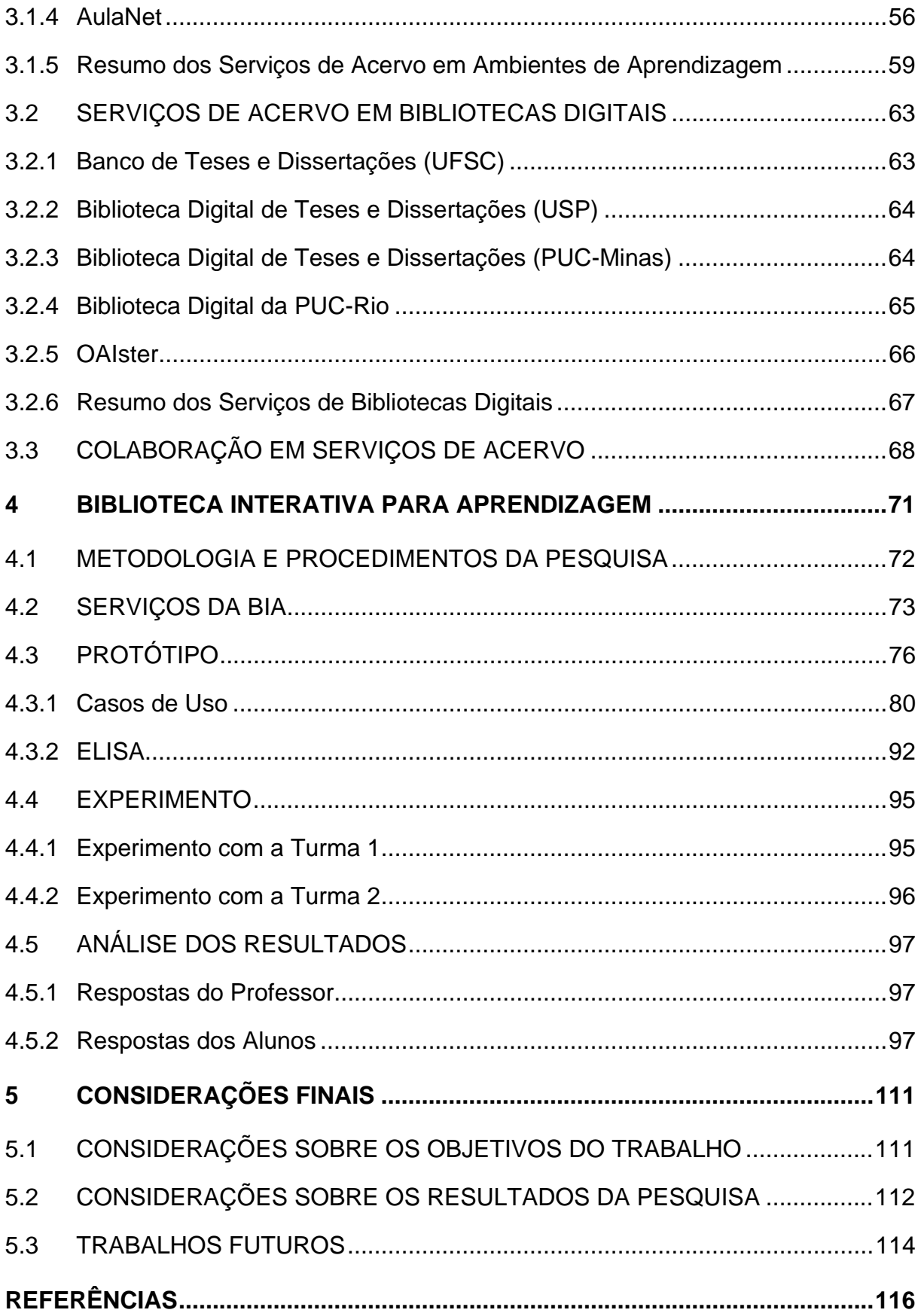

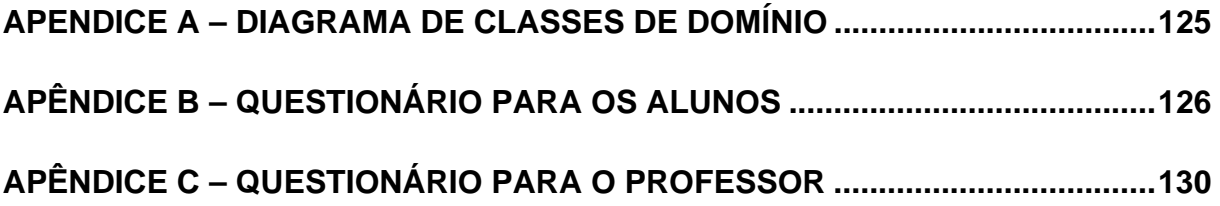

## **LISTA DE FIGURAS**

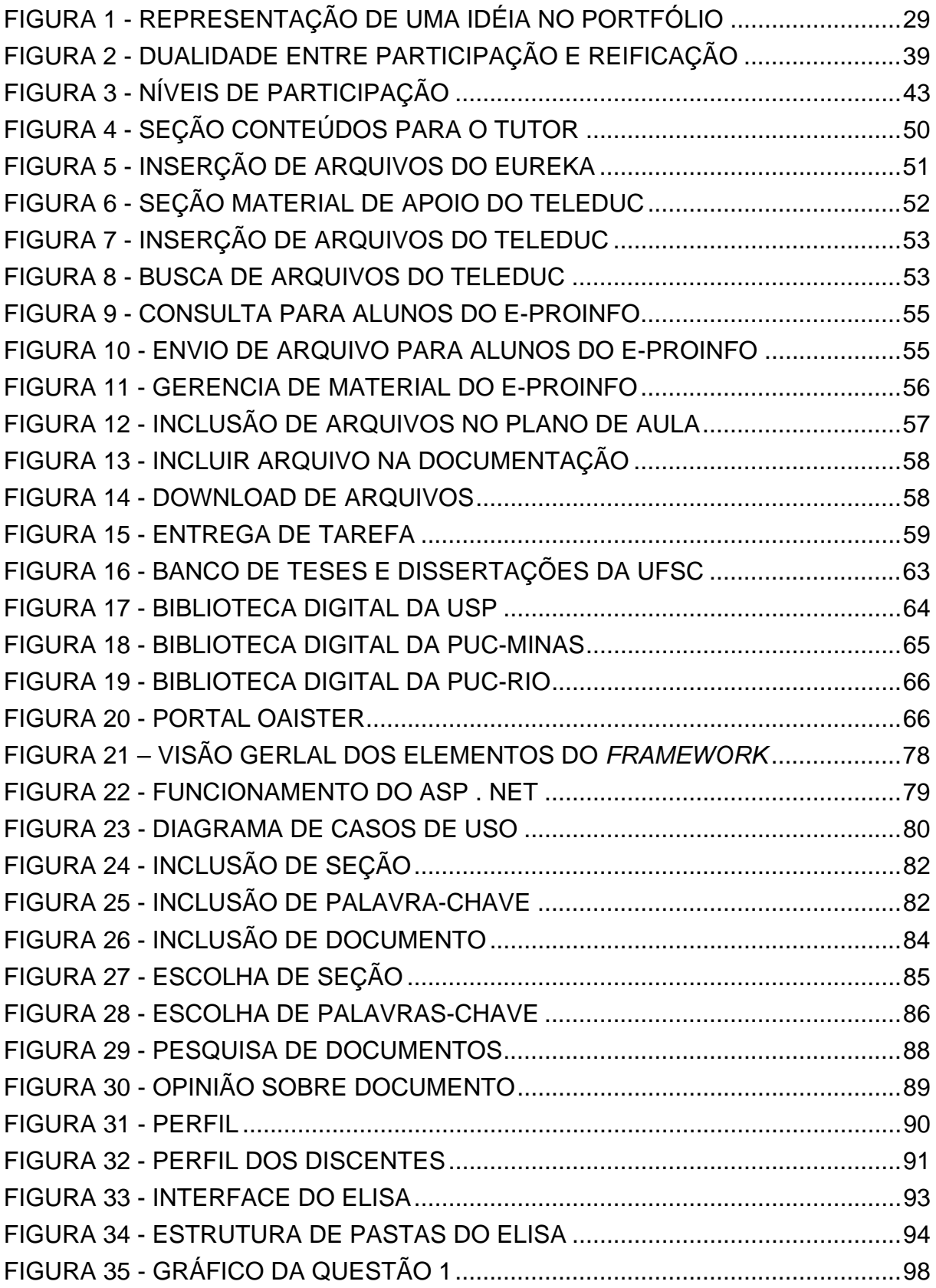

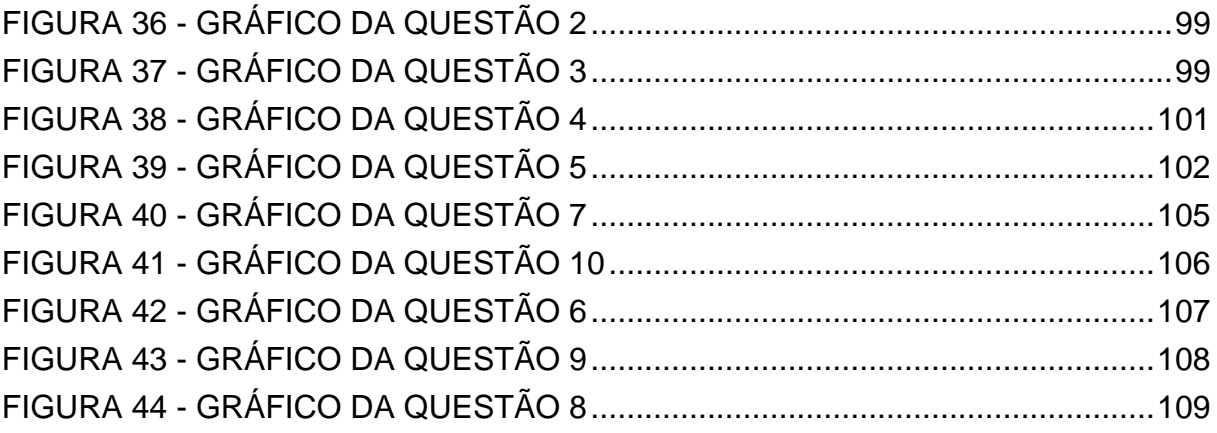

## **LISTA DE TABELAS**

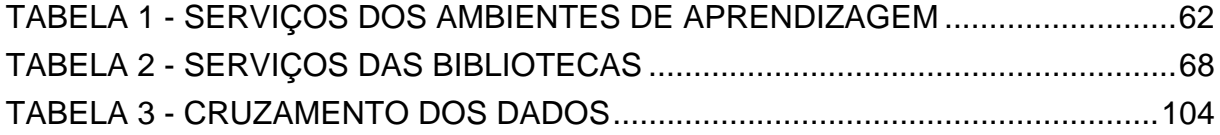

## **LISTA DE QUADROS**

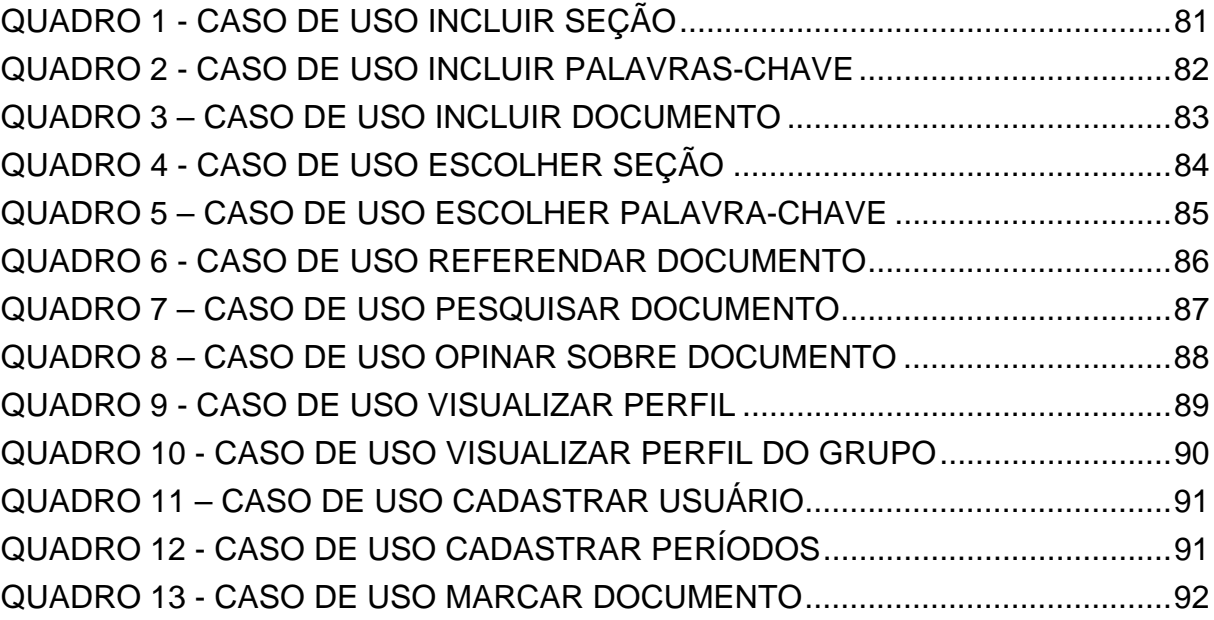

## **LISTA DE ABREVIATURAS E SIGLAS**

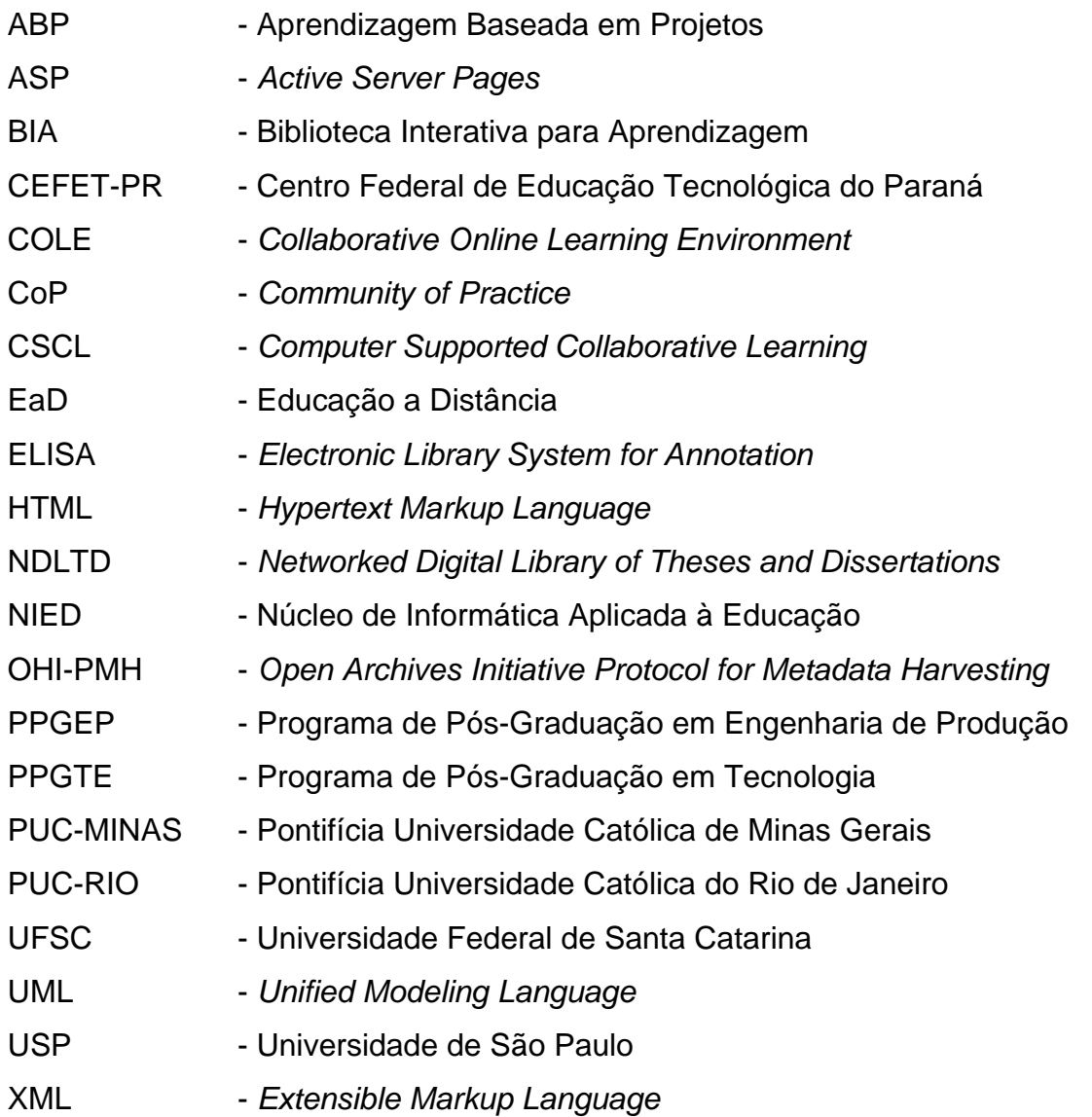

#### **RESUMO**

Este trabalho apresenta o estudo e proposta de serviços de uma biblioteca digital, como ferramenta para fomentar atitudes colaborativas entre estudantes de um ambiente *online* para aprendizagem colaborativa. O perfil profissional contemporâneo incorpora cada vez mais, além de habilidades e competências técnicas, competências sociais como a capacidade de trabalhar em grupo, a autonomia e postura crítica. A aprendizagem colaborativa é uma abordagem promissora para a formação desse novo profissional, no entanto ela envolve um conjunto muito grande de variáveis, o que diversas vezes inviabiliza sua utilização em ambientes presenciais. Supondo que tal situação possa ser resolvida com a utilização de ambientes de aprendizagem virtuais, resta definir que critérios deveriam ser considerados para o design de tais ambientes. Este trabalho apóia-se no Modelo de Comunidades de Prática para fundamentar uma proposta de design de uma biblioteca digital colaborativa. Para isso, foram revistos os conceitos de aprendizagem colaborativa e de bibliotecas digitais. Foi realizado um levantamento dos serviços de acervo existentes em quatro ambientes de aprendizagem e em cinco bibliotecas digitais, procedendo-se a especificação de um protótipo que após implementação foi testado junto a dois grupos de estudantes. As conclusões do trabalho focalizam a aplicabilidade dos conceitos de Comunidades de Prática para o design de uma biblioteca digital interativa.

**Palavras-chave**: Aprendizagem Colaborativa; Bibliotecas Digitais; CSCL.

**Áreas de conhecimento**: Sistemas de Informação; Tecnologia Educacional; Multidisciplinar/Tecnologia.

#### **ABSTRACT**

This dissertation presents the study and the proposal of services of a digital library as a tool to Foster collaborative attitude among students in an online environment. The contemporary professional profile incorporates more and more not only technical abilities and competencies, but also social competencies, such as the capability of working in groups, autonomy and critical attitude. Collaborative learning is a promising approach for the formation of this new professional; however, it involves a very large set of variables, which often makes its application in in-class (as opposed to distance learning) environments not feasible. Supposing that such situation can be solved with the utilization of virtual learning environments, it is necessary to define which criteria should be considered for the design of such environments. This study relies on the Communities of Practice Model to base its design proposal for a collaborative digital library. In order to do so, the concepts of collaborative learning and of digital libraries were revised. A survey of the existing materials in four learning environments and in five digital libraries was performed. A prototype was specified and implemented, and then tested with two groups of students. The conclusions focus on the applicability of the concepts of Communities of Practice for the design of an interactive digital library.

**Keywords**: Collaborative Learning; Digital Libraries; CSCL.

**Knowledge Areas**: Information Systems; Educational Technologies; Multidisciplinary/ Technology

#### **1 INTRODUÇÃO**

O foco deste trabalho é o estudo e proposição de uma biblioteca digital que apresente serviços que fomentem atitudes colaborativas entre os estudantes, tal característica não é encontrada nas bibliotecas digitais existentes, pois estas limitam o leitor como um simples consumidor de informações.

As contribuições desta dissertação estão no estudo e proposta de servicos para bibliotecas digitais que fomentem a colaboração entre seus usuários, de modo que a prática de utilização de documentos digitais passe a integrar as atividades de ambientes *online* para aprendizagem colaborativa.

A motivação para o trabalho vem do fato de os padrões de competência profissional acompanharem as mudanças que a sociedade da informação vem sofrendo. Assim, além de ter um excelente conhecimento técnico específico, é também primordial, para o profissional, possuir competências que lhe permitam integrar-se facilmente em equipes, aprender rapidamente novos assuntos ou adaptar-se a novas condições de trabalho. Estas são chamadas de "competências sociais"1 e devem complementar as "competências profissionais", estas últimas, efetivamente tratadas na educação tradicional presencial. (de AZEVEDO e SCALABRIN, 2004).

Nesse sentido observa-se a necessidade da readequação das práticas pedagógicas para que seja possível a formação de profissionais que atendam às exigências do atual mercado de trabalho e, também, sejam críticos, autônomos, criativos, capazes de solucionar problemas em contextos imprevistos, questionando e transformando seu entorno.

Segundo Moran (2003, p. 29),

 $\overline{a}$ 

Ensinar e aprender exigem hoje muito mais flexibilidade espaço-temporal, pessoal e de grupo, menos conteúdos fixos e processos mais abertos de pesquisa e de comunicação. Uma das dificuldades atuais é conciliar a extensão da informação, a variedade das fontes de acesso, com o aprofundamento da sua compreensão, em espaços menos rígidos, menos

<sup>1</sup> O termo "competências sociais" é utilizado neste trabalho na acepção adotada no Projeto COLE (*Collaborative Online Learning Environment),* sendo definida como o conjunto de habilidades e competências empregadas por indivíduos para mediar sua participação dentro de uma comunidade. Exemplos de competências sociais seriam colaboração/cooperação, negociação de significados e objetivos, formulação e recebimento de críticas, seleção de informações, atitude permanente de aprendizagem, comportamento ético e atitudes pró-ativas em situações de resolução coletiva de problemas.

engessados. Temos informações demais e dificuldade em escolher quais são significativas para nós e conseguir integrá-las dentro da nossa mente e da nossa vida.

Neste contexto de mudança, em que a sociedade exige profissionais em constante atualização, novas abordagens de ensino-aprendizagem, como a Educação a Distância (EAD), têm ganhado foco. A EAD tem utilizado amplamente recursos de computação e informática, em especial a Internet, para propiciar ambientes de aprendizagem que superem as limitações físicas encontradas na educação presencial.

Para Moran (2000) "A Internet favorece a construção cooperativa e colaborativa, o trabalho conjunto entre professores e alunos, próximos física ou virtualmente", mas para que tal colaboração seja possível é necessário que existam ambientes que fomentem atividades colaborativas.

As investigações envolvendo ambientes de aprendizagem colaborativa têm crescido substancialmente, no entanto a construção de ambientes que propiciem uma aprendizagem colaborativa efetiva ainda é um desafio para pesquisadores tanto da área de educação como de informática.

Este trabalho se enquadra dentro do Projeto COLE, descrito na seção 2.2, que estuda os conceitos da Teoria Social da Aprendizagem e sua aplicação na construção de ambientes virtuais de aprendizagem colaborativa.

No Projeto COLE acredita-se que a colaboração deve ser fomentada em todas as atividades desenvolvidas durante o processo de construção do conhecimento, porém para que isso seja possível é necessário que o ambiente de aprendizagem forneça ferramentas que valorizem atitudes colaborativas entre os estudantes.

Por se tratar de um ambiente de aprendizagem destinado a pessoas que estão distantes fisicamente, o uso de documentos digitais se torna essencial, pois a utilização de material impresso poderia inviabilizar o cumprimento de cronogramas, devido a eventuais problemas na distribuição e coleta de material. Nesse sentido, no Projeto COLE considera-se a criação de uma Biblioteca Digital, sendo esta um módulo chave para a utilização do ambiente, pois disponibiliza todos os documentos a serem utilizados pelos estudantes.

A utilização de documentos digitais em ambientes de aprendizagem colaborativa ainda é uma atividade incipiente, sendo que os serviços de acervo

oferecidos parecem considerar a prática do uso de documentos como uma tarefa isolada no processo de construção do conhecimento.

Este trabalho envolve aprendizagem colaborativa e bibliotecas digitais e, com o estudo do Modelo de Comunidades de Prática (WENGER, 1998), busca identificar relações entre estas áreas que possibilitem a implementação de serviços para um ambiente *online* de aprendizagem colaborativa a distância, que promova, além da formação técnica, a formação social do cidadão.

A partir das considerações acima, busca-se estudar o seguinte problema:

Por meio da utilização de conceitos de Modelo de Comunidades de Prática é possível especificar e implementar serviços para uma biblioteca digital que fomentem o desenvolvimento de valores sociais entre estudantes?

#### 1.1 OBJETIVOS DO TRABALHO

#### Objetivo Geral:

Verificar a aplicabilidade do Modelo de Comunidades de Prática para especificação e implementação de serviços de uma biblioteca digital que fomentem o desenvolvimento de valores sociais entre estudantes.

Objetivos Específicos:

- levantar conceitos do modelo de CoPs que poderiam contribuir para o design de ambientes colaborativos;
- propor serviços de acervo para bibliotecas digitais que empreguem conceitos de CoPs para fomentar a colaboração entre estudantes;
- definir serviços de bibliotecas digitais que facilitem a utilização de documentos eletrônicos e sua integração com ambientes de aprendizagem *online*.
- implementar um protótipo de software para verificar a exeqüibilidade da proposta.

#### 1.2 PLANO DE LEITURA

Na introdução é realizada uma contextualização do tema e a motivação para desenvolvimento deste trabalho, são descritos os objetivos e uma breve apresentação do Projeto COLE na qual este trabalho está inserido.

O capítulo 2 apresenta o estudo dos conceitos teóricos acerca deste trabalho. Para tal, traz uma seção que discute sobre aprendizagem colaborativa, em especial a apoiada por computador, e como esta abordagem educacional se propõe a formar o novo perfil de profissionais buscado pela sociedade. A seção 2.2 discute as principais características do Projeto COLE, da qual este trabalho faz parte, para que o leitor se situe dentro do contexto do projeto. Na seção 2.3 são descritos os principais conceitos relacionados ao estudo de bibliotecas digitais. O capítulo finaliza na seção 2.4 que contém uma visão geral do Modelo de Comunidades de Prática (*Communities of Practice* – CoPs), e o estudo dos conceitos que fundamentam esse trabalho.

No capítulo 3 é apresentado um estudo realizado sobre os ambientes de aprendizagem colaborativa e bibliotecas digitais. Este capítulo está focado no levantamento dos serviços de acervo existentes nesses sistemas, para que seja possível a identificação de necessidades de novos serviços e/ou reestruturação dos existentes.

No capítulo 4 é proposta uma biblioteca digital que, inspirada nos conceitos do modelo de CoPs, tem o objetivo de oferecer serviços que fomentem a colaboração entre estudantes. Neste capítulo é apresentada a forma como o trabalho foi conduzido. Os serviços propostos para a biblioteca são explicados na seção 4.2, na seção seguinte são mostrados os detalhes do protótipo de software construído para verificação da validade da proposta. Na seção 4.5 são analisados os resultados obtidos pela realização do experimento descrito na seção 4.4.

No capítulo 5 são apresentadas as considerações finais sobre o trabalho e sugestões de trabalhos futuros.

#### **2 FUNDAMENTAÇÃO TEÓRICA**

Uma nova tendência tem se formado na sociedade atual, caracterizada pela grande quantidade de informação disponível e pela variedade de recursos tecnológicos para acessá-la. Nesta tendência observa-se que o mercado de trabalho tem exigido profissionais com novas aptidões: que sejam críticos, saibam buscar, selecionar e utilizar a informação; e que possuam habilidades sociais como a capacidade de trabalhar em grupo e de negociar idéias, entre outras. As atividades realizadas em empresas, por pessoas que trabalhem em casa ou ainda por alunos em instituições de ensino fundamental, médio ou superior, vêm exigindo novas habilidades. De estas solicitações percebe-se ser imprescindível saber identificar problemas, encontrar as respostas em contextos imprevistos, filtrar informações, tirar conclusões convincentes e expor a terceiros os resultados (LITTO, 1999).

Cunha, Fucks e Lucena (2002, p. 348) afirmam que "o trabalho em grupo é uma das demandas das organizações atuais, a maioria delas deseja que seus membros sejam capazes de exercer suas habilidades sociais no ambiente de trabalho para conseguir um maior ou melhor aproveitamento em suas funções". Mas tais habilidades precisam ser melhor desenvolvidas na formação do indivíduo, pois segundo Resnick citado por Nitzke, et al. (1999) "... os indivíduos de nossa sociedade atual não estão estruturalmente preparados para a colaboração, adotando instintivamente posturas competitivas e dependentes de um controle hierárquico". Tal postura foi por muito tempo, e ainda é, reforçada nas instituições de ensino, que se baseavam na transmissão da informação, tendo o aluno como um ser passivo e receptivo no processo de ensino-aprendizagem.

Assim, observam-se indícios de que este modelo de transmissão de informação pode não mais atender às necessidades para formação do indivíduo, exigindo novas posturas tanto de alunos como de professores. Moran (2000) aponta que, "na sociedade da informação todos estamos reaprendendo a conhecer, a comunicar-nos, a ensinar e aprender; a interagir o humano e o tecnológico; a integrar o individual , o grupal e o social", para tal percebe-se que a instituição de ensino, além desenvolver "competências técnicas", deve criar condições para o desenvolvimento de "competências sociais". Para Cunha, Fucks e Lucena (2002, p. 348)

Como as instituições de ensino devem preparar os indivíduos para o mercado de trabalho, elas necessitam de mecanismos capazes de refletir o que ocorre na realidade. Logo, é possível imaginar que também aprendizes precisam encontrar pares ou colegas para se comunicarem, depois interagirem e se coordenarem para que possam aprender

Já Maçada e Tijiboy (1998) consideram que, além do mercado de trabalho, a educação deve se preocupar com a formação do cidadão. Segundo estas autoras

É frente a esta nova realidade em radical transformação que a educação deve refletir sobre o seu papel e propor novos rumos, de forma a vir ao encontro não só das exigências do mercado de trabalho onde os alunos serão inseridos mas também, e principalmente, de como promover o desenvolvimento de cidadãos críticos, autônomos, criativos, que solucionem problemas em contextos imprevistos, que questionem e transformem sua própria sociedade – em suma, sujeitos de seu próprio ambiente.

Neste contexto de mudança do perfil da educação, a inclusão de recursos tecnológicos para apoiar processos de ensino-aprendizagem tem aumentado consideravelmente. A tecnologia, em especial a Internet, parece poder expandir as fronteiras da educação, pois com sua utilização, questões como tempo e espaço, tão importantes na educação tradicional, podem ser relegadas ao segundo plano, já que cada pessoa pode ajustar seu tempo de acordo com suas necessidades.

O uso da Internet parece permitir maior flexibilidade para as pessoas organizarem sua aprendizagem, permitindo que elas se dediquem a esta tarefa em horários que lhe sejam mais convenientes, além de poderem estar distantes fisicamente. Observa-se aqui uma contradição: como desenvolver competências sociais se cada vez mais as pessoas possuem recursos que possibilitam o trabalho isolado? Com o intuito de compreender a questão anterior de Azevedo, et al. (2003) propõem um ambiente *online* de aprendizagem colaborativa – Projeto COLE – que tem como objetivo além de possibilitar o desenvolvimento de "competências técnicas", fomentar o desenvolvimento de "competências sociais", fundamentado-se em conceitos da Teoria Social da Aprendizagem e no modelo das Comunidades de Prática. O COLE é concebido sobre uma plataforma aberta, composta por um sistema multiagente e utiliza a aprendizagem baseada em projetos (ABP), juntamente com o uso de portfólios para condução dos processos de aprendizagem.

Nas seções seguintes serão discutidos conceitos de aprendizagem colaborativa assim como de Comunidades de Prática, relevantes para o entendimento do projeto. Também serão apresentadas as características propostas para o ambiente.

#### 2.1 APRENDIZAGEM COLABORATIVA

A aprendizagem colaborativa<sup>2</sup> é considerada como uma abordagem promissora para o problema do desenvolvimento de competências sociais nos indivíduos, pois se observa que a troca de experiências entre os estudantes pode contribuir para a formação de pessoas que competem menos entre si e que vêem seus colegas como parceiros na solução de problemas.

Em uma proposta de aprendizagem colaborativa os alunos constroem coletivamente seu conhecimento por meio de uma troca constante de informações, de pontos de vista, de questionamentos, de resolução de questões e de avaliações. (TORRES, ALCÂNTARA e IRALA, 2004, p. 129).

Nota-se que a negociação de idéias é uma forte característica da aprendizagem colaborativa. Para Cunha, Fucks e Lucena (2002, p. 348) "A aprendizagem em grupo é uma forma dos aprendizes terem um maior poder de negociação de entendimento e também de expressarem suas idéias", da mesma forma este pensamento é apresentado no *site* do Núcleo Minerva da Universidade de Évora::

A aprendizagem colaborativa pode definir-se como um conjunto de métodos e técnicas de aprendizagem para utilização em grupos estruturados, assim como de estratégias de desenvolvimento de competências mistas (aprendizagem e desenvolvimento pessoal e social), onde cada membro do grupo é responsável, quer pela sua aprendizagem quer pela aprendizagem dos restantes elementos

A fato de os estudantes serem co-responsáveis pela aprendizagem dos outros membros do grupo pode fomentar a troca de experiências e levá-los a se engajarem em processos de negociação. Neste contexto, a negociação é vista como o processo em que os estudantes expõem suas idéias, argumentam em favor ou refutam idéias apresentadas por colegas. Segundo Gokhale (1995) a participação em discussões e a responsabilidade pela própria aprendizagem fazem com que os estudantes se tornem mais críticos. Torres, Alcântara e Irala (2004, p.131) reforçam que "A aprendizagem colaborativa é uma estratégia de ensino que encoraja a participação do estudante no processo de aprendizagem e que faz da aprendizagem um processo ativo e efetivo".

j

 $2$  Observa-se que não há consenso entre os autores sobre a utilização dos termos "aprendizagem colaborativa" e "aprendizagem cooperativa", neste trabalho estes termos são utilizados como sinônimos. Nitzke, et al. (1999) apresenta uma discussão sobre estes termos. Outras referências sobre o assunto são: (MATTHEWS, 1995) (PANITZ, 1996) (TORRES, 2002)

Para Cunha, Fucks e Lucena (2002) algumas das vantagens do trabalho em grupo são: o desenvolvimento da capacidade para refletir sobre suas próprias suposições expressando suas idéias para o grupo e o desenvolvimento de habilidades sociais (ou de grupo). Torres, Alcântara e Irala (2004) também afirmam que a aprendizagem colaborativa tem sido efetiva no aumento de habilidades para trabalhar em grupo.

O Núcleo Minerva da Universidade de Évora apresenta um conjunto mais abrangente de vantagens para a aprendizagem colaborativa, dividindo-as em dois níveis: individual e grupal. Devido à sua pertinência, essas vantagens estão reproduzidas abaixo, considerando-se os níveis individual e de grupo.

Nível individual:

- aumenta as competências sociais, de interação e comunicação efetivas;
- incentiva o desenvolvimento do pensamento crítico e a abertura mental;
- permite conhecer diferentes temas e adquirir nova informação;
- reforça a idéia que cada aluno é um professor (a aprendizagem emerge do diálogo ativo entre professores alunos);
- diminui o sentimento de isolamento e de temor à crítica;
- aumenta a segurança em si mesmo, a auto-estima e a integração no grupo;
- fortalece o sentimento de solidariedade e respeito mútuo, baseado nos resultados do trabalho em grupo.

Nível de grupo:

- possibilita alcançar objetivos qualitativamente mais ricos em conteúdo, na medida em que reúne propostas e soluções de vários alunos do grupo;
- os grupos estão baseados na interdependência positiva entre os alunos, o que requer que cada um se responsabilize mais pela sua própria aprendizagem e pela aprendizagem dos outros elementos do grupo (aprender partilhando permite que os alunos se integrem na discussão e tomem consciência da sua responsabilidade no processo de aprendizagem);
- incentiva os alunos a aprender entre eles, a valorizar os conhecimentos dos outros e a tirar partido das experiências de aprendizagem de cada um;
- maior aproximação entre os alunos e uma maior troca ativa de idéias no seio dos grupos, faz aumentar o interesse e o compromisso entre eles;
- transforma a aprendizagem numa atividade eminentemente social;
- aumenta a satisfação pelo próprio trabalho.

Para que tais vantagens sejam efetivamente alcançadas, um número maior de variáveis deve ser considerada no processo de aprendizagem. Ao contrário da aprendizagem individual<sup>3</sup> que, em sua maioria, considera apenas o produto final desenvolvido pelo estudante como recurso para avaliar sua promoção, na aprendizagem colaborativa toda a trajetória do estudante tende a ser considerada, incluindo tanto o desenvolvimento técnico quanto social. Este acréscimo de variáveis tende a aumentar o trabalho de professores que precisam manter um histórico do desenvolvimento de cada estudante. Neste sentido é mister que ferramentas que apóiem esse processo sejam desenvolvidas e/ou aprimoradas, objetivando automatizar tarefas operacionais, assim como fornecer informações que possam ajudar os professores e estudantes na condução do processo de aprendizagem.

Em paralelo à crescente necessidade de desenvolvimento de processos colaborativos de ensino-aprendizagem está o crescimento da Educação a Distância (EaD). Furtado, et al. (2001) apontam que o crescimento da EaD se dá, principalmente, devido ao maior acesso das pessoas à Internet. Também vale ressaltar como fatores importantes nessa expansão a necessidade de educação continuada por parte dos profissionais e a maior flexibilidade (temporal e geográfica) da EaD em relação à educação tradicional.

O avanço da computação tem possibilitado o desenvolvimento de ambientes de aprendizagem que buscam integrar a aprendizagem colaborativa com o modelo de EaD. Moraes e Zorzo (2002) apontam que "a evolução dos ambientes computacionais possibilitou a realização de atividades conjuntas por pessoas que não se encontram fisicamente no mesmo local de trabalho, via um sistema de comunicação distribuída, por exemplo, a Internet". Nesse sentido percebe-se que a utilização de ambientes colaborativos pode ir além de atividades educacionais, podendo ser utilizados como ferramenta também para apoio ao desenvolvimento de

 $3$  Um método de ensino em que os estudantes trabalham individualmente em seu nível de conhecimento na busca de atingir um objetivo acadêmico. (GOKHALE, 1995)

atividades profissionais. Pois, conforme Torres, Alcântara e Irala (2004, p. 135) "Corporações de trabalho também têm adotado o método de aprendizagem e trabalho em grupo, visto que a habilidade de produzir em grupo, em colaboração com outros, é uma habilidade muito valorizada em empresas e repartições".

Maçada e Tijiboy (1998) também apontam a Internet como uma revolução para os ambientes de aprendizagem colaborativa, para elas

A telemática está revolucionando os conceitos de tempo e espaço na comunicação entre as pessoas, no acesso à informação, na produção e na construção de conhecimento. É a Internet, dentre os recursos telemáticos, que pode propiciar a criação de ambientes ricos, motivadores, interativos, colaborativos, cooperativos e de comunicação síncrona e assíncrona rápida e de custo relativamente baixo.

De acordo com Moraes e Zorzo (2000), pesquisas para a introdução da informática como recurso para apoiar processos de ensino-aprendizagem não são recentes, no entanto, anteriormente essas pesquisas limitavam-se ao estudo de processos de aprendizagem individual e, atualmente, observa-se um grande crescimento em pesquisas que buscam alternativas para utilizar os recursos da computação para criar mecanismos para uma aprendizagem colaborativa efetiva. O crescimento de pesquisas em aprendizagem colaborativa e EaD desenvolveu uma área de estudos conhecida como CSCL (*Computer Supported Collaborative Learning*). No item a seguir são discutidas algumas questões relacionadas a CSCL .

2.1.1 Aprendizagem Colaborativa Apoiada por Computador

Segundo Santoro, Borges e Santos (1998) a CSCL "é uma área de estudo que trata de formas pelas quais a tecnologia pode apoiar os processos de aprendizagem através de esforços colaborativos entre estudantes trabalhando em dada tarefa".

Já o Núcleo Minerva da Universidade de Évora apresenta CSCL como "uma estratégia educativa em que dois ou mais sujeitos constroem o seu conhecimento através da discussão, da reflexão e tomada de decisões, e onde os recursos informáticos actuam (ente outros...) como mediadores do processo de ensinoaprendizagem".

Neste trabalho compartilha-se com as conclusões dos autores acima quanto ao papel mediador da tecnologia em ambientes CSCL, pois acredita-se que o suporte dado pela tecnologia, tem o objetivo de dinamizar o processo de colaboração entre os estudantes.

O emprego da tecnologia para efetivar processos de colaboração possibilita o uso de diferentes recursos (textos, imagens, sons) no processo de comunicação entre os estudantes. Para Carvalho, et al. (2004) "As novas possibilidades de informação e comunicação, se bem utilizadas, poderão tornar a educação mais eficiente e inovadora." No entanto, Brito e Wu (2001, p.1) apontam que,

A maioria dos ambientes de aprendizado colaborativo atuais usam ferramentas de colaboração genéricas, como bate-papo e email. Estas ferramentas servem a todas as áreas do conhecimento, mas subutilizam o potencial gráfico do computador para atuar como suporte a co-construção de conhecimento em certas áreas específicas, nas quais a linguagem é bastante utilizada para transmitir uma idéia.

Maçada e Tijiboy (1998) reforçam essa constatação, segundo elas "a Internet tem sido predominantemente utilizada como um canal de transmissão de informação, indicando assim uma sub-utilização deste meio", ou seja, um uso mais significativo, deveria incluir conceitos e atitudes como interação, troca, intercâmbio, comunicação bi ou multi-lateral, negociação, colaboração e cooperação.

O emprego de formas alternativas de comunicação cria novas condições para colaboração entre os estudantes. Segundo Brito e Wu (2001), não devemos limitar o uso do computador, pois suas capacidades gráficas podem e devem propiciar o aumento da capacidade de interação entre as pessoas.

 Percebe-se um consenso entre os autores quanto à questão de se utilizar a tecnologia para desenvolver formas efetivas de comunicação e colaboração entre os estudantes. Conforme Santoro, Borges e Santos (1998), "as tecnologias colaborativas permitem a construção de formas comuns de ver, agir e conhecer, ou seja, são ambientes que habilitam indivíduos a se engajar na atividade de produção de conhecimento compartilhado, ou de novas práticas comunitárias".

No entanto, os ambientes CSCL parecem, ainda, não estar adequados às constatações feitas pelos pesquisadores pois, segundo Nitzke, et al. (1999) a maioria das metodologias pedagógicas que empregam novas tecnologias, privilegia situações ou contextos de aprendizagem individual.

O desenvolvimento de ambientes que propiciem uma colaboração efetiva não depende somente dos recursos computacionais, mas também da abordagem pedagógica (ARRIADA e RAMOS, 2000). Para Alves, Maculan e Santos (2000), os ambientes de aprendizagem colaborativa mediada por computador devem estimular

desafios, encorajar curiosidades, enfatizando a experimentação e o estudo ativo. Santos (2000) complementa este pensamento apontando que os ambientes devem suprir formas poderosas de interações entre alunos, e entre alunos e professores. Tais ambientes devem criar condições para que os estudantes desenvolvam a sua própria aprendizagem. De acordo com Andrade, et al. (2000) a tecnologia de comunicação tem propiciado um modelo de "ensino a distância", e não de "aprendizagem a distância". Para os autores, o ensino focaliza a transmissão de conhecimentos do professor, mas não focaliza o aluno, nem o grupo social. O foco no ensino parece não ser suficiente para que a aprendizagem ocorra, pois segundo Wenger (1998), o ensino não causa a aprendizagem; simplesmente cria condições para que ela aconteça, assim como qualquer outro contexto.

O projeto COLE, discutido na próxima seção, procura integrar a abordagem pedagógica em que os alunos são sujeitos ativos de sua própria aprendizagem (Teoria Social da Aprendizagem) com recursos da tecnologia que possibilitem o desenvolvimento de um ambiente de aprendizagem capaz de fomentar atitudes efetivamente colaborativas.

#### 2.2 PROJETO COLE

Para situar o leitor deste trabalho no contexto do projeto COLE, do qual faz parte, serão apresentadas, em linhas gerais, as características do projeto<sup>4</sup>.

O COLE é um projeto de médio termo, desenvolvido dentro da linha de pesquisa em Tecnologia & Interação do Programa de Mestrado em Tecnologia do CEFET-PR. Tem o objetivo de criar um ambiente informatizado de apoio à aprendizagem para desenvolvimento tanto de competências profissionais quanto de competências sociais, através da incorporação de características de Aprendizagem Colaborativa, ABP e Portfólios. (Manfroi, 2004, p. 63)

O projeto COLE difere de outros ambientes de aprendizagem que, conforme Brito e Wu (2001, p. 3),

...são em sua maioria bastante semelhantes...trazem meios de exposição de conteúdos, ferramentas de colaboração textual como bate papo e e-mail, ferramentas para o professor e para o administrador controlar vários aspectos do curso, como inclusão/exclusão de alunos, freqüência e até estatísticas do uso por parte dos alunos para que o professor tenha um melhor acompanhamento da turma.

O COLE supõe que a simples interação entre os estudantes não é suficiente

<sup>&</sup>lt;sup>4</sup> Para maiores detalhes sobre o COLE consultar (de AZEVEDO e SCALABRIN, 2004)

para o desenvolvimento da colaboração, para tal é necessário estes estejam engajados em uma atividade e possuam um objetivo comum. Essa suposição origina-se do modelo de Comunidades de Prática (WENGER, 1998) e na Teoria da Atividade (ENGESTRÖN, 1987) nas quais o COLE se fundamenta.

O COLE é um ambiente aberto que integra diversos serviços que visam fomentar a aprendizagem colaborativa de estudantes. Os serviços disponíveis no COLE são apoiados por agentes de software que parecem ser uma boa abordagem para a construção de sistemas *online* de aprendizagem colaborativa baseados em ABP, pois podem coletar uma grande quantidade de informação oriundas das interações dos estudantes e apresentá-las de diferentes maneiras para que estudantes e docentes possam visualizar o que está acontecendo e planejar suas ações (de AZEVEDO e SCALABRIN, 2004).

As atividades organizadas no COLE são dividas em projetos, e seu desenvolvimento se dá alternando fases de trabalho individual e fases de trabalho coletivo (grupos de até 5 pessoas). Na fase coletiva, por meio de um processo de negociação entre os estudantes, as produções individuais são integradas.

Santoro, Borges e Santos (2002, p. 171), reforçam a importância da realização tanto de trabalho coletivo, quanto individual, afirmado que

Mesmo em ambientes de aprendizagem cooperativa, os indivíduos necessitam de espaços para a sua produção pessoal e o ambiente deve prover **Apoio Trabalho Individual.** Porém os membros do grupo devem sentir que o resultado faz parte de um todo através da **Integração de Produtos Individuais,** afinal o resultado é uma produção cooperativa.

A utilização de fases individuais e coletivas amplia as possibilidades de avaliação pelo docente, pois este pode visualizar a evolução de cada membro do grupo. Compartilhando com essa idéia os autores ainda apontam que:

Em um ambiente cooperativo de aprendizagem apoiado por computadores, deve ser possível fazer avaliações acerca do desenvolvimento de cada membro de um grupo. Desta forma, pode-se ter noção do nível de desenvolvimento alcançado por cada um, de acordo com os objetivos pretendidos (que por sua vez podem ser diferentes para cada indivíduo). (p. 180)

O COLE adota o conceito de Portfólios com dois objetivos principais, primeiro realizar a organização e estruturação de idéias e documentos utilizados e/ou produzidos durantes os projetos de ABP; e segundo, como meio de coleta e armazenamento do histórico das ações dos discentes. Sendo assim, servem não somente para organizar o trabalho, mas também para fornecer aos docentes acesso a indicadores dos processos de aprendizagem em curso (MAFROI, 2004).

No COLE, os Portfólios são divididos em duas instâncias: Portfólio Individual e Portfólio Coletivo, que retratam o desenvolvimento do estudante nas fases de trabalho individual e coletivo, respectivamente.

No projeto COLE, o estudante utiliza o Editor de Portfólios proposto por Manfroi (2004) para externalizar suas idéias sobre um tema. Durante a construção de seu Portfólio, o estudante propõe e fundamenta "idéias", sendo esta uma estrutura básica de representação do conhecimento, que faz uso do conceito de redes semânticas (de AZEVEDO e SCALABRIN, 2004). Uma "idéia" é formada por um conjunto de componentes que se relacionam semanticamente, sendo eles:

- **Hipótese** é um texto afirmativo que o estudante pretende sustentar.
- **Argumento** os argumentos são utilizados para defender a hipótese. São baseados em documentos disponíveis na biblioteca digital<sup>5</sup>. Esses documentos possuem marcações que representam a ligação semântica entre o documento, ou parte dele, e a hipótese.
- **Produto Intelectual –** é um documento que representa o resultado do desenvolvimento da "idéia".
- **Comentários** pequenos textos que podem auxiliar no entendimento da "idéia".

A Figura 1 mostra a representação gráfica de uma "idéia".

 $5$  A biblioteca digital do ambiente COLE é o foco deste trabalho e será discutida em detalhes no decorrer do texto.

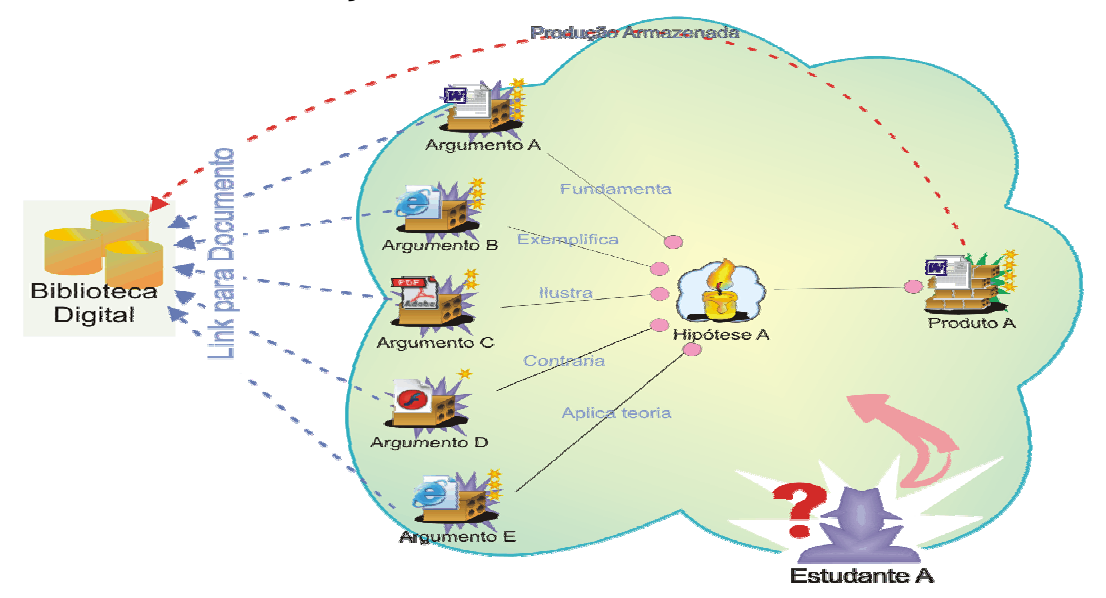

FIGURA 1 - REPRESENTAÇÃO DE UMA IDÉIA NO PORTFÓLIO

Fonte: (MANFROI, 2004, p. 67)

As "idéias" desenvolvidas no Portfólio Individual são apresentadas para os outros membros do grupo que, em um processo de negociação, decidem quais "idéias" serão adicionadas ao Portfólio Coletivo daquele grupo. Para propor um Portfólio, o estudante escolhe a opção "Enviar Portfólio para Negociação", então suas "idéias" são enviadas por correio eletrônico para todos os outros integrantes da equipe. Este processo é transparente para o usuário, pois o próprio ambiente identifica os participantes do grupo e envia o Portfólio em um formulário específico para avaliação. Além do correio eletrônico, os estudantes também podem usar ferramentas como fórum e bate-papo para discutir as idéias propostas.

O COLE assume que todos os documentos utilizados nos Portfólios estão na biblioteca digital, a qual possui um serviço que tem o papel de auxiliar os estudantes e docentes no processo de publicação e utilização dos documentos, além de fomentar posturas colaborativas entre eles. Uma proposta inicial para tal serviço foi apresentada por Faria e de Azevedo (2004).

Como o projeto COLE busca identificar estratégias que possibilitem o desenvolvimento de um ambiente de aprendizagem que fomente o aumento de atitudes colaborativas entre os estudantes, uma biblioteca digital (para este ambiente) deveria, além de fornecer serviços básicos de uma biblioteca (catalogação, indexação, pesquisa), oferecer ferramentas para que os estudantes se

sintam motivados a colaborar com os colegas. Outra característica relevante é que os documentos disponíveis na biblioteca devem poder ser marcados, pois tais marcações serão utilizadas para estabelecer a relação semântica entre o documento e os argumentos que compõem as "idéias" no Portfólio do estudante.

Neste trabalho se discute a possibilidade de incorporação de serviços dentro de uma biblioteca digital que trabalhe na dimensão da motivação e colaboração entre as pessoas. Para que o leitor se situe no contexto de bibliotecas digitais, na próxima seção é apresentada uma visão geral sobre esse assunto.

#### 2.3 BIBLIOTECAS DIGITAIS

A evolução da tecnologia de computadores, em especial da Internet, tem possibilitado o desenvolvimento de sistemas de informação que mudam a oferta de serviços aos usuários, dentre tais sistemas estão os sistemas de bibliotecas.

Historicamente, as bibliotecas assumiram a missão de organizar, preservar e prover acesso à informação<sup>6</sup> (BORBINHA, et al., 1997). Nesse sentido, observa-se como papel crucial das bibliotecas o fornecimento de informação às pessoas, este pensamento é reforçado por Pohlmann Filho et al. (1998, p. 155) quando afirmam que "...as bibliotecas surgiram como o instrumento capaz de reunir informações produzidas e oferecê-las ao público em geral".

Como a grande maioria da informação era disponibilizada em mídia impressa, para a utilização das bibliotecas era "exigido que os usuários se deslocassem fisicamente até o local para poderem acessar as informações desejadas" (id.), este paradigma está mudando, de acordo com estes autores

O avanço da tecnologia de distribuição de informações (principalmente através da rede INTERNET), aliado ao declínio dos custos de equipamentos e sistemas informatizados, proporcionam um crescimento na utilização de mídias digitais (textos, sons e imagens) que vêm, rapidamente, substituindo a mídia impressa em uma grande variedade de aplicações. (POHLMANN FILHO, et al., 1998, p. 155)

A facilidade para publicação e acesso aos documentos eletrônicos tem motivado autores e leitores a utilizar, cada vez mais, documentos em formato digital. De acordo com Levacov (1997) "o aumento da procura por fontes eletrônicas de

 $6$  "Tradicionally, libraries have assumed the mission to organize, preserve and provide access to information". Tradução do autor.

informação exige que sejam desenvolvidas novas estruturas para organizar esta informação contida nas bibliotecas, estruturas estas que estarão sempre a evoluir e a aprimorar-se tanto quanto a tecnologia permitir", reforçando esta idéia Marchiori (1997) aponta que "mais e mais documentos estão sendo publicados nos formatos eletrônicos, o que exige redimensionamentos de espaço e mecanismos de tratamento, busca e disseminação destes materiais". Nesse sentido percebe-se que a utilização da Internet no provimento de serviços para usuários de biblioteca é uma necessidade e faz parte da própria evolução das bibliotecas. Cunha (1999, p. 257) reforça a evolução das bibliotecas afirmando que

As tecnologias da imprensa, máquina de escrever, telefone, telex, mimeógrafo, microfilme, cartão perfurado nas margens, computador, disco ótico e redes eletrônicas afetaram e alteraram a biblioteca ao longo do tempo. [...] as novas tecnologias foram, paulatinamente, incorporadas às suas atividades, provocando mudanças internas e na maneira de prover produtos e serviços aos usuários.

Os serviços oferecidos pelas bibliotecas, antes limitados por questões de tempo e espaço, ganham novo escopo. Para Gonzalez, Pohlmann Filho e Borges (2001, p. 102) "...as bibliotecas estão deixando de ser um tranqüilo depósito de livros para se tornarem o ponto focal de pesquisa variada, acessada a qualquer hora por usuários de vários lugares do mundo"

Levacov (1997) afirma que dentre os maiores desafios para os bibliotecários atuais está o desenvolvimento de políticas para identificação, indexação, e formas de compartilhamento das informações, visto a grande variedade de informações disponíveis na Internet. A autora enfatiza que:

É importante criar novas áreas de estudo, interdisciplinares, onde competência computacional se some à reflexão sobe estas transformações. Onde estas grandes mudanças de paradigma sejam abordadas, entre as quais a criação de novas formas de organização e trabalho, colaborativas; e a crescente necessidade de mudar a ênfase do trabalho para aqueles ligados às necessidades do usuário remoto.

Visto tal necessidade, é grande o crescimento de estudos relacionados ao tema, assim como o número de iniciativas de desenvolvimento de bibliotecas que utilizam-se da Internet para o provimento de serviços aos usuários. Autores como Cunha (1997) e Ohira e Prado (2002) mostram tal avanço.

 Os pesquisadores têm criado diferentes definições para classificar as bibliotecas de acordo com a tecnologia utilizada e os serviços oferecidos, no entanto, ainda não há um consenso com relação à nomenclatura utilizada, Marchiori (1997) e Ohira e Prado (2002) apresentam uma discussão sobre estes termos, dentre os quais os mais usados são:

- **Biblioteca polimídia** instituições que armazenam informações utilizando uma variada gama de mídias, como papel, microfilme, discos compactos.
- **Biblioteca eletrônica** se refere a ampla utilização da tecnologia de computadores e suas facilidades, como criação de índices, busca e recuperação de textos.
- **Biblioteca Digital** contém a informação somente no formato digital. A biblioteca digital não contém livros na forma convencional, podendo ter seu acervo acessado remotamente por meio de redes de computadores.
- **Biblioteca virtual** é conceitualizada como um tipo de biblioteca que utiliza-se da tecnologia de realidade virtual no fornecimento de seus serviços.

Percebe-se que a maior discussão está entre os termos biblioteca digital e biblioteca virtual e, apesar de não haver um acordo entre os teóricos sobre a conceitualização de cada termo, Ohira e Prado (2002, p. 64) apontam que, "com relação ao termo biblioteca digital, parece haver um certo consenso entre os autores, que consideram, neste caso, a existência da informação apenas na forma digital". Como este trabalho se refere ao estudo de uma biblioteca para um ambiente virtual de aprendizagem em que os documentos utilizados estão no formato digital, optouse pela utilização de biblioteca digital.

Cunha (1999) apresenta algumas características importantes em uma biblioteca digital:

- acesso remoto pelo usuário, por meio de um computador conectado a uma rede;
- utilização simultânea do mesmo documento por duas ou mais pessoas;
- inclusão de produtos e serviços de uma biblioteca ou centro de informação;
- existência de coleções de documentos onde se pode acessar não somente a referência bibliográfica, mas também o seu texto completo;
- provisão de acesso em linha a outras fontes externas de informação;
- utilização de maneira que a biblioteca local não necessite ser proprietária

do documento solicitado pelo usuário;<sup>7</sup>

- utilização de diversos suportes de registro da informação tais como texto, som, imagem e números;
- existência de unidade de gerenciamento do conhecimento, que inclui sistema inteligente ou especialista para ajudar na recuperação de informação mais relevante.

#### 2.3.1 *Open Archives*

Com a expansão das bibliotecas digitais, pesquisadores preocupados com a disponibilização de serviços de busca e acesso à informação têm desenvolvido tecnologias que possibilitem a busca e a recuperação de informações de forma integrada. Segundo Garcia (2003, p. 3):

A cada dia surgem bibliotecas digitais e bases de dados públicas que se constituem de importante fonte de informação para pesquisadores. O problema é o tempo que se gasta para reunir informações relevantes a um dado assunto de pesquisa, seja visitando diversos portais de bibliotecas virtuais, seja utilizando a busca convencional oferecida por *sites* como *Google, AltaVista, Cad*ê, etc.

Dentre essas tecnologias está o *Open Archive*, que de acordo com Suleman (2002, p. 2) consiste em "uma interface de computador para acessar uma coleção de dados que estejam em conformidade com as especificações estabelecidas pela Iniciativa Open Archives no protocolo de colheita de dados"<sup>8</sup>.

Garcia (2003, p. 2) também descreve a iniciativa *Open Archives como*

...uma organização formada por pesquisadores, bibliotecários, e outros profissionais cujo objetivo é criar padrões simples para promover a interoperabilidade entre sistemas. É a criadora do OAI-PMH *(Open Archives Initiative Protocol for Metadata Harvesting* - Protocolo para Colheita de Metadados), que especifica como dois sistemas de computadores podem se comunicar através de um conjunto de registros estruturados e de maneira contínua. Um sistema que contém dados para compartilhamento e está em conformidade com este protocolo é chamado de *Open Archiv*e.

Os participantes da *Open Archives Initiative* são divididos em provedores de dados e provedores de serviços. Os provedores de dados funcionam como repositórios de documentos digitais, enquanto que os provedores de serviços

 $7$  Este tipo de serviço pode ser implementado por meio do empréstimo inter bibliotecas.

<sup>&</sup>lt;sup>8</sup> "An Open Archive is a computer interface to access a collection of data, where the

interface conforms to the specifications laid down by the Open Archives Initiative's (OAI, 2002) Protocol for Metadata Harvesting". Tradução do autor.
fornecem ferramentas de busca e recuperação de informação dos provedores de dados.

Garcia (2003) faz uma discussão detalhada sobre a *Open Archives Initiative*, provedores de dados e provedores de serviços, assim como mostra uma lista dos provedores disponíveis.

Apesar de este trabalho não estar relacionado diretamente com o modelo *Open Archive*, optou-se por apresentar uma visão geral, tendo em vista que é uma tecnologia em expansão na área de bibliotecas digitais.

Para o desenvolvimento desse trabalho são feitos estudos sobre um protótipo de biblioteca digital, chamado de Biblioteca Interativa para Aprendizagem (BIA), que está embasado nos conceitos de Comunidades de Prática (WENGER, 1998).

#### 2.4 COMUNIDADES DE PRÁTICA

As relações informais entre pessoas dentro de uma organização, e entre organizações, ganharam importância com o estudo das Comunidades de Prática. O conceito de CoPs utilizado inicialmente por Lave e Wenger (1991) tomou corpo nos estudos seguidos por Wenger (WENGER,1998) (WENGER, MCDERMOTT e SNYDER, 2002). Apesar de outros pesquisadores apresentarem estudos relacionados a CoPs, como aponta Kimieck (2002), aqui adotou-se como abordagem teórica o conceito de CoPs de Wenger.

Segundo Wenger, Mcdermott e Snyder (2002, p. 4), "Comunidades de prática são grupos de pessoas que compartilham um interesse, um conjunto de problemas, ou uma paixão sobre um assunto, e aprofundam seu conhecimento e *expertise* em tal área em um processo contínuo de interação"<sup>9</sup>

"Uma comunidade de prática é um grupo de pessoas que compartilham o interesse em um domínio, e se engajam em um processo de aprendizagem coletiva criando laços entre eles, por exemplo uma tribo, uma banda de garagem ou um grupo de engenheiros trabalhando em projetos similares"10. (WENGER, 2001, p. 2),

<sup>&</sup>lt;sup>9</sup> Communities of Practice are groups of people who share a concern, a set of problems, our a passion about a topic, and who deepen their knowledge and expertise in this area by interacting on an ongoing basis". Tradução do autor.

 $10$  "a community of practice is a group of people who share an interest in a domain of human endeavor and engage in a process of collective learning that creates bonds between them: a tribe, a garage band, a group of engineers working on similar problems". Tradução do autor.

ou seja, o termo comunidade de prática não é sinônimo de comunidade, pois nem toda comunidade é uma comunidade de prática. Wenger (1998, p. 73-74) aponta que uma "comunidade de prática não é um simples agregado de pessoas definido por um conjunto de características. O termo não é sinônimo de grupo, time ou rede"11. O autor afirma ainda que uma comunidade de prática envolve três dimensões: engajamento mútuo, empreendimento comum e repertório compartilhado.

Wenger, Mcdermott e Snyder (2002) caracterizam comunidade de prática como uma combinação única de três elementos:

**domínio –** área de interesse dos participantes, o domínio possibilita aos membros da comunidade o senso de empreendimento comum;

**comunidade –** encoraja a interação e um relacionamento baseado na confiança e respeito mútuo, sendo assim a comunidade é fundamental para que haja engajamento mútuo entre os participantes;

**prática –** se refere ao conjunto de ferramentas, informações, histórias compartilhadas pelos participantes, é por meio da prática que a comunidade desenvolve seu repertório compartilhado.

O desenvolvimento e manutenção do conhecimento é uma importante característica de uma comunidade de prática, Lave e Wenger (1991, p. 98) salientam esta relação quando afirmam que, "uma comunidade de prática é uma condição intrínseca para a existência de conhecimento"<sup>12</sup>.

O conhecimento tornou-se um elemento chave para o sucesso das organizações, alguns autores argumentam que as empresas precisam estar atentas para o fato de que o conhecimento é o fator que pode dar alguma vantagem competitiva. Entretanto, mesmo visualizando a importância do conhecimento, a gestão deste ainda é um desafio para as empresas, já que não é um objeto que pode ser guardado, possuído ou movido como um equipamento ou um documento. Ele reside nas habilidades, entendimento e relacionamento entre as pessoas, assim como em ferramentas, documentos e processos que incorporam aspectos desse conhecimento (WENGER, MCDERMOTT e SNYDER, 2002).

 $\overline{a}$ 

<sup>&</sup>lt;sup>11</sup> "A community of practice is not just an aggregate of people defined by some characteristic. The<br>term is not a synonym for group, team, or network". Tradução do autor.

 $2<sup>2</sup>$  "A community of practice is an intrinsic condition for the existence of knowledge". Trad. do autor.

As empresas precisam gerenciar seu conhecimento de maneira que não o reduzam a simples objetos. Para tal, as CoPs parecem ser uma boa abordagem, pois podem codificá-lo combinando aspectos de conhecimento tácito e explícito, podem produzir documentação, ferramentas e procedimentos porque entendem (vivenciam na prática) as necessidades de seus membros, sendo que tais produtos tornam-se parte da vida da comunidade, ao invés de simples objetos (WENGER, MCDERMOTT e SNYDER, 2002). Nesse sentido o conhecimento é visto como propriedade coletiva da comunidade, "onde é mais importante saber dar e receber ajuda do que saber tudo sozinho".<sup>13</sup> (WENGER, 1998, p. 76).

Observa-se que a interação e colaboração entre as pessoas é condição básica para a existência de uma comunidade de prática, fato este que vem de encontro aos processos de educação tradicional que reafirmam posturas individualistas e competitivas. Em uma CoP o conhecimento é desenvolvido por meio de histórias de aprendizagem compartilhadas, no entanto este aprendizado não é visto apenas como um processo mental, mas como o desenvolvimento de práticas, habilidades para negociação de significados, e a participação de cada membro dentro da comunidade (WENGER, 1998).

Wenger (1998) aponta que a aprendizagem é o "motor" de uma CoP, pois elas estão em constante negociação. Quando novos membros entram na comunidade, criam novas oportunidades de engajamento mútuo, empreendimentos comuns são renegociados, e novos elementos adicionados ao repertório compartilhado. Sendo que toda a dinâmica dessa estrutura social tem como base a aprendizagem.

A aprendizagem discutida por Wenger (1998) não se limita à educação desenvolvida no interior de instituições educacionais, segundo ele a aprendizagem é uma condição inerente ao ser humano, que acontece durante toda a vida nas relações estabelecidas em Comunidades de Prática. O pertencimento a várias comunidades (em casa, na escola, no trabalho) faz com que uma pessoa possua diferentes identidades, que variam de acordo com as histórias de aprendizagem compartilhadas em cada uma.

-

 $13$  "...it is more important to know how to give and receive help than to try to know everything yourself". Tradução do autor.

Este tipo de aprendizagem não é somente um processamento mental – como uma memória neurológica, processamento de informação pelo cérebro, ou uma habituação mecânica – apesar de envolver processos mentais. Tal aprendizagem envolve o desenvolvimento de práticas e habilidade em negociar significados. Não é somente a aquisição de memórias, hábitos, e habilidades, mas a formação da identidade<sup>14</sup>. (WENGER, 1998, p. 96)

Nesse sentido, observa-se que a aprendizagem em CoPs vem ao encontro da necessidade de formação continuada, discutida nas seções anteriores, pois o processo de aprendizagem, ao invés de ser visto de maneira isolada e descontextualizado da realidade, é visto como condição inerente ao desenvolvimento do cidadão. Wenger (1998, p. 272) aponta que "é mais importante para os estudantes vivenciarem experiências que possibilitem o desenvolvimento de sua própria aprendizagem do que receberem uma grande quantidade de material"<sup>15</sup>.

O projeto COLE incorpora esse conceito de aprendizagem, no entanto não tem o objetivo de construir uma comunidade de prática, visto que, conforme afirmam Wenger, Mcdermott e Snyder (2002), a espontaneidade das CoPs faz com que não possam ser construídas da mesma maneira que as organizações formais. O COLE objetiva construir um ambiente que possibilite e estimule aos seus usuários o desenvolvimento de competências sociais como colaboração, negociação de significados e desenvolvimento de senso crítico. Para isso utiliza conceitos do modelo de CoPs para propiciar situações de aprendizagem colaborativa entre seus usuários. Tais conceitos vivenciados através de serviços do ambiente proposto.

#### 2.4.1 Aprendizagem como Prática

-

Para Wenger (1998, p. 7-8) a aprendizagem pode ser vista sob três aspectos diferentes:

para indivíduos – aprendizagem é uma questão de engajamento, e de como o indivíduo contribui para a prática da comunidade; para comunidade – aprendizagem está relacionada ao aprimoramento da prática e questões de como assegurar novos membros; para organizações – aprendizagem envolve a manutenção de comunidades interconectadas,

 $14$  "This kind of learning is not a mental process  $-$  such as neurological memory, information processing in the brain, or mechanical habituation – though mental processes are surely involved. Such learning has to do with the development of our practices and our ability to negotiate meaning. It is not just the acquisition of memories, habits, and skills, but the formation of an identity." Tradução do autor.

 $15$  "... it is more important for students to have experiences that allow them to take charge own learning than to cover a lot of material". Tradução do autor.

pois é isto que possibilita a organização saber o que sabe e ser valorizada como tal.<sup>16</sup>

Observa-se que, independente do aspecto a ser analisado, a aprendizagem está relacionada à prática de uma comunidade e Wenger (1998) reforça essa condição afirmando que aprendizagem não é algo que acontece quando não se faz nada, e que não pode ser separada da atividade. Nesse sentido pode-se entender a aprendizagem como um fenômeno social, já que acontece por meio da interação entre as pessoas.

O conceito de prática utilizado por Wenger (1998, p. 51) não representa o antônimo de teoria, para ele, "prática é um processo em que as pessoas vivenciam o mundo engajando-se nele de maneira significativa".17 Dessa forma, prática se refere à construção individual e coletiva de significado.

De acordo com o modelo de CoPs, a aprendizagem envolve uma constante negociação de significados. Para Wenger (1998, p. 54) "o significado é sempre um produto da negociação, ou seja ele existe para aquele processo de negociação. O significado não reside nas pessoas ou no mundo, mas na relação dinâmica das pessoas vivendo no mundo".18

Para que o leitor possa ter uma idéia mais clara da negociação de significados, pode-se dizer que é um processo compartilhado pelos participantes de uma comunidade de prática e afeta esses participantes. Essa negociação se dá na interação entre dois processos: participação e reificação.

**Participação** – é vista como a capacidade de o indivíduo participar ativamente de uma comunidade e ser reconhecido por ela, é um processo de fazer, falar, pensar, sentir e pertencer, contribuindo de forma criativa para o conhecimento da comunidade acerca de uma prática. É a capacidade de reconhecimento mútuo. Assim, por meio da participação é possível construir uma "identidade de participação", formada pelas relações estabelecidas na comunidade.

<sup>16 &</sup>quot;For *individuals,* it means learning is an issue of engaging in and contributing to the practice of their communities. For *communities,* it means that learning is an issue of refining their practice and ensuring new generations of members. For *organizations,* it means that learning is an issue of sustaining the interconnected communities of practice through which an organization knows what is knows and thus becomes ands valuable as an organization." Tradução do autor.<br><sup>17</sup> "Practice is, first and foremost, a process by which we can experience the world and our

engagement with it as meaningful." Tradução do autor.

 $18$  "... meaning is always the product of its negotiation, by which I mean than it exists in this process of negotiation. Meaning exists neither in us, nor in the world, but in the dynamic relation of living in thee world." Tradução do autor.

**Reificação** – é tratada como um conjunto de processos que incluem ações como fazer, projetar, representar, nomear, codificar e descrever, reusar, decodificar. O conceito de reificação se refere ao processo de dar forma à experiência, por meio da produção de objetos que tornam essa experiência "algo" que pode ser referenciado pelo grupo.

A participação e reificação não são excludentes, ou seja, ambos os conceitos estão presentes e se complementam em um processo de negociação de significados.

"Participação e reificação requerem e habilitam um ao outro. De um lado, exige-se a participação para produzir, interpretar e usar reificações, então não existe reificação sem participação. De outro lado, a participação requer a interação e gera atalhos para coordenar os significados que refletem o empreendimento da comunidade, sendo assim, não existe participação sem reificação".<sup>19</sup> (WENGER, 1998, p. 66).

A Figura 2 representa a negociação de significados como um processo que envolve participação e reificação.

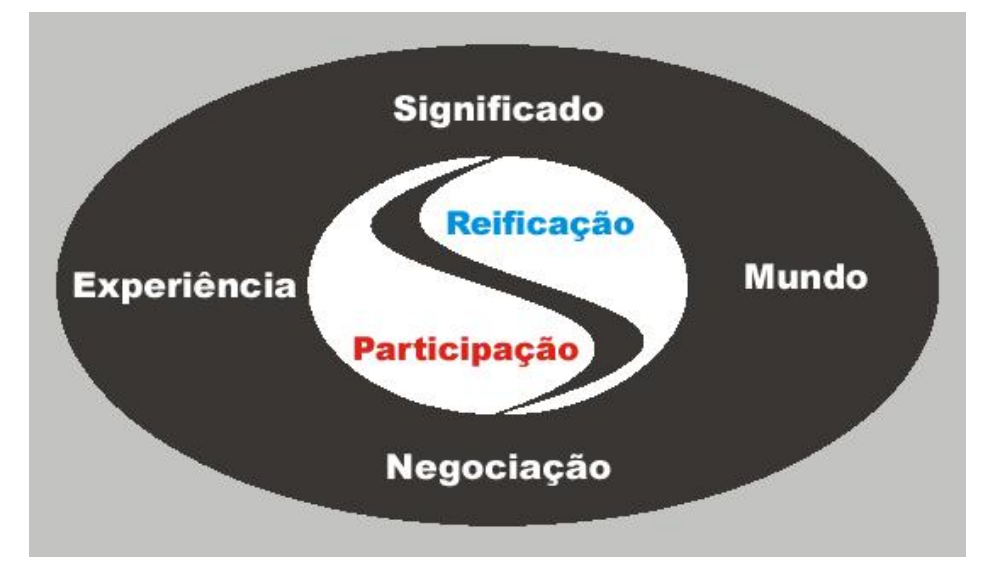

FIGURA 2 - DUALIDADE ENTRE PARTICIPAÇÃO E REIFICAÇÃO

Fonte: (COSTA, 2002, p. 50)

A prática, e conseqüentemente a aprendizagem, em uma comunidade de

<sup>&</sup>lt;sup>19</sup> "Participation and reification both require and enable each other. On the one hand, it takes our participation to produce, interpret, and use reification; so there is no reification without participation. On the other hand, our participation requires interaction and thus generates shortcuts to coordinated meanings that reflect our enterprises and our takes on the world; so there is no participation without reification". Tradução do autor.

prática não depende da proximidade física de seus membros, visto que os recursos tecnológicos podem ser utilizados para promover a interação e negociação de significados entre os participantes. Corroborando com essa idéia Zanini (2003, p. 47) afirma que "a sobrevivência de uma comunidade de prática não depende da participação presencial dos envolvidos. Comunidades de prática virtuais são um bom exemplo de como as pessoas podem: partilhar de um empreendimento comum; envolver-se mutuamente e compartilhar repertórios; sem mesmo se conhecerem pessoalmente".

A negociação é uma característica básica para o desenvolvimento da aprendizagem e, vendo a aprendizagem sob uma perspectiva social, Wenger (1998) aponta os seguintes princípios:

- aprendizagem é inerente ao ser humano, por ser parte contínua e integral da vida. Sendo assim, não pode ser considerada como uma atividade isolada dentre as realizadas pelo indivíduo;
- aprendizagem pode ser entendida como a habilidade para negociar novos significados, pois envolve o aprendiz numa relação dinâmica entre participação (propostas de inovação) e reificação (alinhamento com o préexistente) dentro de sua comunidade;
- aprendizagem cria estruturas emergentes necessárias para a continuidade do processo de acúmulo de experiência (evolução da reificação), mas também cria perturbação e descontinuidade suficientes para continuamente renegociar significados (introdução de inovação significativa);
- aprendizagem é fundamentalmente experimental e fundamentalmente social. A primeira, por considerar as formas de competência definidas nas comunidades em questão. A segunda, por levar em conta a experiência de participação e reificação de cada aprendiz na comunidade;
- aprendizagem transforma a identidade das pessoas, já que, por meio da participação da pessoa no mundo, transforma simultaneamente quem a pessoa é e as práticas e comunidades em que esta pessoa está envolvida;
- aprendizagem constitui trajetórias de participação, já que constrói histórias pessoais em relação às histórias das comunidades em que estas pessoas

participam. Dessa forma as trajetórias conectam o passado com o futuro num processo dialético de vir-a-ser individual e coletivo;

- aprendizagem significa lidar com fronteiras, uma vez que envolve questões de pluripertencimento<sup>20</sup>. Nota-se que a criação e transposição de fronteiras repercutem na formação da identidade do aprendiz;
- aprendizagem é uma questão de poder e de energia social, pois ela forma e é formada pela evolução das maneiras de pertencimento e pela capacidade das pessoas de compreender e aplicar significados;
- aprendizagem é uma questão de engajamento, pois se refere às oportunidades que cada um tem para contribuir ativamente nas práticas da comunidade. Está relacionada a como a pessoa pode integrar os empreendimentos das comunidades em que está inserida à sua compreensão de mundo e fazer uso criativo de seus repertórios;
- aprendizagem é uma questão de imaginação, porque depende de processos de orientação, reflexão e exploração. Nesse sentido a pessoa pode situar suas identidades e práticas em contextos mais amplos;
- aprendizagem é uma questão de alinhamento, já que depende da conexão e composição entre convergência, coordenação e solução de conflitos entre o indivíduo e os outros membros da sua comunidade;
- aprendizagem envolve interação entre o local e o global, ela ocorre na prática e define um contexto global para sua localidade;
- aprendizagem não pode ser projetada, visto que não dá para prever o momento exato em que a aprendizagem ocorre e tão pouco saber de antemão o que realmente será aprendido.

### 2.4.2 Aprendizagem como Identidade

Para Wenger (1998, p. 149) "o desenvolvimento de uma prática requer a formação de uma comunidade em que os membros possam engajar-se uns com os outros e assim reconhecerem-se como participantes [...] nesse sentido, a formação

 $^{20}$  Pluripertencimento é tratado por WENGER (1998) como a capacidade das pessoas pertencerem a diversas CoP.

da comunidade é também uma negociação de identidades"<sup>21</sup>.

Identidade aqui é vista não como o reflexo da personalidade do indivíduo, mas como o indivíduo é visto na comunidade e reificado por ela, ou seja, é considerado o caráter social da identidade. Este conceito sendo visto sob o aspecto social não ignora seu caráter individual, Wenger (1998, p. 146) comenta que "tratar a identidade em termos sociais não é negar sua individualidade mas ver a definição da individualidade como parte da prática de uma comunidade específica"<sup>22</sup>.

A forma como um indivíduo é reificado como membro de uma Comunidade de Prática depende de sua participação na comunidade. Wenger (2003) divide o pertencimento e participação dos membros de uma CoP em cinco categorias:

- **grupo nuclear** é um pequeno grupo no qual a paixão e o engajamento energizam a comunidade;
- **grupo ativo** membros que são reconhecidos como praticantes e definem a comunidade;
- **participação ocasional** pessoas que pertencem à comunidade mas não estão engajados como aqueles do grupo ativo, ao mesmo tempo em que não estão distantes do núcleo para serem considerados membros periféricos;
- **participação periférica** pessoas que pertencem à comunidade mas com menos engajamento e autoridade, talvez pelo fato de serem novatos ou porque não têm muito compromisso pessoal com a prática;
- **participação transacional** um grande número de pessoas que têm acesso aos artefatos produzidos pela comunidade, como suas publicações, seu *website*, ou suas ferramentas.

 $21$  "Developing a practice requires the formation of a community whose members can engage with one another and thus acknowledge each other as participants. (…) In this sense, the formation of a community of practice is also the negotiation of identity". Tradução do autor.<br><sup>22</sup> "Talking about identity in social terms is not denying individuality but viewing the very definition of

individuality as something that is part of the practices of specific communities". Tradução do autor.

### FIGURA 3 - NÍVEIS DE PARTICIPAÇÃO

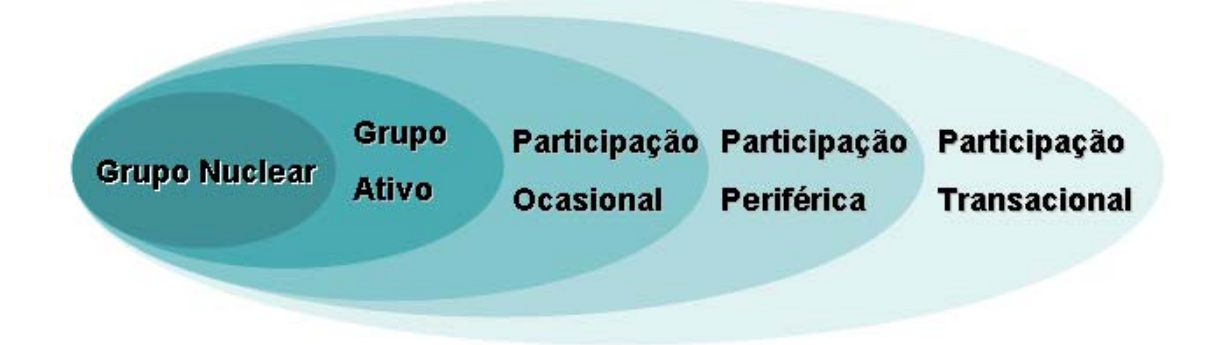

Apesar de os membros de uma comunidade de prática se enquadrarem nas categorias acima, esta classificação não é fixa, pois os participantes estão em um processo contínuo de negociação. Este fato pode ser exemplificado com a entrada de novos membros na comunidade que, trazendo novas perspectivas, fazem com que o empreendimento comum da comunidade seja renegociado.

As movimentações dentro de CoPs são conseqüência da formação da identidade de seus membros.

"A formação da identidade consiste na negociação da experiência de pertencimento do indivíduo em comunidades sociais. O conceito de identidade serve como pivô entre o social e o individual, assim eles podem ser tratados nos termos um do outro. Identidade evita a dicotomia entre o individual e o social não fazendo distinção estes. O resultado é um perspectiva nem individualista, abstratamente institucional ou social".<sup>23</sup> (WENGER, 1998, p. 145)

A identidade está relacionada à competência do indivíduo dentro da comunidade, sendo que esta sofre transformações na medida em que participa da prática da comunidade e compartilha histórias de aprendizagem. A aprendizagem em uma comunidade de prática conduz seus membros a enxergar o mundo de maneiras específicas, isso não quer dizer que todos o vêem da mesma forma, mas que apresentam uma tendência a fazer certas interpretações.

Wenger (1998) argumenta que a identidade está situada na forma em que

<sup>&</sup>lt;sup>23</sup> "Building an identity consists of negotiating the meanings of our experience of membership in social communities. The concept of identity serves as a pivot between the social and the individual, so that each can be talked about in terms of the other. It avoids a simplistic individual – social dichotomy without doing away with the distinction. The resulting perspective is neither individualistic nor abstractly institutional or societal." Tradução do autor.

vive-se o dia-a-dia, transcendendo o que se pensa sobre si mesmo, e indo além do que os outros pensam sobre nós, trata-se de uma inter-relação entre esses pensamentos. Identidade na prática é definida socialmente não porque é reificada em categorias de discurso social e individual, mas porque é produzida como uma experiência de participação vivenciada em comunidades distintas.

A identidade é renegociada constantemente durante o curso da vida, está sempre em formação e é o centro da personalidade de cada um, assim como, também não é algo que se adquire em determinados estágios da vida, mas pode ganhar foco e se tornar relevante em alguns momentos. Wenger (1998) aponta que a identidade é fundamentalmente temporal, no entanto sua temporalidade não é simplesmente individual nem linear, o passado, o presente e o futuro não são uma linha reta, mas um conjunto de trajetórias entrelaçadas.

Wenger (1998) utiliza o conceito de trajetória para tratar das movimentações e, conseqüente, da transformação de identidades de membros de uma comunidade de prática.

Como a identidade está relacionada à competência e ao reconhecimento do indivíduo dentro de uma CoP, as trajetórias desses membros variam de acordo com as aspirações do indivíduo, seu comprometimento e os interesses da comunidade. Wenger (1998) apresenta cinco tipos de trajetórias:

- **Trajetórias periféricas**24 os membros participam da prática da comunidade de forma periférica, sendo que esta pode ocorrer por escolha do indivíduo ou necessidade. Esse tipo de trajetória nunca leva o indivíduo ao núcleo da comunidade.
- **Trajetórias rumo ao centro**<sup>25</sup> indivíduos investem para chegar ao núcleo da comunidade, este tipo de trajetória pode ser visualizado através de novos membros que entram na comunidade com o objetivo de tornarem-se participantes efetivos;
- **Trajetórias internas**<sup>26</sup> conforme a evolução da prática da comunidade, membros se movimentam no interior da comunidade se aproximando ou se afastando do núcleo, porém continuando membros da comunidade;

<sup>&</sup>lt;sup>24</sup> Peripheral trajectories. Tradução do autor.<br><sup>25</sup> Inbound trajectories. Tradução do autor.<br><sup>26</sup> Insider trajectories. Tradução do autor.

- **Trajetórias de fronteira**27 indivíduos expandem as fronteiras da comunidade, buscando ligações entre comunidades diferentes;
- **Trajetórias de saída**<sup>28</sup> trajetórias que levam os indivíduos a deixar a comunidade, seja pela evolução da prática desta ou por mudança de interesse do indivíduo.

Wenger (1998, p. 155) aponta que "o senso de trajetória possibilita maneiras do indivíduo selecionar o que é importante, o que contribui para sua identidade e o que o mantém às margens da comunidade".<sup>29</sup>

A trajetória é o reflexo da transformação da identidade de um membro, através da prática de uma CoP, podendo ser vista como o histórico das "histórias de aprendizagem" compartilhadas na comunidade.

Wenger (1998) resume identidade como um conceito complexo produzido nas relações de uma prática e apresenta os seguintes pontos em relação à identidade:

- é vivenciada, pois está contida na experiência que envolve participação e reificação, não sendo simplesmente uma categoria, característica pessoal, ou rótulo;
- é negociada, porque está em contínua transformação durante a vida. Ou seja, a formação da identidade é progressiva e não se limita a períodos específicos;
- é social, pois as pessoas manifestam o que são pelo o que lhes é familiar, de acordo com suas experiências em contextos sociais;
- é um processo de aprendizagem, pois se refere a uma trajetória no tempo que incorpora passado e futuro na negociação do presente;
- é um vínculo, no sentido de que combina múltiplas formas de pertencimento em um processo de reconciliação das fronteiras da prática;
- é uma interconexão entre o local e global, pois não é essencialmente local, e também não é abstratamente global. Assim como a prática, é uma interconexão de ambos.

j

<sup>&</sup>lt;sup>27</sup> Boundary trajectories. Tradução do autor.<br><sup>28</sup> Outbound trajectories. Tradução do autor.<br><sup>29</sup> "A sense of trajectory gives us ways of sorting out what matters and what not, what contributes to our identity and what remains marginal". Tradução do autor.

#### 2.4.3 Considerações Sobre a Utilização de CoPs no Projeto COLE

Como discutido anteriormente, no contexto do Projeto COLE não se espera desenvolver uma comunidade de prática, mas utilizar os conceitos dessa abordagem teórica para o design de serviços de um ambiente de aprendizagem colaborativa que fomente a formação de pessoas críticas, autônomas e colaborativas, entre outras características.

Neste capítulo foi discutido um pequeno conjunto de conceitos presentes no modelo de CoPs, pois estes parecem mais relevantes para o design de serviços de uma biblioteca digital que promova a colaboração entre seus usuários.

É sabido que outros conceitos não discutidos neste trabalho são importantes para o COLE. Entretanto, como este trabalho está focado na biblioteca digital, optouse por deixar a discussão desses conceitos para trabalhos que abordem outras questões relevantes no projeto e utilizem diretamente tais conceitos.

A BIA é uma biblioteca digital, implementada em um ambiente *Web,* com a finalidade de oferecer serviços de acervo que se integrem à prática de aprendizagem colaborativa a distância. Seus serviços foram propostos para que a utilização de documentos eletrônicos seja uma tarefa integrada às demais atividades propostas no Projeto COLE, contribuindo para formação da identidade do estudante no grupo em que está inserido.

Cabe aqui uma pequena apresentação sobre como os conceitos discutidos aqui serão utilizados nos serviços da BIA:

- **Negociação de significados** na biblioteca o conceito de negociação pode ser visualizado no processo em que os participantes opinam sobre as contribuições dos colegas e podem sugerir novas palavras-chave para indexação dos documentos, formando assim um repertório compartilhado dos usuários da biblioteca.
- **Participação** é caracterizada pelas contribuições dos estudantes para o acervo da biblioteca e pelas opiniões atribuídas aos documentos postados por colegas.
- **Reificação**  o conceito de reificação não aparece diretamente nos serviços da BIA, no entanto sua discussão se fez importante pela sua dualidade como conceito de participação.
- **Identidade** a possibilidade de usuários atribuírem conceitos às contribuições do colega faz com que, ao receber um conceito o estudante possa refletir sobre suas colaborações em relação ao interesse do grupo, e por meio de um processo de negociação assuma uma identidade naquele grupo e defina trajetórias para construção de sua identidade naquele grupo.
- **Trajetória** através do histórico dos conceitos recebidos por um estudante, pelas suas contribuições, parece ser possível a visualização de sua trajetória no interior do grupo.

Os pontos elencados acima podem propiciar, se implementados e validados, novos critérios para observação do processo de aprendizagem e mesmo avaliação dos participantes. Como isso poderia ser feito está além do escopo desse trabalho.

No capítulo 4 serão definidos todos os serviços presentes na BIA, sendo feito um resgate de qual conceito do Modelo de CoPs norteou a definição do serviço.

#### **3 AMBIENTES DE APRENDIZAGEM E BIBLIOTECA DIGITAIS**

Com o advento da Internet observa-se o surgimento de diversos ambientes virtuais de aprendizagem, sendo que alguns se caracterizam como ambientes colaborativos, mas, como discutido na seção 2.1.1, a maioria deles ainda privilegia situações de aprendizagem individual.

A Internet também propiciou a expansão das bibliotecas digitais que possibilitam aos seus usuários a utilização de seus acervos independentemente da localização geográfica em que o usuário se encontra, bastando para tal que ele possua acesso à rede mundial de computadores.

A BIA procura integrar as facilidades proporcionadas pelas bibliotecas digitais com um ambiente de aprendizagem colaborativa, de modo que a utilização da biblioteca não seja uma tarefa isolada, mas sim parte da prática colaborativa de estudantes. Nesse sentido a BIA incorpora conceitos de CoP, como discutido no capítulo anterior, para fornecer serviços que tornem a biblioteca um ambiente para aprendizagem no qual os estudantes possam colaborar para o desenvolvimento de trabalhos de colegas e, ao mesmo tempo, serem reconhecidos por suas contribuições.

Neste capítulo é feito um estudo das características de alguns ambientes de aprendizagem colaborativa e bibliotecas digitais, com finalidade de fazer um levantamento de quais serviços podem contribuir para uma prática colaborativa.

É importante salientar que tal estudo não é exaustivo e restringe-se à identificação de serviços relacionados ao acervo, incluindo formas de consulta e inclusão de novos documentos. Devido à complexidade e abrangência de serviços de tais ambientes, uma análise completa de cada um está além do escopo deste trabalho.

#### 3.1 SERVIÇOS DE ACERVO EM AMBIENTES DE APRENDIZAGEM

Neste trabalho foram selecionados quatro ambientes de aprendizagem para o estudo dos serviços relacionados à utilização de documentos, sendo eles: Eureka, TelEduc, E-Proinfo e AulaNet. Tal escolha se deu pela ampla utilização desses ambientes no contexto de universidades brasileiras.

Nas subseções seguintes são apresentadas as características de cada

ambiente e em seguida é mostrada uma síntese comparativa com os serviços de acervo oferecidos pelos sistemas estudados.

Todos os ambientes estudados têm a mesma importância, a quantidade diversa de texto dedicada para cada um se deu em função das particularidades dos serviços oferecidos.

#### 3.1.1 Eureka

O Eureka foi desenvolvido pelo Laboratório de Mídias Interativas da Pontifícia Universidade Católica do Paraná (PUCPR) em parceria com a Siemens Telecomunicações, para fomentar a utilização das Novas Tecnologias de Informação e Comunicação no processo de ensino-aprendizagem. O projeto teve início em agosto de 1998 estendendo-se até outubro de 2001, durante este período o ambiente foi utilizado pelas duas instituições. Com o término do convênio com a Siemens, ocorreu um processo de institucionalização da ferramenta pela PUCPR (EUREKA, 2004)

O Eureka é um ambiente de Aprendizagem Colaborativa a Distância, via Internet, destinado a estabelecer comunidades virtuais de estudo. Ele integra diversas funções em um mesmo ambiente: Fórum de discussões, Chat-room, Conteúdo, Correio eletrônico, Edital, Estatísticas, Links, Participantes e outros, permitindo a comunicação e o estudo colaborativo. (BEHRENS, ALCANTARA e VIENS, 2001, p. 55) (EUREKA, 2004)

Torres e Matos (2004) apontam que os módulos do Eureka "foram configurados para possibilitar interatividade entre o grupo inserido na sala virtual, permitindo desta forma a construção colaborativa do conhecimento". As autoras apontam ainda que a interatividade deste ambiente pode ser ampliada de acordo com as formas em que os processos educacionais são conduzidos.

O Eureka possui três tipos de usuários: administrador, tutor e aluno. Os administradores do sistema são os responsáveis pela criação das salas e habilitação dos tutores, sua atuação se dá no início do processo quando disponibiliza o espaço da sala virtual para que os tutores possam desenvolver suas atividades. Os tutores são os responsáveis por habilitar os alunos e alterar ou excluir os dados da sala (materiais, datas, cronogramas, comentários no Fórum). Os alunos são os participantes das salas virtuais, uma vez habilitados, podem interagir com todas as ferramentas (inserir materiais no Espaço aberto, contribuições no Fórum, *Links*, participar do *Chat* e enviar mensagens pelo correio eletrônico da sala) (VERMELHO e VARELLA, 2002).

As salas virtuais no Eureka são denominadas cursos. Para que um aluno possa fazer parte de um curso, após ter se cadastrado no ambiente, ele deve solicitar a inscrição no curso desejado, sendo que a esta será efetivada somente após a habilitação pelo tutor.

Cada curso do Eureka dispõe de uma seção chamada conteúdos, na qual podem ser disponibilizados documentos por alunos e tutores, dividindo-se em duas pastas principais:

**Conteúdo** – permite a visualização dos arquivos inseridos pelos tutores, mas não (permite) a inclusão de documentos pelos alunos (tutores podem mudar essa condição).

**Espaço Aberto** – permite a visualização e inserção de arquivos tanto pelos tutores como pelos alunos. Ao inserir um novo arquivo o estudante tem a opção de deixá-lo visível aos outros alunos. Os arquivos inseridos pelos tutores são geralmente visíveis a todos os participantes do curso.

A criação de novas pastas pode ser realizada pelos tutores, que podem dar permissões para que alunos criem subpastas ou incluam arquivos.

A Figura 4 apresenta a seção conteúdo sob a visão do tutor, que tem a permissão par incluir arquivos e criar pastas.

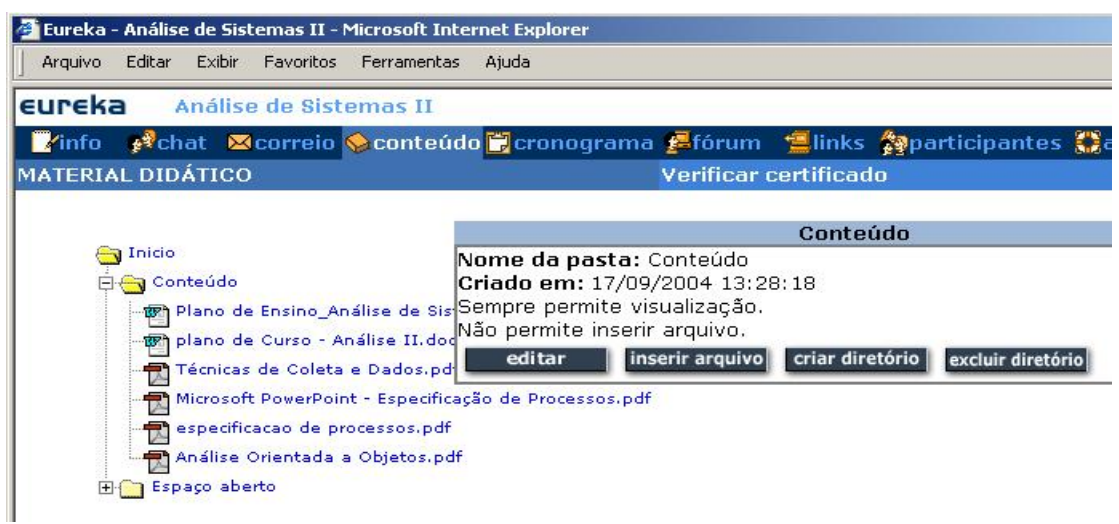

# FIGURA 4 - SEÇÃO CONTEÚDOS PARA O TUTOR

A Figura 5 mostra a janela de inserção de arquivos pelos tutores (à

esquerda), e a janela para inserir arquivos visualizada pelos alunos (à direita).

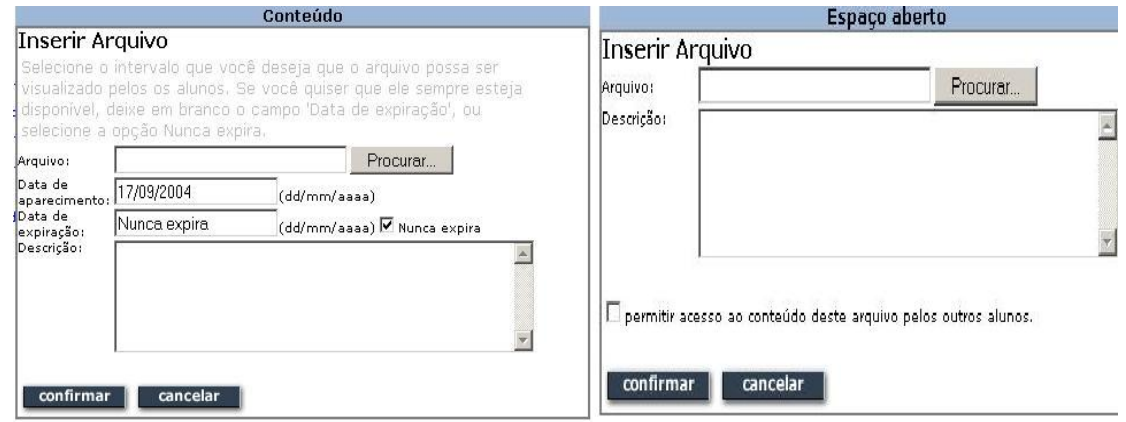

### FIGURA 5 - INSERÇÃO DE ARQUIVOS DO EUREKA

#### 3.1.2 TelEduc

O TelEduc é um ambiente para EaD que vem sendo desenvolvido pelo Núcleo de Informática Aplicada à Educação (NIED) e pelo Instituto de Computação da Universidade de Campinas desde 1997, cujo objetivo inicial foi de apoiar o processo de formação de professores para informática na educação (ROCHA, 2002a). Entretanto a utilização do ambiente foi além da formação de professores, sendo hoje utilizado em diversas universidades brasileiras. O TelEduc é um software livre que está em constante atualização, no momento (setembro/2005) em sua versão 3.3.4, pode ser obtido no *site* http://teleduc.nied.unicamp.br/teleduc/.

O TelEduc é um ambiente para a criação, participação e administração de cursos na Web. [..] foi desenvolvido de forma participativa, ou seja, todas as suas ferramentas foram idealizadas, projetadas e depuradas segundo necessidades relatadas por seus usuários. Com isso, ele apresenta características que o diferenciam dos demais ambientes para educação a distância disponíveis no mercado, como a facilidade de uso por pessoas não especialistas em computação, a flexibilidade quanto a como usá-lo, e um conjunto enxuto de funcionalidades. .2004)

Os usuários do TelEduc são divididos em Formadores e Alunos, sendo que os formadores são os responsáveis pela condução dos cursos e os alunos seus participantes.

As ferramentas do TelEduc são classificadas em três grupos: ferramentas de administração, ferramentas de comunicação e ferramentas de coordenação. As ferramentas de administração envolvem as funcionalidades de apoio para gerenciamento do curso como inscrições e importação de materiais. As de comunicação concentram os serviços oferecidos para os alunos como correio eletrônico, listas de discussão e bate-papo. E as ferramentas de coordenação são direcionadas aos formadores no sentido de prover serviços para condução e verificação do processo de aprendizagem, fazem farte deste grupo serviços como: material de apoio, leituras e agenda. (ROCHA, et al., 2001)

De acordo com ROCHA (2002b) as atividades do TelEduc giram em torno da ferramenta "Atividades", pois segundo ela, o ambiente foi concebido para trabalhar no modelo de resolução de problemas, sendo que as demais ferramentas subsidiam o desenvolvimento das atividades propostas.

A utilização de documentos digitais no TelEduc está divida em duas áreas: material de apoio e leituras. Formadores podem visualizar todos os documentos dessas áreas, incluir novos arquivos ou *links* ou importar de outros cursos, sendo que os arquivos podem ser inseridos em estruturas de pastas.

Os alunos não têm a opção de incluir novos documentos nessas seções, e só podem visualizá-los dependendo das permissões de cada arquivo inserido pelos formadores.

A Figura 6 apresenta a imagem da tela de material de apoio do tutor. Ao clicar no título do material o tutor recebe as opções para ver, editar, mover, mudar de posição ou apagar o arquivo. Ao clicar sobre o tipo de compartilhamento o tutor recebe as opções de compartilhamento total ou entre formadores.

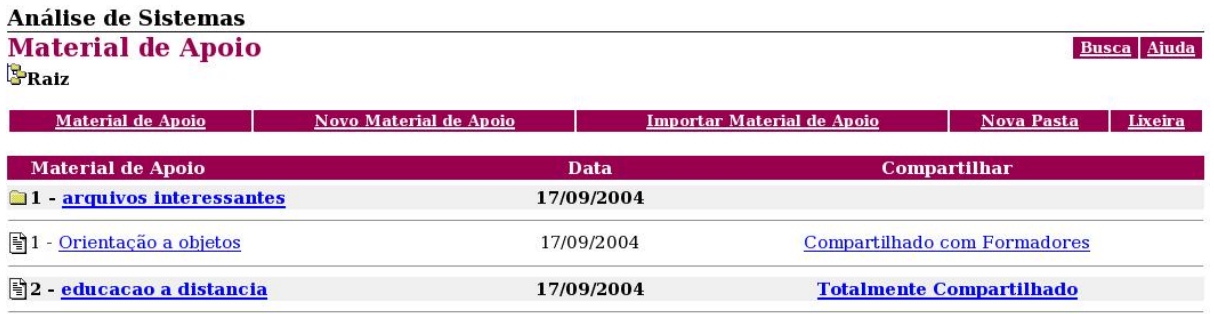

#### FIGURA 6 - SEÇÃO MATERIAL DE APOIO DO TELEDUC

A Figura 7 mostra a janela utilizada pelos formadores para incluir novos documentos nas seções de material de apoio e leitura.

# FIGURA 7 - INSERÇÃO DE ARQUIVOS DO TELEDUC

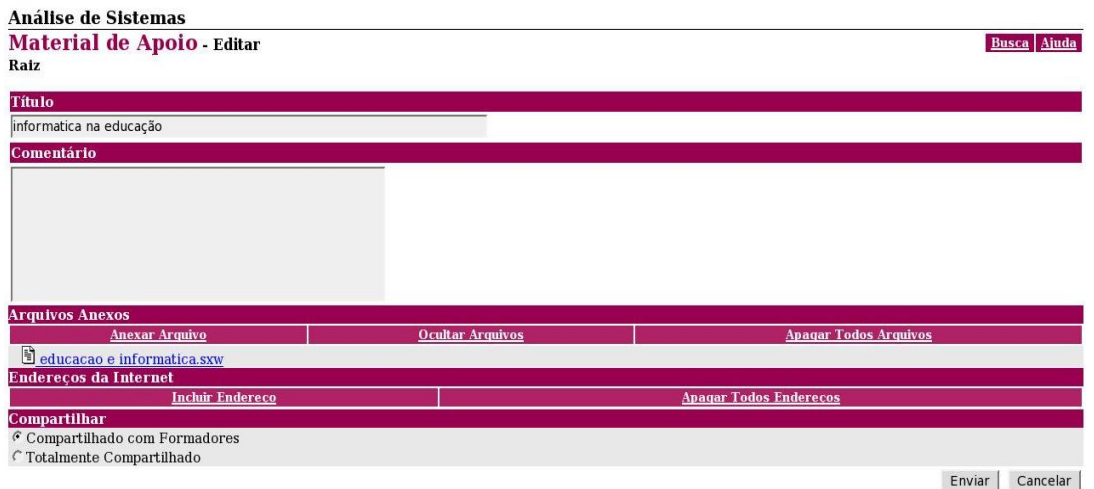

Os usuários do TelEduc contam, também, com uma ferramenta de busca que lhes possibilita encontrar os documentos desejados digitando somente parte do título do material.

A Figura 8 mostra a janela de busca de documentos do TelEduc.

# FIGURA 8 - BUSCA DE ARQUIVOS DO TELEDUC

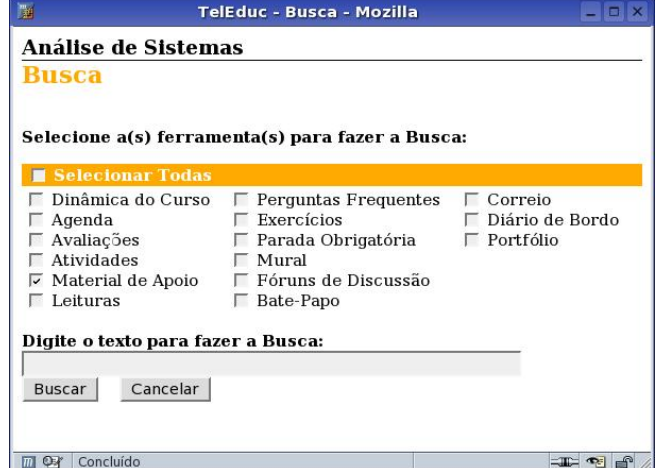

#### 3.1.3 E-Proinfo

O E-Proinfo foi desenvolvido pela Secretaria de Educação a Distância do MEC para apoiar programas de Educação a Distância nas instituições públicas de ensino. A utilização do E-Proinfo é centralizada no *site* do MEC, sendo que, para ter acesso ao ambiente, independentemente da instituição de origem, o usuário deve acessar o *site* para então escolher a instituição desejada.

O E-Proinfo é um Ambiente Colaborativo de Aprendizagem que utiliza a Tecnologia Internet e permite a concepção, administração e desenvolvimento de diversos tipos de ações, como cursos a distância, complemento a cursos presenciais, projetos de pesquisa, projetos colaborativos e diversas outras formas de apoio à distância ao processo ensinoaprendizagem.[...] No Ambiente Colaborativo do e-ProInfo há um conjunto de recursos disponíveis para apoio às atividades dos participantes, entre eles, Tira-dúvidas, Notícias, Avisos, Agenda, Diário e Biblioteca. (MINISTÉRIO DA EDUCAÇÃO E CULTURA, 2004)

O ambiente E-Proinfo é composto por dois *Web Sites*: o do Participante e o do Administrador. O *site* do Participante é destinado para pessoas interessadas nos cursos, é através dele, que os participantes têm acesso aos conteúdos, informações e atividades organizadas por módulos e temas, além de poderem interagir com coordenadores, instrutores, orientadores, professores, monitores e com outros colegas participantes. O *site* do Administrador é direcionado para as instituições que oferecem cursos no E-Proinfo, neste elas realizam o gerenciamento dos cursos. (MINISTÉRIO DA EDUCAÇÃO E CULTURA, 2004)

O E-Proinfo possui diversos perfis de usuários, sendo que cada pessoa pode estar vinculada a um ou mais perfis, que lhe darão direitos específicos de acesso aos recursos do ambiente. Além dos perfis pré-definidos (administrador de entidade; administrador de curso; administrador de módulo; administrador de turma; colaboradores – professores, monitores, orientadores, pesquisadores –, alunos e visitantes) podem ser criados outros perfis conforme a necessidade de cada instituição.

 A biblioteca do E-Proinfo está dividida em material do professor e material do aluno. O material postado pelo professor torna-se imediatamente disponível para a turma, na seção material do professor*,* enquanto que o material enviado pelo aluno deve passar pela validação do professor para que fique liberado para consulta dos outros estudantes.

Os documentos da biblioteca são organizados de acordo com os temas e

subitens disponíveis no curso. Na inclusão dos arquivos é necessária a especificação do tema e subtema para que estes sejam posicionados dentro do contexto adequado.

Para encontrar um documento no acervo da biblioteca, os usuários do E-Proinfo contam com a opção de listar todo o acervo ou utilizar a ferramenta de busca. A Figura 9 mostra a janela, visualizada pelos alunos, para consulta do acervo.

#### FIGURA 9 - CONSULTA PARA ALUNOS DO E-PROINFO

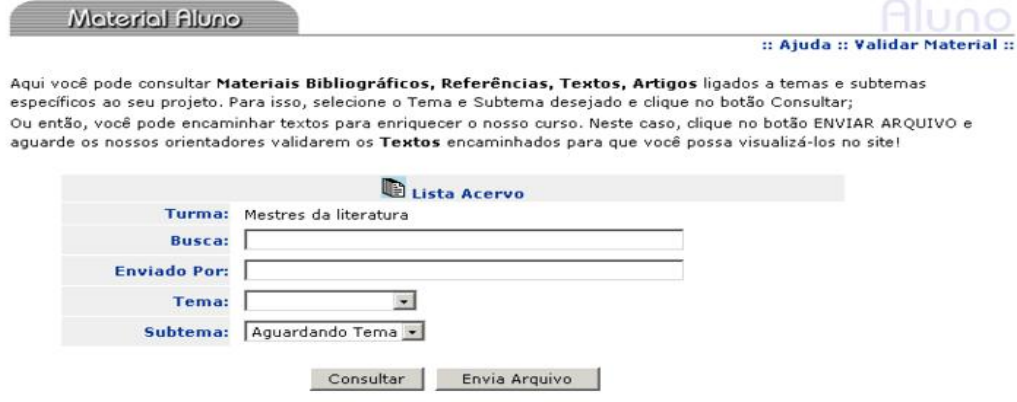

Ao consultar o acervo na seção material do aluno, o estudante tem a opção de enviar um novo arquivo que será encaminhado para a validação pelo professor. A janela para envio de arquivos pelos alunos é mostrada na Figura 10.

#### FIGURA 10 - ENVIO DE ARQUIVO PARA ALUNOS DO E-PROINFO

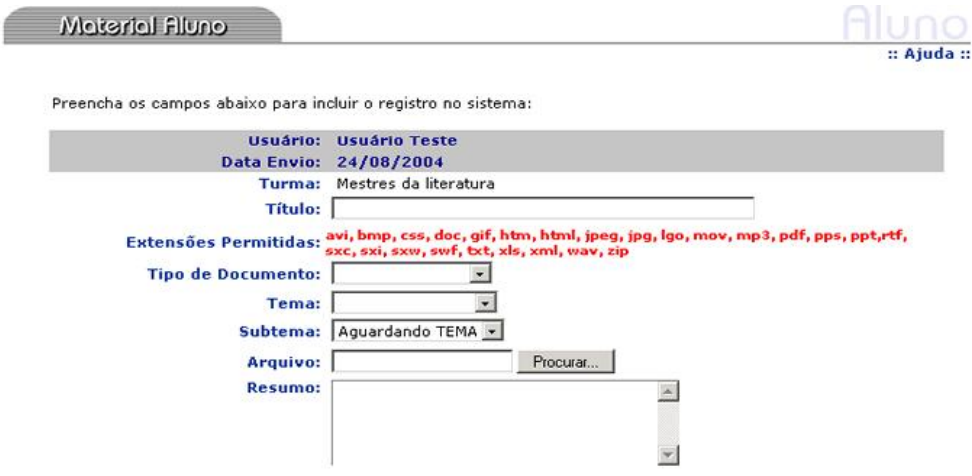

Para o envio de material, as opções oferecidas ao professor são as mesmas disponíveis para os alunos (Figura 10). Na janela de consulta de material, o professor, além as opções de consulta e envio de material, conta com a opção de gerência de arquivos, o que lhe possibilita a exclusão de arquivos indesejados (Figura 11).

#### FIGURA 11 - GERENCIA DE MATERIAL DO E-PROINFO

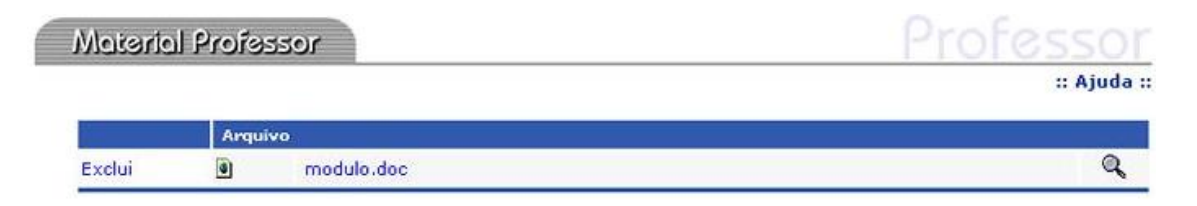

#### 3.1.4 AulaNet

O AulaNet é um ambiente de software baseado na Web, desenvolvido no Laboratório de Engenharia de Software - LES - do Departamento de Informática da Pontifícia Universidade Católica do Rio de Janeiro (PUC-Rio), para administração, criação, manutenção e participação em cursos a distância (AULANET, 2004).

O AulaNet possui diversas ferramentas para a condução do processo de aprendizagem, dentre elas: contato via e-mail, quadro de avisos, plano de aulas, avaliação, bibliografia, documentação, *download*, lista de discussão, conferências, debate, co-autoria de conteúdos. Percebe-se que o ambiente Aulanet dá destaque às ferramentas de comunicação, segundo Haguenauer, Lopez e Martins (2003) este ambiente enfatiza a cooperação e interação entre professores e alunos. No entanto, tal cooperação é mais trabalhosa com relação à disponibilização de documentos, pois para que um estudante possa incluir um documento ele deve ser cadastrado pelo professor como co-autor, e todos os documentos antes de serem disponibilizados devem ser validados pelo professor.

Cada curso do AulaNet pode contar com participantes que desempenham diferentes papéis (coordenador, mediador, docente co-autor, aprendiz e aprendiz coautor). O coordenador é o criador do curso e tem acesso a todas as opções de gerenciamento do curso. O mediador desempenha diversas tarefas relacionadas ao ensino, porém não tem acesso às opções de gerenciamento do curso. O docente coautor tem acesso a algumas opções de gerenciamento, não podendo alterar papel de outros participantes. O aprendiz tem acesso às opções configuradas pelo coordenador ou mediador. O aprendiz co-autor tem acesso, além das opções do aprendiz, à co-autoria de documentos, o que lhe possibilita a postagem de documento para que após a avaliação do coordenador ou docente co-autor seja disponibilizado para a turma.

Os documentos no AulaNet estão divididos em duas seções: plano de aulas e documentação. O plano de aulas contém as aulas do curso e, em cada aula, o coordenador ou docente co-autor pode adicionar documentos, sendo acessados pelos aprendizes no próprio plano de aula, ou através da opção download. A Figura 12 apresenta a tela para inserção de arquivos no plano de aula.

# FIGURA 12 - INCLUSÃO DE ARQUIVOS NO PLANO DE AULA

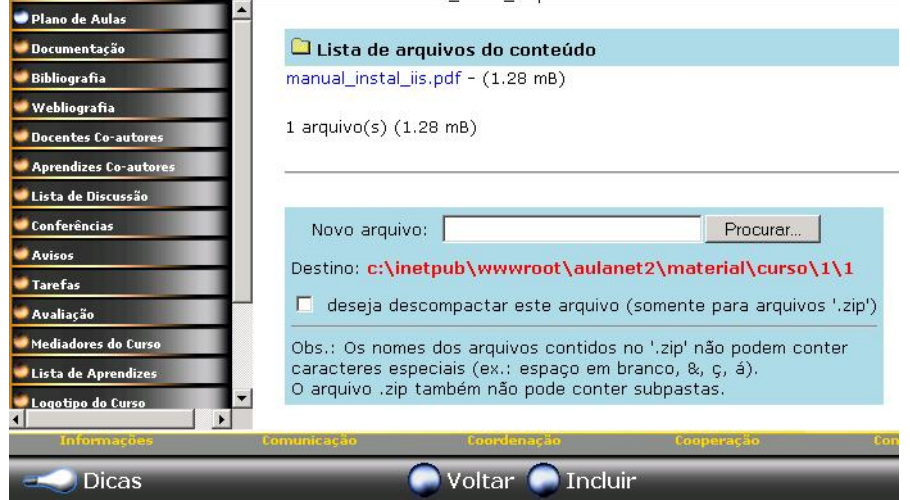

A seção documentação contém os documentos que são importantes para o curso, mas não se encaixam nas demais opções. O acesso a estes documentos pode ser feito pela opção documentação ou *download* (FUCKS, 2003). Cada documentação incluída pelo docente pode possuir diversos arquivos, apesar da nomenclatura diferenciada, esta seção é similar à organização pasta-arquivo existente em outros ambientes. Para incluir um novo arquivo o docente acessa a documentação e escolhe a opção manipular arquivo (Figura 13).

# FIGURA 13 - INCLUIR ARQUIVO NA DOCUMENTAÇÃO

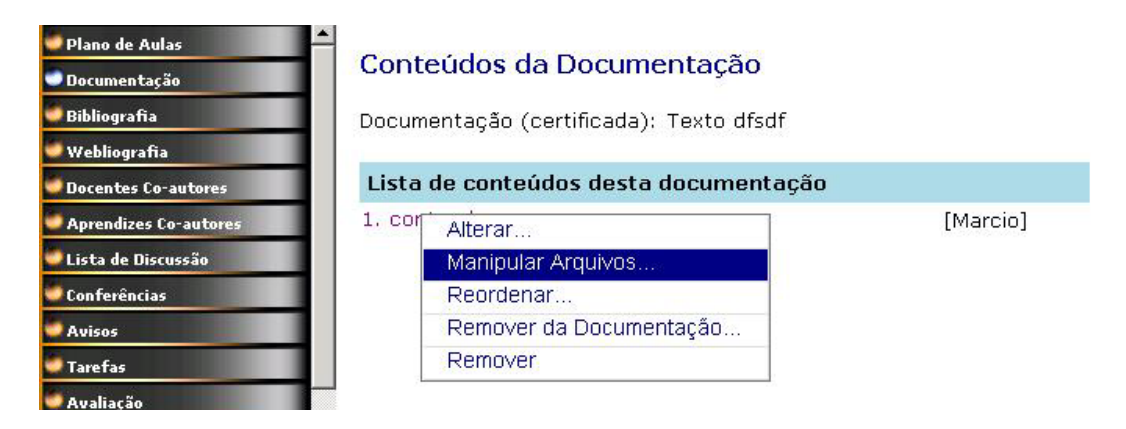

Todos os arquivos disponíveis para o curso podem ser acessados pela opção *download* (Figura 14).

# FIGURA 14 - DOWNLOAD DE ARQUIVOS

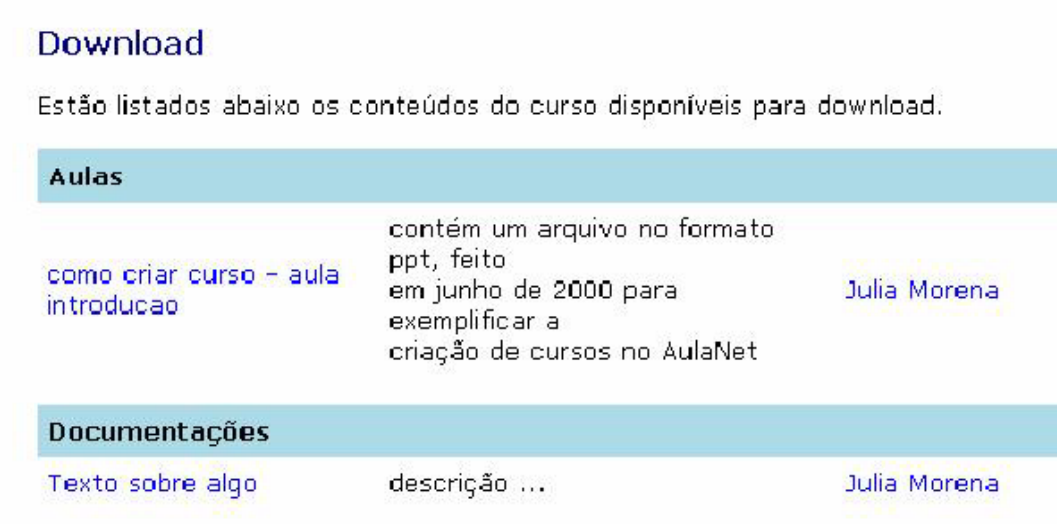

Outro recurso existente no ambiente AulaNet, denominado Tarefas, possibilita aos docentes repassarem trabalhos aos aprendizes para que estes, após desenvolverem as soluções individuais ou em grupo, postem no ambiente os arquivos com resolução dos exercícios. Ao acessar a opção para postar a solução o aprendiz visualiza quem pediu a tarefa, a descrição e data limite para entrega (Figura 15).

### FIGURA 15 - ENTREGA DE TAREFA

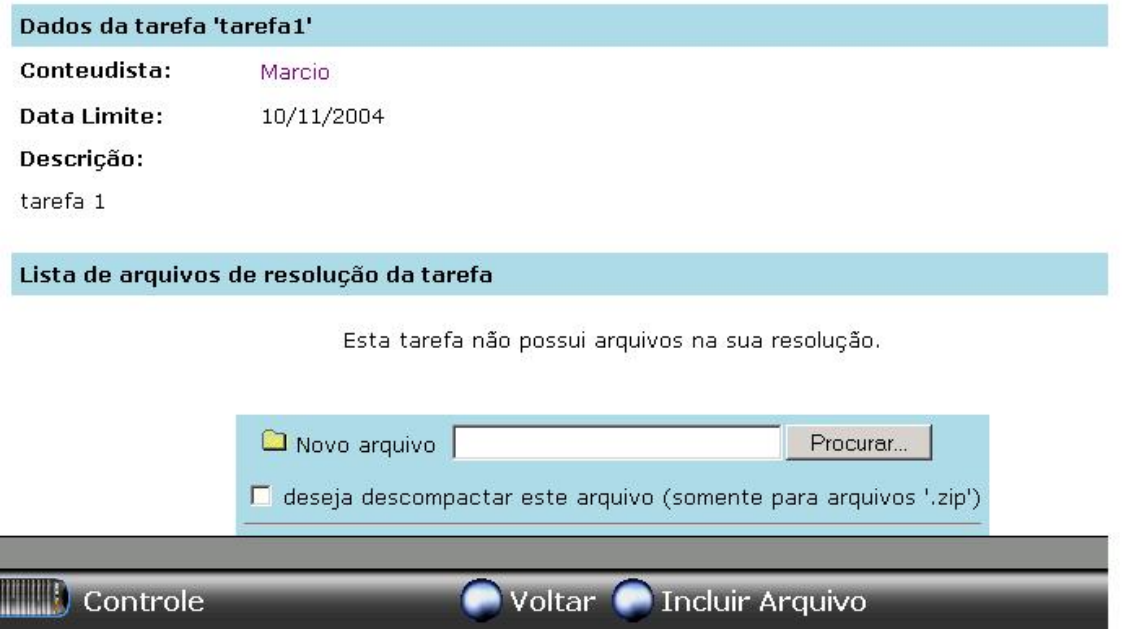

Ao realizar o *upload* de arquivos, os usuários do AulaNet podem utilizar a opção "descompactar arquivos", possibilitando a descompactação automática dos arquivos entregues em formato ".zip".

### 3.1.5 Resumo dos Serviços de Acervo em Ambientes de Aprendizagem

Para a identificação dos serviços disponíveis nos ambientes apresentados foram consideradas as tarefas realizadas por alunos e professores. Apesar de os ambientes utilizarem nomenclaturas diferentes para seus usuários (e.g. aprendiz, mediador, colaborador), estes foram classificados como estudante ou orientador, sendo que como estudante foi considerado o usuário que tem como papel principal utilizar o ambiente para desenvolver sua aprendizagem, como orientador foram considerados os usuários que têm o papel de apoiar os processos de aprendizagem de outros usuários.

A Tabela 1 apresenta os serviços oferecidos pelos ambientes estudados, focados na identificação dos relacionados ao acervo de documentos digitais. É importante observar que os ambientes analisados oferecem serviços para inclusão e comentários de *links* para documentos na Internet. Entretanto, estes serviços, apesar de reportarem para documentos digitais e serem considerados colaborativos, não foram considerados de acervo, este trabalho, pois remetem a documentos externos aos ambientes.

Para a classificação foram consideradas as similaridades entre os serviços, mesmo que estes utilizem nomenclaturas diferentes entre os ambientes.

Os serviços identificados são os seguintes:

- **Anotação para arquivos disponibilizados**: permite a inclusão de anotações sobre os arquivos existentes no acervo.
- **Classificação de arquivos por aula**: disponibiliza os documentos classificados por aula.
- **Controle de data para** *upload* **do documento dentro da pasta**: permite que seja atribuída uma data limite para o *upload* do documento dentro daquela pasta.
- **Criação de pastas**: possibilita que os usuários organizem os documentos em pastas.
- **Disponibilização de comentário ou resumo na inclusão do documento**: permite que, em conjunto com o documento, seja disponibilizada uma breve descrição para que os usuários conheçam previamente o assunto do documento.
- **Disponibilização de documentos para outros usuários**: permite a inclusão de documentos para que outros usuários possam utilizá-los.
- *Download* **de documentos**: possibilita ao usuário utilizar os documentos disponíveis no acervo.
- **Ferramenta de busca de documentos**: possibilita aos usuários a utilização de palavras-chave para pesquisar documentos dentro do acervo.
- **Ferramenta de gerenciamento de arquivos**: possui uma seção específica para gerenciamento dos arquivos na qual são oferecidos serviços para controle dos arquivos (e.g. exclusão, inclusão, alteração).
- **Inclusão de documentos com data de expiração**: possibilita a inclusão de documentos que estarão disponíveis por tempo determinado.
- **Inclusão de documentos com visibilidade restrita**: possibilita que sejam incluídos documentos no ambiente sem permitir que outros

estudantes tenham acesso.

- **Visualização de documentos com visibilidade restrita**: possibilita que usuários visualizem os documentos incluídos no ambiente com visibilidade restrita.
- **Visualização de documentos públicos**: permite ao usuário utilizar os documentos que foram incluídos sem restrição de visibilidade.
- **Visualização geral dos documentos do acervo**: possibilita a listagem e visualização de todos os documentos do acervo em determinada ordem (e.g. data de inclusão, alfabética, assunto).

| <b>AMBIENTES</b>                                                     | <b>EUREKA</b> |           | <b>TELEDUC</b> |           | E-<br><b>PROINFO</b> |           | <b>AULANET</b> |           |
|----------------------------------------------------------------------|---------------|-----------|----------------|-----------|----------------------|-----------|----------------|-----------|
| <b>SERVIÇOS</b>                                                      | Orientador    | Estudante | Orientador     | Estudante | Orientador           | Estudante | Orientador     | Estudante |
| <b>DISPONÍVEIS</b>                                                   |               |           |                |           |                      |           |                |           |
| Anotação para arquivos<br>disponibilizados                           |               |           |                |           |                      |           | X              | X         |
| Classificação dos arquivos por aula                                  |               |           |                |           |                      |           | X              | X         |
| Controle de data para upload de<br>documentos dentro da pasta        | X             | X         |                |           |                      |           | X              |           |
| Criação de pastas                                                    | X             | X         | X              |           |                      |           | X              |           |
| Disponibilização de comentário ou<br>resumo na inclusão do documento | X             | X         | X              |           | X                    |           | X              |           |
| Disponibilização de documentos para<br>outros usuários               | X             | X         | X              |           | X                    | X         | X              |           |
| Download de documentos                                               | X             | X         | X              | X         | X                    | X         | X              | X         |
| Ferramenta de busca de documentos                                    |               |           | X              | X         | X                    | X         |                |           |
| Ferramenta para gerenciamento dos<br>arquivos                        |               |           |                |           | Χ                    |           |                |           |
| Inclusão de documentos com data<br>para expiração                    | X             |           |                |           |                      |           |                |           |
| Inclusão de documentos com<br>visibilidade restrita                  |               | X         | X              |           |                      |           | X              |           |
| Visualização de documentos com<br>visibilidade restrita              | X             |           | X              |           |                      |           | X              |           |
| Visualização de documentos públicos                                  | X             | X         | X              | X         | X                    | X         | X              | X         |
| Visualização geral dos documentos do<br>acervo                       | X             |           | X              |           | X                    | X         | X              |           |
| Total de Serviços                                                    | 9/14          | 7/14      | 9/14           | 3/14      | 7/14                 | 5/14      | 11/14          | 4/14      |

TABELA 1 - SERVIÇOS DOS AMBIENTES DE APRENDIZAGEM

#### 3.2 SERVIÇOS DE ACERVO EM BIBLIOTECAS DIGITAIS

Como não há um consenso sobre a nomenclatura de biblioteca digital ou biblioteca virtual, para o levantamento dos serviços foram utilizadas tanto bibliotecas intituladas virtuais como digitais. Devido à grande quantidade de bibliotecas disponíveis *online*, optou-se por aquelas que disponibilizam informações de caráter científico, tendo sido selecionadas cinco, quatro delas vinculadas a programas de pós-graduação.

3.2.1 Banco de Teses e Dissertações (UFSC)

O Banco de Teses e Dissertações é vinculado ao Programa de Pós Graduação em Engenharia de Produção (PPGEP) da Universidade Federal de Santa Catarina (UFSC). Foi desenvolvido com o objetivo de fornecer serviços como: cronograma de defesas agendadas e realizadas, disponibilização das teses e dissertações PPGEP, contato com autores de trabalhos recém concluídos ou em fase de conclusão (PPGEP, 2004).

A Figura 16 apresenta a tela para pesquisa de teses e dissertações na biblioteca.

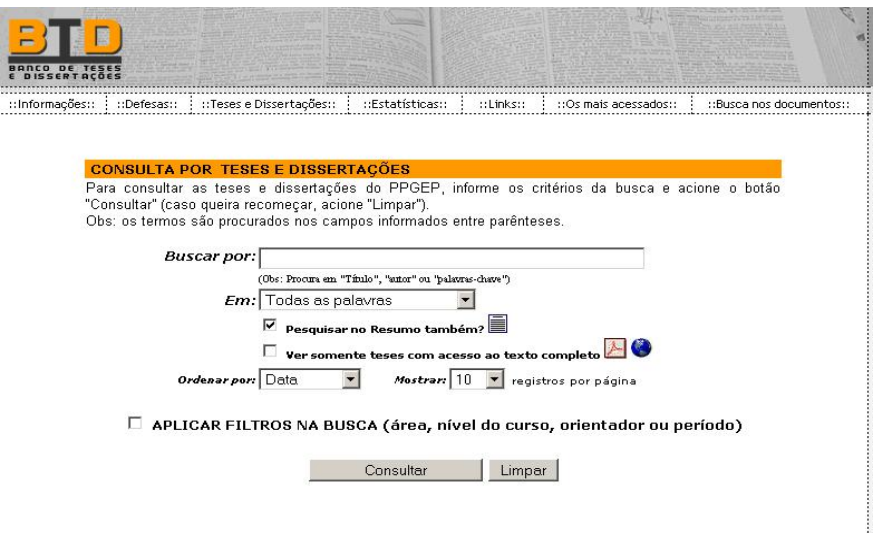

FIGURA 16 - BANCO DE TESES E DISSERTAÇÕES DA UFSC

#### 3.2.2 Biblioteca Digital de Teses e Dissertações (USP)

A biblioteca digital da Universidade de São Paulo (USP) faz parte do projeto "Saber: O Portal do Conhecimento", uma iniciativa da USP que tem o intuito de tornar o conhecimento ali produzido acessível mundialmente. A biblioteca digital é o primeiro conteúdo disponível no Portal do Conhecimento, desenvolvida dentro de uma concepção global e inserida na *Networked Digital Library of Theses and Dissertations -* NDLTD (http://www.ndltd.org/), uma organização digital e mundial, específica para teses e dissertações (USP, 2001b).

O Portal do Conhecimento foi criado para facilitar o acesso (consulta ou *download*) às teses e dissertações defendidas na USP, possibilitando às comunidades brasileira e mundial uma versão digital completa dos trabalhos que lhes interessarem (USP, 2001a).

A Figura 17 apresenta a tela para busca de documentos na biblioteca digital.

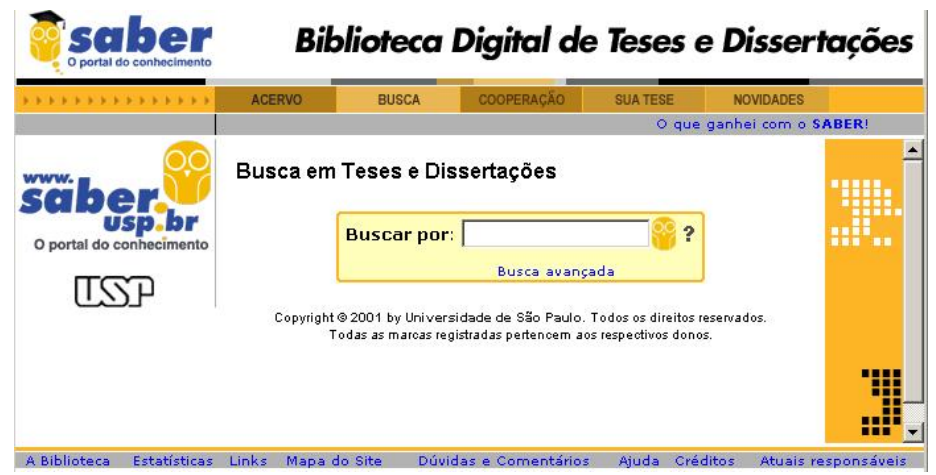

## FIGURA 17 - BIBLIOTECA DIGITAL DA USP

### 3.2.3 Biblioteca Digital de Teses e Dissertações (PUC-Minas)

A Biblioteca Digital da Pontifícia Universidade Católica de Minas Gerais (PUC-Minas) tem como objetivo fornecer, via Internet, as teses de doutorado e as dissertações de mestrado produzidas nos Programas de Pós-graduação *strictosensu* desta universidade. Assim como a biblioteca digital da USP, esta está ligada a NDLTD com o objetivo de possibilitar acessibilidade científica e tecnológica em escala global (PUC-MINAS, 2004).

A Figura 18 apresenta a janela de busca de documentos na biblioteca digital.

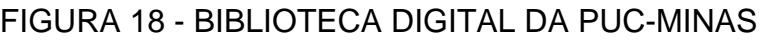

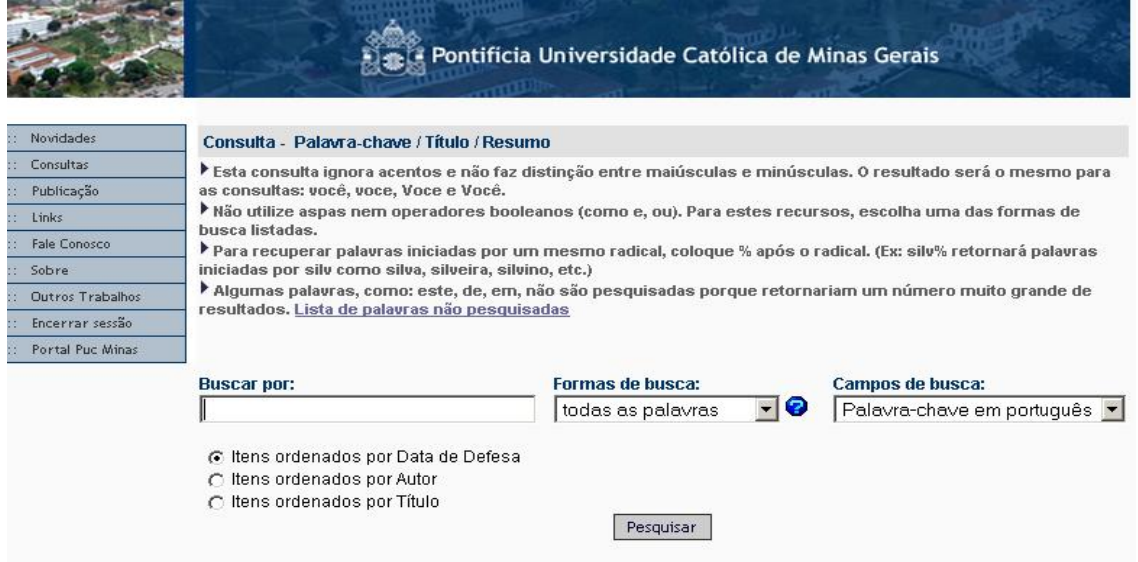

### 3.2.4 Biblioteca Digital da PUC-Rio

A Biblioteca Digital da PUC-Rio disponibiliza as teses e dissertações defendidas na universidade desde 01/08/2002, quando o formato digital se tornou obrigatório. O sistema é um provedor de dados segundo o *Open Archives Initiative Protocol for Metadata Harvesting* (OAI-PMH), e também está ligada à NTLTD.

A Figura 19 apresenta a tela com as opções de consulta da biblioteca digital da PUC-Rio.

FIGURA 19 - BIBLIOTECA DIGITAL DA PUC-RIO

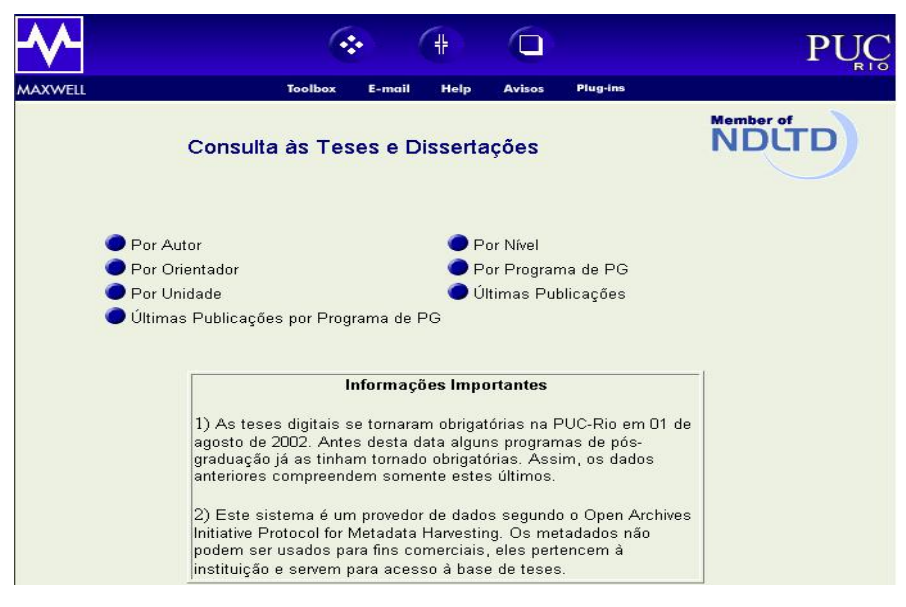

## 3.2.5 OAIster

É um provedor de serviços da Universidade de Michigan que possibilita a busca de publicações científicas em dezenas de provedores de dados que implementam o protocolo OAI-PMH.

A Figura 20 apresenta a tela de busca de documentos do portal de serviços OAIster.

FIGURA 20 - PORTAL OAISTER

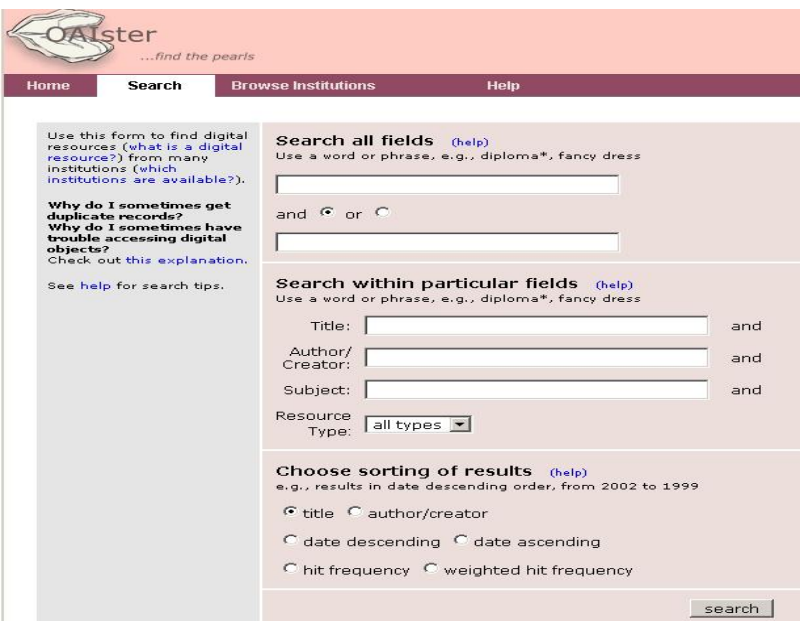

3.2.6 Resumo dos Serviços de Bibliotecas Digitais

As bibliotecas digitais analisadas dispõem de serviços similares, no entanto algumas oferecem maiores facilidades para busca de documentos no acervo.

A Tabela 2 apresenta os principais serviços disponíveis nas bibliotecas estudadas.

Os serviços foram classificados conforme a similaridade, sendo:

- **Busca exata**: oferece ao usuário a possibilidade de limitar a sua busca a argumentos exatamente iguais ao desejados.
- **Busca aproximada**: caso o sistema não encontre resultados iguais aos argumentos do usuário, ele retorna os valores mais parecidos.
- **Busca avançada**: permite ao usuário combinar critérios de busca, como por exemplo: autor e ano.
- **Ordenação dos resultados**: possibilita ao usuário a escolha da ordem em que os resultados de uma busca devem aparecer.
- **Navegação no acervo de documentos**: permite ao usuário acessar todo acervo sem utilizar-se de critérios de busca.
- **Busca específica por autor**: possibilita ao usuário optar pela realização de uma busca no acervo em que é verificado somente o autor.
- **Busca específica por título**: possibilita ao usuário optar por uma busca no acervo em que é verificado somente o título do documento.

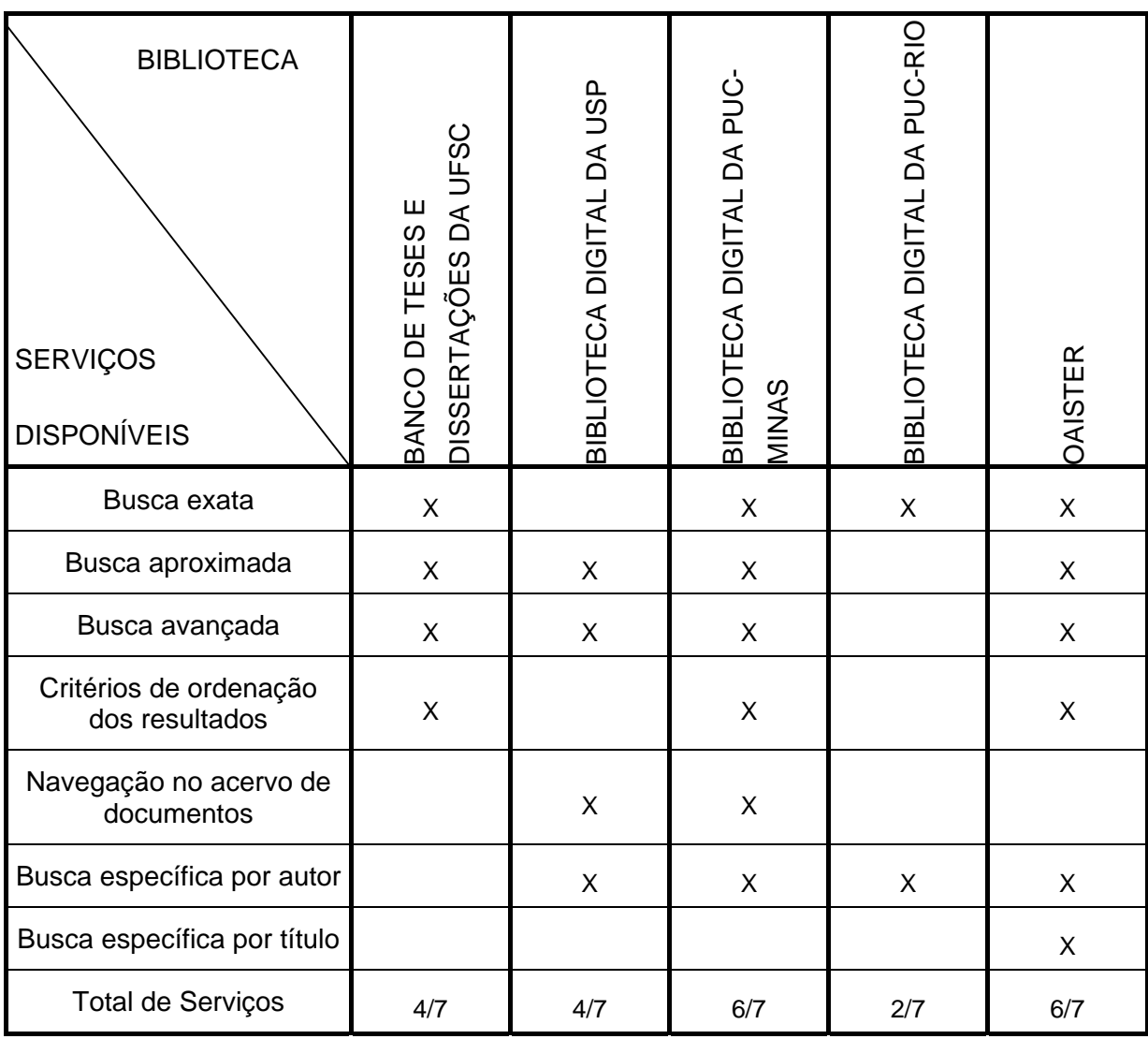

#### TABELA 2 - SERVIÇOS DAS BIBLIOTECAS

## 3.3 COLABORAÇÃO EM SERVIÇOS DE ACERVO

O estudo dos serviços de acervo, disponíveis nos ambientes de aprendizagem e bibliotecas digitais, busca oportunizar a identificação dos serviços que fomentam atitudes colaborativas. Para tal, nesta seção é feita uma análise dos serviços encontrados tendo como enfoque o Modelo de CoPs (WENGER, 1998).

No caso dos ambientes de aprendizagem, observa-se que ferramentas relacionadas à utilização de documentos digitais ainda são poucas e, em sua maioria, parecem não objetivar a colaboração. Foram identificados 14 funcionalidades, como apresentado na Tabela 1, sendo que em todos os ambientes estudados a maioria é oferecida somente para professores. Para os 4 ambientes observados, a média foi de 9 serviços para professores e 4,75 para alunos. Essa situação reforça a afirmação de Andrade, et al. (2000) discutida na seção 2.1.1, que considera que a tecnologia está sendo usada mais como um modelo para "ensino a distância" do que "aprendizagem a distância". No entanto, vale ressaltar que a quantidade de serviços disponíveis não é suficiente para dizer que um ambiente propicia maior colaboração, pois estes podem constituir tarefas isoladas que não implicam na participação do discente no grupo.

Para Wenger (1998) a participação de um indivíduo em um grupo relaciona-se ao reconhecimento dele pelos outros membros, nesse sentido observa-se que os ambientes não fomentam a participação dos discentes, pois os serviços oferecidos não possibilitam um *feedback* de como cada pessoa é vista pelos outros.

As funcionalidades existentes, em sua maioria, focalizam a relação professoraluno, o que parece reproduzir um modelo tradicional de ensino que considerava o aluno como receptor de informações, e ainda, desfavorecendo a colaboração entre discentes. Conforme discutido no Capítulo 2, essa postura parece não atender mais às necessidades de formação do indivíduo, já que atualmente, a capacidade de saber onde buscar e como selecionar a informação correta prevalece sobre a capacidade memorização. Nesse cenário, a colaboração entre discentes parece ser essencial para a formação profissional, fazendo com que aprendam a pedir e receber ajuda, o que para Wenger (1998), é melhor do que saber tudo sozinho.

Dentre os serviços encontrados, o que melhor propicia situações de colaboração entre discentes é "*Disponibilização de documentos para outros usuários*", no qual, o estudante pode contribuir para o desenvolvimento de trabalhos de outros membros do grupo. No entanto não existem ferramentas que incentivem essa prática, nem mesmo mecanismos que considerem a pró-atividade do estudante como fator importante no desenvolvimento de sua trajetória na comunidade de aprendizagem.

Nesse sentido, não se observou, nos 4 ambientes de aprendizagem estudados, elementos que atestem a efetiva utilização de documentos digitais dentro de um contexto colaborativo. Isso não exclui a existência de práticas colaborativas, somente registra a impossibilidade de se afirmar sua presença a partir dos serviços observados.
Com relação às bibliotecas digitais, constatou-se a oferta dos mesmos serviços encontrados nas bibliotecas tradicionais, nos quais o usuário é um consumidor da informação disponível. Não foram encontrados mecanismos que facilitem a disponibilização de novos documentos pelos usuários, sendo essa uma atividade que, na maioria dos casos, é realizada de forma centralizada por pessoas que "administram" as bibliotecas.

Apesar de os serviços encontrados nas bibliotecas digitais não contribuírem para a colaboração, acredita-se que eles são importantes, pois a pesquisa de documentos é essencial e, a maior variedade de formas de pesquisa possibilita ao usuário mais comodidade para encontrar a informação desejada.

Este trabalho propõe uma biblioteca digital que ofereça, além dos serviços básicos das bibliotecas digitais, ferramentas de fomentem a colaboração entre estudantes. A proposta para tal biblioteca é apresentada no próximo capítulo.

#### **4 BIBLIOTECA INTERATIVA PARA APRENDIZAGEM**

A BIA é uma aplicação *Web,* que implementa serviços de acervo que devem facilitar a utilização de documentos eletrônicos, no contexto dos ambientes de aprendizagem colaborativa.

É premissa básica do Projeto COLE que todos os seus serviços fomentem atitudes colaborativas entre discentes. Nesse sentido, este trabalho, que tem como foco o estudo de uma biblioteca digital para ambientes de aprendizagem colaborativa, discute os serviços e propõe um protótipo de software cujo objetivo é criar condições favoráveis para o desenvolvimento de competências sociais (crítica, autonomia, capacidade para trabalhar em grupo, entre outras).

Notou-se, no estudo realizado no capítulo anterior, que bibliotecas digitais e ambientes de aprendizagem colaborativa são pesquisados separadamente. Entretanto, no Projeto COLE, acredita-se que a disponibilização de serviços de biblioteca digitais para ambientes de aprendizagem colaborativa possam aumentar consideravelmente os mecanismos para condução e avaliação de processos de ensino-aprendizagem a distância.

No Projeto COLE a aprendizagem a distância não é considerada uma transposição do modelo presencial. Apesar de algumas práticas da educação presencial poderem ser utilizadas na Educação a Distância, esta não deve se limitar a uma simples reprodução daquela. No contexto da Educação a Distância os recursos computacionais têm possibilitado o desenvolvimento de ferramentas que podem expandir as atividades de ensino-aprendizagem, visto que questões como tempo e espaço adquirem mais flexibilidade neste modelo de educação.

Aqui se acredita que bibliotecas digitais estão entre as ferramentas que podem expandir as atividades de ensino-aprendizagem. Contudo, como este trabalho está inserido em um projeto de aprendizagem colaborativa, é necessária a readequação dos serviços de acervo, de modo que aqueles oferecidos se tornem parte da prática de estudantes engajados em grupos sociais<sup>30</sup>, buscando a solução de problemas propostos pelo orientador.

Na próxima seção são apresentados os procedimentos metodológicos

<sup>&</sup>lt;sup>30</sup> Engajamento e grupos sociais são tomados aqui com o sentido que recebem no modelo das

utilizados para o estudo e proposição de uma biblioteca digital colaborativa.

#### 4.1 METODOLOGIA E PROCEDIMENTOS DA PESQUISA

A condução desta pesquisa foi dividida em cinco partes. Na primeira parte foi realizada uma revisão bibliográfica que procurou cobrir os principais conceitos relacionados ao problema de pesquisa. Como esta dissertação envolve diferentes campos de interesse: aprendizagem colaborativa, bibliotecas digitais e Comunidades de Prática, buscou-se na literatura de cada uma dessas áreas o entendimento dos conceitos que norteiam o desenvolvimento desse trabalho.

Na segunda parte, com os conceitos já definidos, realizou-se um estudo dos ambientes de aprendizagem e bibliotecas digitais atualmente disponíveis. Para tal, foram selecionados quatro ambientes de aprendizagem e quatro bibliotecas digitais utilizados em universidades brasileiras. Também foi utilizado, e classificado como biblioteca digital, um provedor mundial de serviços de busca em publicações científicas. Tal estudo foi restrito aos serviços relacionados à utilização de documentos digitais. Os ambientes de aprendizagem foram utilizados levando-se em consideração os diversos tipos de usuários que cada um suporta (ex. professor, tutor, aluno, aprendiz, mediador) e os serviços que oferece para cada um. No caso das bibliotecas digitais a observação foi feita com o perfil de usuário padrão (leitor de documentos).

Na terceira parte buscou-se, a partir dos serviços encontrados no estudo dos ambientes de aprendizagem/bibliotecas digitais e dos conceitos teóricos estudados no início do trabalho, o delineamento de serviços que seriam necessários para que a atividade de utilização de bibliotecas digitais pudesse se tornar uma prática colaborativa. O serviços considerados importantes são apresentados na seção 4.2.

Na quarta parte realizou-se o projeto e implementação de um protótipo de software que fornecesse os serviços identificados anteriormente. A construção do protótipo está descrita na seção 4.3.

Para finalizar a pesquisa o protótipo foi utilizado por duas turmas de alunos, das quais se procurou colher impressões sobre a percepção que os alunos tiveram da sua participação no grupo a partir do uso da ferramenta.

-

É importante ressaltar que tais turmas não caracterizam uma amostra e sim a observação de um experimento, pois os dois grupos de alunos foram escolhidos para participar de um projeto inteiramente novo, na qual a principal atividade era a utilização de documentos digitais na BIA. Os detalhes da realização do experimento estão descritos na seção 4.4.

#### 4.2 SERVIÇOS DA BIA

j

Por se tratar de uma biblioteca colaborativa, para a concepção dos serviços existentes na BIA teve-se a preocupação de propor uma ferramenta que permitisse aos seus usuários, além da utilização, a inclusão de novos documentos no acervo.

Para que o leitor entenda os serviços apresentados a seguir, é necessário comentar que a BIA organiza os documentos em seções<sup>31</sup> e os indexa através de palavras-chave. Tanto as seções quanto as palavras-chave são escolhidas ou criadas pelo usuário no momento da inclusão de novos documentos no acervo. Os serviços propostos são:

- **Inclusão de Documentos** – todos os usuários podem incluir novos documentos na BIA, tal serviço está baseado em CoPs no conceito de participação, pois com a liberdade para incluir novos arquivos, usuários podem, implicitamente, negociar sua identidade no grupo, sua trajetória e a comunidade. O uso da BIA tende a ser contextualizado por meio de problemas que são apresentados pelo orientador para cada grupo de trabalho. Nesse sentido a liberdade para inclusão de documentos possibilita que cada discente inclua arquivos que expressam sua postura em relação ao problema proposto, e também possa incluir documentos que ajudem colegas na construção de suas "idéias".32 Com a finalidade de facilitar a busca no acervo, ao adicionar um documento o estudante escolhe a seção e palavras-chave para indexá-lo. Acredita-se que o fato de o estudante poder escolher a localização para o arquivo, possa desenvolver seu senso crítico, pois ele deve refletir sobre qual seria a

<sup>&</sup>lt;sup>31</sup> Uma seção pode ser entendida com uma área de conhecimento. A seção é análoga à estante em bibliotecas físicas.

 $32$  O conceito de Idéia é apresentado na seção 2.2. Mais informações sobre a construção de idéias no Projeto Cole podem ser encontradas em (MAFROI, 2004).

localização que mais facilitaria o documento ser encontrado por seus colegas. Esta última hipótese precisará ser confirmada por estudos posteriores de efetiva utilização do ambiente.

- **Definição de Seções**  novas seções podem ser adicionadas pelos usuários conforme a necessidade, sendo que toda seção deve possuir um nome e uma descrição. Não obstante o número de seções ser ilimitado, acredita-se que os estudantes tentarão mostrar sua competência para colocar o documento no local adequando, não criando seções desnecessárias. A possibilidade de todos poderem criar seções, também está fundamentada no conceito de participação, presente nas CoPs.
- **Definição de Palavras-chave** as palavras-chave para indexação de documentos são escolhidas no momento da inclusão destes, sendo que todas são criadas pelos usuários da BIA. Não existe hierarquia, todo usuário pode criar novas palavras-chave, entretanto a palavra-chave deve possuir uma definição, ou seja, para que sejam evitadas palavras-chave repetidas, ao criar uma nova entrada o usuário deve informar o seu significado. Devido à existência de palavras homógrafas, uma mesma palavra-chave pode ter várias definições, sendo que a definição adequada para a indexação do documento é escolhida juntamente com a palavrachave. Os usuários podem tanto incluir novas palavras, como incluir novas definições para palavras existentes. A utilização de palavras-chave possibilita o desenvolvimento de um repertório compartilhado, pois o uso de palavras-chave para indexar o documento passa, posteriormente, por um processo de negociação.
- **Pesquisa de Documentos** a pesquisa de documentos na BIA é realizada pela escolha de seções e palavras-chave. O usuário pode focalizar uma seção específica ou percorrer os documentos de todas as seções. Ao escolher uma seção o usuário visualiza o conjunto de palavras-chave daquela seção, podendo restringir a busca conforme sua necessidade. O serviços de busca encontrados em bibliotecas digitais, apresentados na Tabela 2, apesar de relevantes, não foram incluídos no protótipo for estarem além do escopo deste trabalho.
- **Opinião sobre Documentos** todos os discentes podem opinar sobre

um documento incluído por um colega na BIA. A opinião é representada por conceitos atribuídos ao documento, sendo que estes são associados ao perfil do seu proponente. Acredita-se que com a possibilidade de o estudante conceituar documentos postados por colegas ele desenvolva o senso crítico, já que para isso ele deverá estabelecer um conjunto de critérios e avaliar o documento mediante tais critérios. A conceituação de documentos também objetiva levantar dados para que seja possível identificar o perfil colaborativo de cada estudante. No processo de opinar sobre o documento de um colega o estudante pode, além de definir um conceito para o documento, propor a inclusão de novas palavras-chave e/ou seções ao documento, caracterizando assim um processo de negociação de significados.

- **Perfil** o perfil do estudante é montado baseado nas suas contribuições para a comunidade, retratando os conceitos recebidos pelos documentos postados por ele. Espera-se que, ao visualizar os conceitos que colegas atribuíram a seus documentos, o discente possa refletir sobre sua identidade no grupo, ou seja, perceber como está sendo visto pelos outros integrantes da comunidade, e então estabelecer estratégias que o levem a atingir seus objetivos como membro do grupo social em que está inserido. Neste trabalho acredita-se também que o perfil do discente pode ser utilizado para criar mecanismos de acompanhamento da aprendizagem que levem em conta a trajetória de cada indivíduo dentro do grupo. Este serviço foi inspirado nos conceitos de identidade e de trajetória do modelo de CoPs.
- Marcação com a integração da BIA ao ambiente COLE, os documentos disponíveis no acervo poderão ser utilizados como argumentos para sustentar "hipóteses" construídas pelos estudantes em seus editores de Portfólios. Como discutido por Manfroi (2004), os argumentos de uma "idéia" estão ligados à "hipótese" por meio de ligações semânticas que retratam uma marcação realizada no documento. A BIA utiliza a proposta para marcação de documentos apresentada por Faria e de Azevedo (2003), estas marcações têm duplo sentido. O primeiro permite ao leitor do texto estruturar e documentar sua visão sobre o texto (leitura ativa), o

segundo permite facilitar a visualização da relação do documento com uma hipótese apresentada pelo discente. Neste trabalho adota-se o conceito de leitura ativa discutido por ALDER *and* Van DOREN *apud*  Schilit, Golovchinsky e Price (1998), em que combinação da leitura com o pensamento crítico e a aprendizagem, pode ser conseguida pela junção da leitura com ações como sublinhar, destacar e fazer comentários em um texto. O uso de marcações, além de facilitar a relação semântica entre a "hipótese" e "argumentos", também contribui para que o coordenador do grupo possa enxergar a visão do texto construída pelo estudante, tornando-se assim mais uma ferramenta para o mapeamento da trajetória do estudante dentro do grupo.

- **Anotação** – para complementar o conceito de leitura ativa, o acervo de BIA, através da ferramenta ELISA (FARIA e de AZEVEDO, 2003), possibilita que os leitores adicionem anotações nas margens do documento. As anotações são pequenas observações relacionadas a parágrafos de interesse do leitor. Tanto as anotações, quanto as marcações, são armazenadas em arquivos separados ao documento original não alterando suas características iniciais.

Na seção a seguir serão apresentadas as tecnologias utilizadas na construção do protótipo para implementar os serviços discutidos acima.

#### 4.3 PROTÓTIPO

O protótipo da BIA foi concebido levando-se em consideração a necessidade de acesso das pessoas à biblioteca a partir de que qualquer computador que esteja conectado à Internet. Sendo assim, optou-se pelo desenvolvimento de um sistema *online* acessado a partir de um *browser,* não exigindo que os usuários instalem o *software* em seu computador.

A implementação do protótipo foi realizada na plataforma .Net (lê-se "*dot net*"), que segundo Galuppo, Matheus e Santos (2004, p. 16) é uma "plataforma projetada para simplificar o desenvolvimento de aplicações, com um foco imediato no ambiente altamente distribuído da Internet". Simon, et al. (2004, p. 1) reforçam essa consideração afirmando que a plataforma .Net é "uma plataforma rica em recursos para criação, desenvolvimento e execução de aplicações distribuídas".

O ambiente .Net pode ser visto como uma camada acima do sistema operacional, sendo assim, os desenvolvedores de *software* precisam se preocupar somente com a plataforma .Net, pois esta é a responsável por fazer a ligação entre as aplicações .Net e o sistema operacional.

Uma inovação trazida pela .Net foi a independência de linguagens de programação, segundo Borba (2004):

Umas das grandes jogadas da .NET é sua capacidade de trabalhar com a multilinguagem permitindo com isso que todos os desenvolvedores possam trabalhar com a linguagem a qual possuem mais afinidade. Isso é possível graças ao fato de que os módulos do sistema implementados em uma determinada linguagem se comunicam tranqüilamente com os implementados em outras, desde que ambas sejam suportadas pela .NET. (p. 1)

O código desenvolvido na plataforma .Net, chamado código gerenciado, é executado sobre a *Common Language Runtime* (CLR) – ambiente de execução de aplicações .Net. A Figura 21 apresenta a estrutura do .Net Framework em sua versão 1.0.

O processo de compilação no .Net ocorre em duas instâncias: (1) o código fonte é compilado para a Linguagem Intermediária (IL); (2) na primeira execução da aplicação é realizada a compilação *just-in-time* (JIT), onde a CLR converte o código da IL para o código nativo da plataforma. Simon, et al. (2004) apontam como vantagens da compilação em duas fases: **independência de plataforma** a IL é a mesma para qualquer plataforma; **melhoria de desempenho**, como a IL é compilada para o código específico da plataforma pelo JIT, a execução torna-se mais rápida do que linguagens interpretadas; **interoperabilidade entre linguagens**, o código de uma linguagem compilado para IL pode interagir com o código IL originado de outra linguagem.

Simon, et al. (2004) apresentam como as seguintes características como as principais vantagens da plataforma .Net: programação orientada a objetos, bom design, independência de linguagem, melhor suporte para páginas *Web* dinâmicas, acesso eficiente a dados, compartilhamento de código, segurança melhorada, instalação de zero impacto, suporte para *Web Services*, ambiente de desenvolvimento *Visual Studio* . Net e linguagem C# (lê-se "*cê Sharp*").

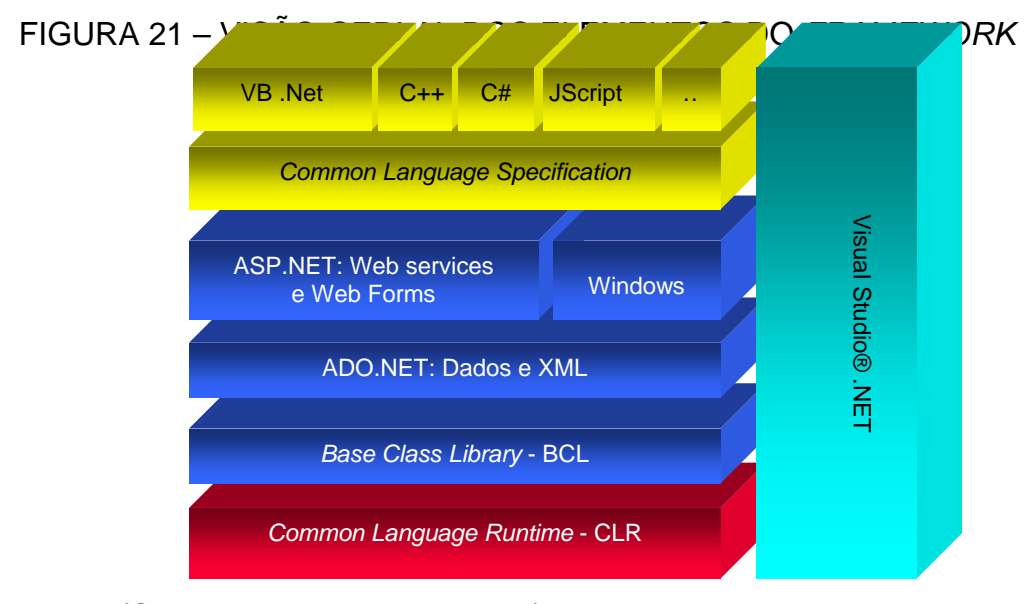

Fonte: (CEMBRANELLI, 2003, p. 12)

Dentro da plataforma .Net foram utilizadas as tecnologias ASP .Net (*Active Server Pages . Net*) e C#, sendo que C# foi a linguagem de programação e ASP .Net a tecnologia para desenvolvimento da camada *Web*.

C# é uma linguagem de programação que foi projetada para ser usada na plataforma .Net, derivada de C/C++ é totalmente orientada a objetos e fortemente tipada. Os recursos desta linguagem podem ser usados desde implementação da camada de negócio de uma aplicação até construção da interface *Web* (em conjunto com ASP .Net).

O ASP .Net trouxe diversas facilidades para o desenvolvimento de aplicações *Web*, pois utiliza o conceito "linguagem visual" em que o programador adiciona objetos como se estivesse programando uma aplicação local. Também possibilita a separação do leiaute da página (código HTML – *Hypertext Markup Language*) da lógica de programação (código fonte desenvolvido na linguagem de programação utilizada), este recurso é chamado *Code Behind* (código escondido)*.* Permite o desenvolvimento totalmente orientado a objetos/componentes, pois as páginas ASP .Net utilizam (e são) componentes .Net.

As aplicações desenvolvidas com ASP .Net tendem a ser mais rápidas pois as página são compiladas. A compilação é realizada por demanda, ou seja, ao receber uma solicitação o servidor verifica se existe uma versão compilada daquela página, caso contrário é realizada a compilação e armazenada para uma próxima solicitação. Tal funcionamento está representado na Figura 22.

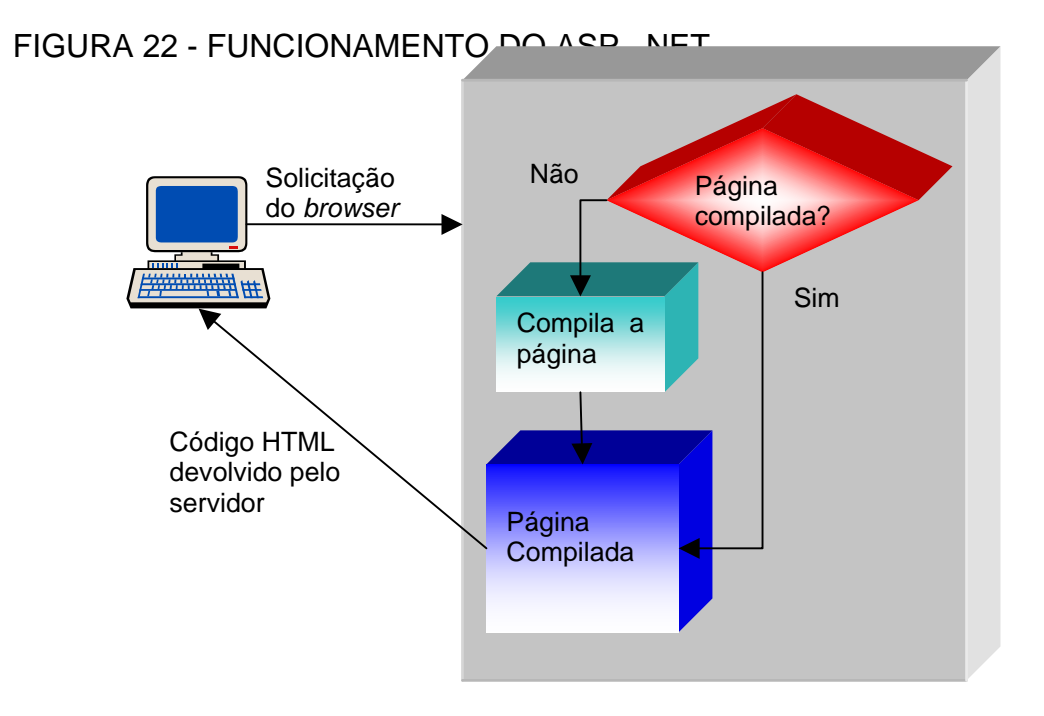

Fonte: (WILDERON e SANTOS, 2005, p. 19)

O protótipo foi construído utilizando o banco de dados SQL Server 2000, pois sua completa integração com as tecnologias apresentadas acima, no ambiente de desenvolvimento *Visual Studio* .Net, facilita o processo de desenvolvimento gerando ganho de produtividade.

Para documentar as atividades de análise e projeto da BIA utilizou-se a *Unified Modeling Language* (UML), uma "linguagem constituída de elementos gráficos (visuais) utilizados na modelagem que permitem representar os conceitos do paradigma da orientação a objetos" (BEZERRA, 2002, p. 14). A UML está em sua versão 2.0, sendo composta por 14 diagramas que visam demonstrar todo o processo de desenvolvimento de software (MELO, 2004). Entretanto, como este trabalho tem como foco a especificação de serviços que uma biblioteca digital colaborativa deve oferecer, será detalhado somente o Diagrama de Casos de Uso, suficiente para o entendimento da proposta do protótipo da BIA. O diagrama de Classes de domínio da BIA é apresentado no APENDICE A .

#### 4.3.1 Casos de Uso

"O modelo de casos de uso é uma representação das funcionalidades externamente observáveis do sistema e dos elementos externos ao sistema que interagem com ele." (BEZERRA, 2002, p. 45)

A Figura 23 apresenta o diagrama de casos de uso para a biblioteca Interativa de Aprendizagem.

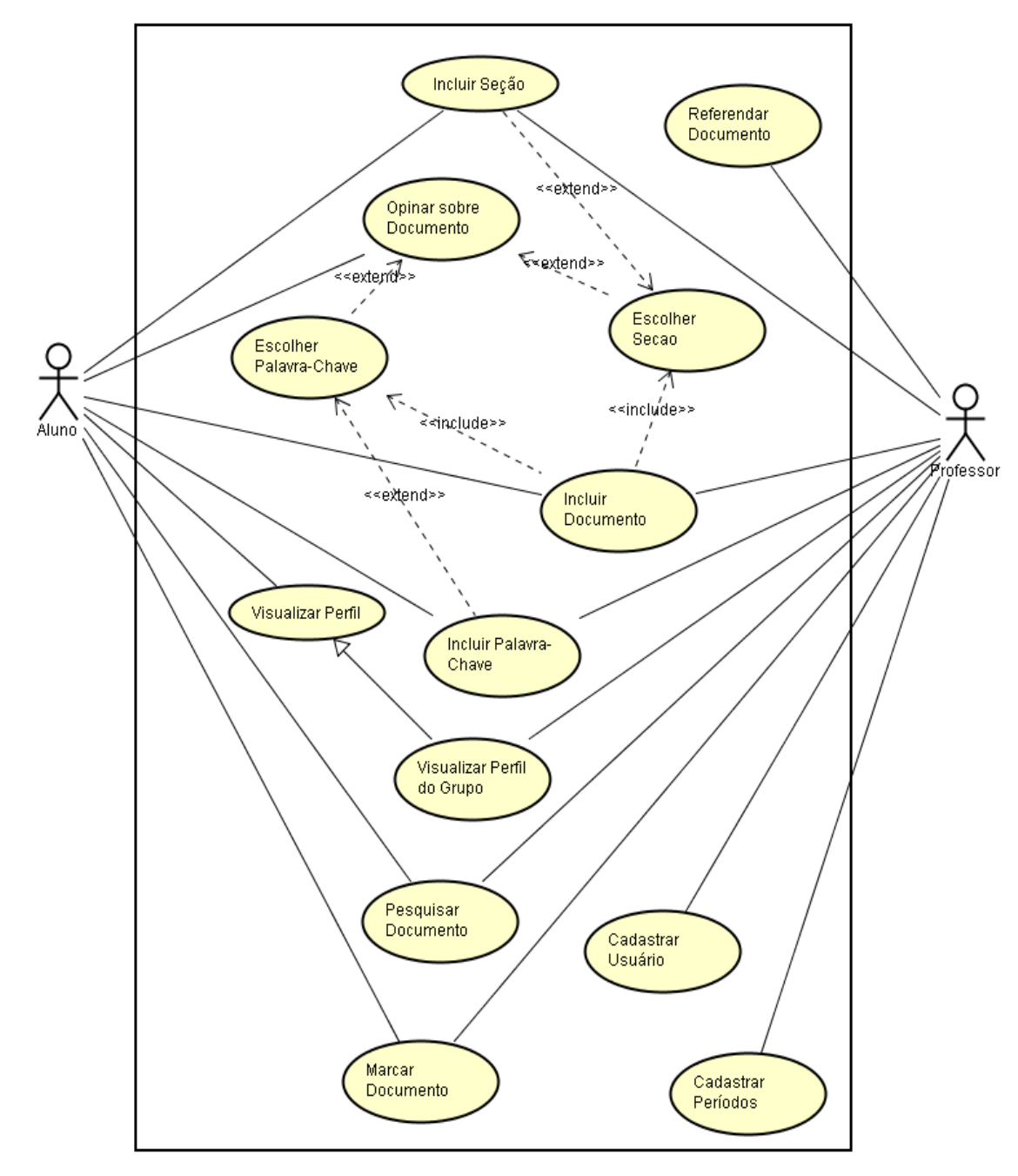

FIGURA 23 - DIAGRAMA DE CASOS DE USO

A utilização de casos de uso possibilita a visualização das funcionalidades do sistema sob o ponto de vista dos *stakeholders*<sup>33</sup>. O diagrama de casos de uso é uma representação gráfica dos diversos casos de uso que compõem o sistema, possibilitando assim uma visão generalizada das funções deste. Cada caso de uso representa uma atividade de uso do sistema, para Larman (2004, p. 69) "um **caso de uso** é uma coleção de cenários relacionados de sucesso e fracasso, que descrevem atores<sup>34</sup> usando um sistema como meio para atingir um objetivo".

A seguir são apresentadas os cenários para cada caso de uso existente no diagrama da Figura 23 e as telas construídas para atender cada caso de uso.

## QUADRO 1 - CASO DE USO INCLUIR SEÇÃO

#### **Objetivo: Cadastrar as seções para inclusão de documentos Ator: Professor ou Aluno Cenário Principal**

- 1. O professor ou aluno seleciona a opção para acessar as seções;
- 2. BIA apresenta as seções cadastradas e os campos para cadastro da nova seção;
- 3. O professor ou aluno preenche o nome e descrição da nova seção e confirma;
- 4. BIA adiciona a nova seção à lista de seções existentes;

#### **Cenário Alternativo (3)**

a. O professor ou aluno percorre a lista de seções cadastradas para verificar se a seção já existe;

#### **Cenário Alternativo (4)**

j

a. Se o nome da nova seção já existir, a BIA informa que a seção já está cadastrada.

A Figura 24 apresenta a tela utilizada para cadastro de novas seções. Nesta tela o usuário pode visualizar as seções já cadastradas e, se desejar, incluir novas seções.

<sup>&</sup>lt;sup>33</sup> Termo sem tradução utilizado pela comunidade brasileira para representar as pessoas interessadas no sistema.

<sup>&</sup>lt;sup>34</sup> "Na terminologia da UML, qualquer elemento externo que interage com o sistema é denominado *ator"*. (BEZERRA, 2002)

# FIGURA 24 - INCLUSÃO DE SEÇÃO

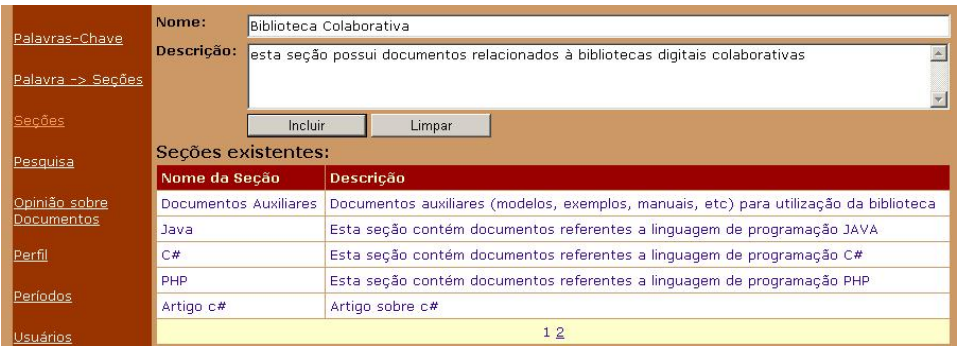

## QUADRO 2 - CASO DE USO INCLUIR PALAVRAS-CHAVE

#### **Objetivo: Cadastrar palavras-chave Ator: Professor ou Aluno Cenário Principal**

- 1. O professor ou aluno seleciona a opção para acessar as palavras-chave;
- 2. BIA apresenta uma tela com a lista seções cadastradas e os campos para cadastro da nova palavra-chave;
- 3. O professor ou aluno seleciona seção em que deseja incluir a nova palavrachave;
- 4. BIA mostra descrição da seção e as palavras-chave que ela já contém;
- 5. O professor ou aluno preenche a palavra-chave, a descrição para a palavra e confirma;
- 6. BIA inclui a palavra-chave na lista de palavras-chave da seção;

#### **Cenário Alternativo (6)**

a. Se o professor o aluno tentar cadastrar uma definição já existente para a palavra-chave a BIA informa que a definição já existe para aquela palavra.

Na Figura 25 é apresentada a tela projetada para atender ao caso de uso do Quadro 2. Ao abrir essa tela o usuário seleciona a seção em que deseja incluir a palavra-chave e preenche os dados referentes à nova palavra.

# FIGURA 25 - INCLUSÃO DE PALAVRA-CHAVE

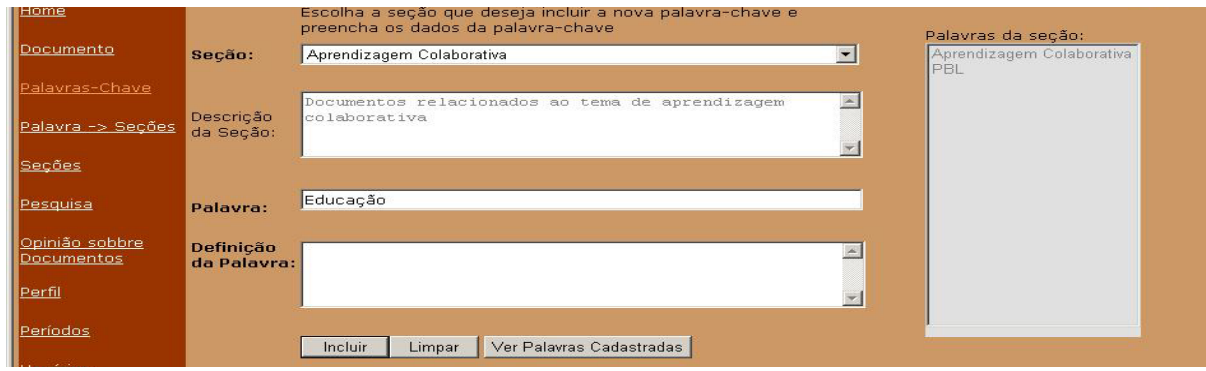

## QUADRO 3 – CASO DE USO INCLUIR DOCUMENTO

#### **Objetivo: Incluir novos documentos no acervo da BIA Ator: Professor ou Aluno Cenário Principal**

## 1. O professor ou aluno seleciona a opção documentos;

- 2. BIA apresenta uma tela para preenchimento dos dados do documento;
- 3. O professor ou aluno preenche o nome e descrição da nova seção e seleciona a opção "próximo";
- 4. ESCOLHER SEÇÃO
- 5. O professor ou aluno seleciona a opção para continuar a inclusão do documento;
- 6. BIA apresenta uma nova tela como o documento e as seções em que ele está sendo incluído, para a escolha das palavras-chave;
- 7. O professor ou aluno escolhe o nome da seção;
- 8. BIA mostra as palavras-chave daquela seção;
- 9. O professor ou aluno seleciona a palavra-chave desejada;
- 10. BIA mostra a definição para a palavra-chave escolhida;
- 11. O professor ou aluno identifica a definição desejada e adiciona a palavrachave à lista de palavras-chave selecionadas;
- 12. O professor ou aluno seleciona a opção para continuar o cadastro;
- 13. BIA abre a tela para que o professor ou aluno informe o caminho do arquivo;
- 14. O professor ou aluno escolhe a opção procurar;
- 15. BIA abre a janela para que o professor ou aluno procure o arquivo nas suas pastas;
- 16. O professor ou aluno encontra o arquivo e escolhe a opção abrir;
- 17. BIA preenche o caminho do arquivo;
- 18. O professor ou aluno confirma a inclusão;
- 19. BIA informa que a inclusão foi realizada com sucesso;

## **Cenário Alternativo (7)**

a. Se o professor ou aluno desejar incluir várias seções então repete o passo 5 até que todas sejam selecionadas;

## **Cenário Alternativo (7)**

a. Se a seção desejada não existir então o professor ou aluno pode selecionar a opção para INCLUIR SEÇÃO.

## **Cenário Alternativo (12 e 14)**

a. Se a palavra não existir, o professor ou aluno pode INCLUIR PALAVRA-CHAVE;

## **Cenário Alternativo (15)**

a. Se o documento possuir seções que ainda não foram escolhidas as palavraschave, então retorna ao passo 5.

Na Figura 26 é apresentada a tela que o usuário utiliza para preencher os dados do documento, o processo de inclusão continua com a escolha das seções (Figura 27) e escolha das palavras-chave (Figura 28), e então o usuário seleciona o arquivo para o *upload.*

# FIGURA 26 - INCLUSÃO DE DOCUMENTO

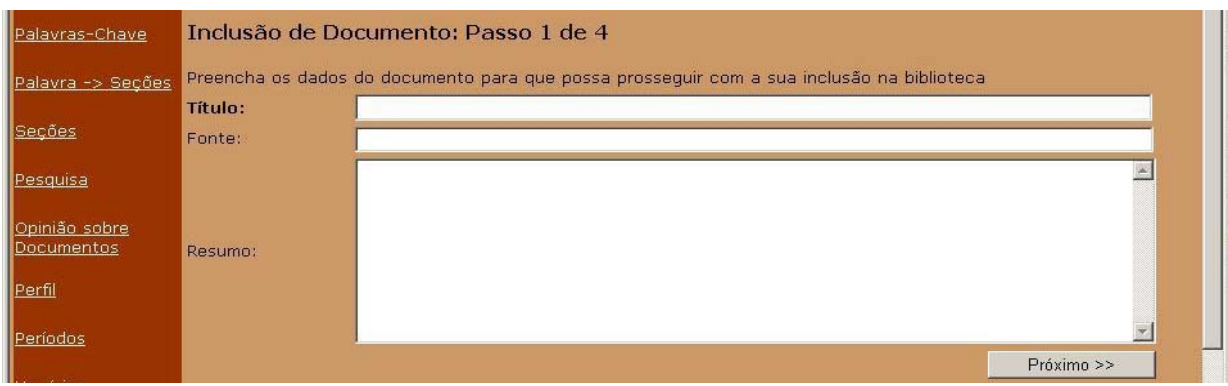

# QUADRO 4 - CASO DE USO ESCOLHER SEÇÃO

## **Objetivo: Escolher a seção em que se deseja colocar o documento Ator: Professor ou Aluno**

#### **Cenário Principal**

- 1. BIA apresenta as seções para que seja(m) escolhida(s) a(s) seção(ões) em que se deseja incluir o documento;
- 2. O professor ou aluno escolhe a seção;
- 3. BIA mostra descrição da seção selecionada;
- 4. O professor ou aluno adiciona a seção escolhida à lista de seções selecionadas;
- 5. BIA mostra as seções que já foram selecionadas;
- 6. O professor ou aluno continua a atividade anterior;

## **Cenário Alternativo (6)**

b. Se o professor ou aluno desejar incluir várias seções então repete o passo 2 até que todas sejam selecionadas;

#### **Cenário Alternativo (4)**

b. Se a seção desejada não existir então o professor ou aluno pode selecionar a opção para INCLUIR SEÇÃO.

Na Figura 27 está a tela que o usuário utiliza para a escolha das seções em que o documento deve ser incluído.

# FIGURA 27 - ESCOLHA DE SEÇÃO

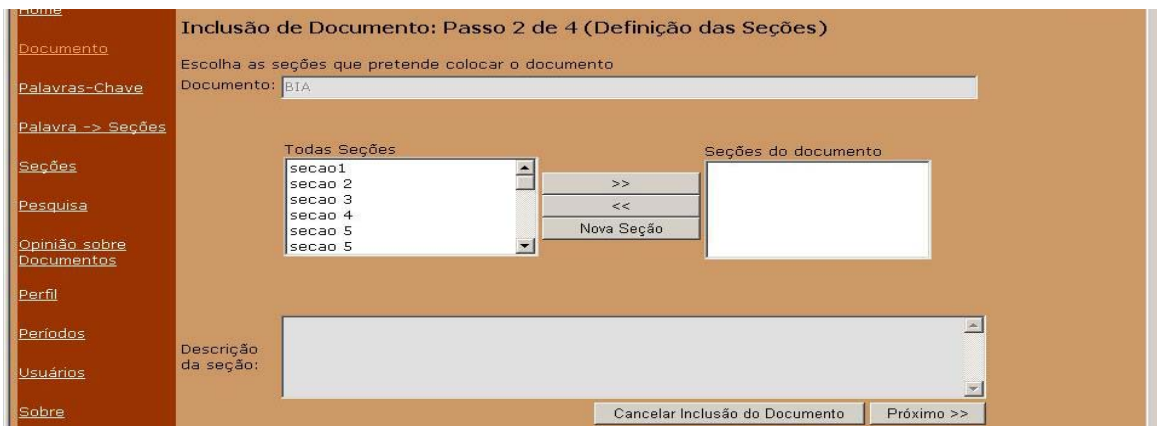

# QUADRO 5 – CASO DE USO ESCOLHER PALAVRA-CHAVE

## **Objetivo: Escolher as palavras-chave para indexação do documento Ator: Professor ou Aluno**

## **Cenário Principal**

- 1. BIA apresenta uma nova tela com o documento, e as seções em que ele está sendo incluído, para a escolha das palavras-chave;
- 2. O professor ou aluno escolhe o nome da seção;
- 3. BIA mostra as palavras-chave daquela seção;
- 4. O professor ou aluno seleciona a palavra-chave desejada;
- 5. BIA mostra a definição para a palavra-chave escolhida;
- 6. O professor ou aluno identifica a definição desejada e adiciona a palavrachave à lista de palavras-chave selecionadas;
- 7. BIA mostra as palavras-chave selecionadas;
- 8. O professor ou o aluno retorna à atividade anterior;

# **Cenário Alternativo (4 e 6)**

a. Se a palavra não existir o professor ou aluno pode INCLUIR PALAVRA-CHAVE;

# **Cenário Alternativo (8)**

a. Se o professor ou aluno desejar incluir mais palavras-chave, então retorna ao passo 4;

# **Cenário Alternativo (8)**

a. Se o documento possuir seções que ainda não foram escolhidas as palavraschave, então retorna ao passo 2.

A Figura 28 apresenta a tela que o usuário utiliza para escolher as palavraschave que indexarão o documento.

## FIGURA 28 - ESCOLHA DE PALAVRAS-CHAVE

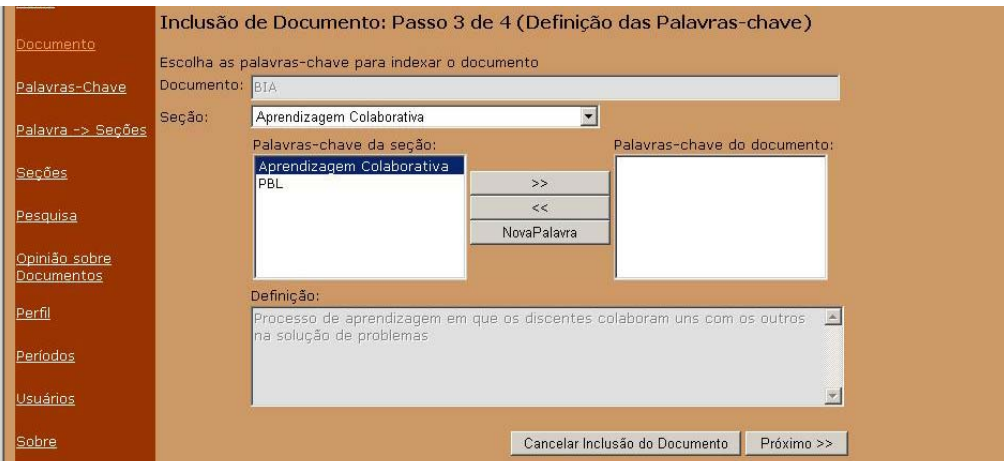

## QUADRO 6 - CASO DE USO REFERENDAR DOCUMENTO

# **Objetivo: Liberar novos documentos aos usuários da BIA Ator: Professor**

#### **Cenário Principal**

- 1. O professor seleciona a opção para pesquisa de documentos;
- 2. PESQUISAR DOCUMENTO;
- 3. O professor escolhe o documento e seleciona a opção "Referendar";
- 4. A BIA mostra a nova situação do documento.

## QUADRO 7 – CASO DE USO PESQUISAR DOCUMENTO

#### **Objetivo: Pesquisar documentos no acervo da BIA Ator: Professor ou Aluno Cenário Principal**

- 1. O professor ou aluno seleciona a opção para pesquisa de documentos;
- 2. A BIA apresenta uma tela com os documentos do acervo;
- 3. O professor ou aluno seleciona a seção desejada;
- 4. A BIA apresenta as palavras-chave e documentos da seção;
- 5. O professor escolhe a palavra-chave;
- 6. A BIA mostra os documentos que estão indexados pela palavra escolhida;
- 7. O professor ou aluno identifica o documento desejado e escolhe a opção detalhes;
- 8. A BIA abre uma nova janela com os dados do documento;
- 9. O professor ou aluno seleciona a opção para *download* do documento;
- 10. A BIA pede a confirmação do *download*;
- 11. O professor ou aluno confirma o *download* e informa onde o arquivo deve ser salvo;
- 12. A BIA volta para tela de detalhes do documento;
- 13. O professor seleciona a opção voltar;
- 14. A BIA volta para a tela de pesquisa para que novas buscas sejam realizadas;

## **Cenário Alternativo (3 e 5)**

a. O professor ou aluno pode percorrer a lista de documentos sem escolher uma seção ou palavra-chave específica;

## **Cenário Alternativo (7)**

a. Os passos de 7 a 14 são opcionais;

## **Cenário Alternativo (11)**

a. Se o professor ou aluno cancelar o *download*, então vai para o passo 12.

A Figura 29 apresenta a tela que os docentes utilizam para referendar os documentos postados pelos discentes, e os discentes utilizam para realizar pesquisas.

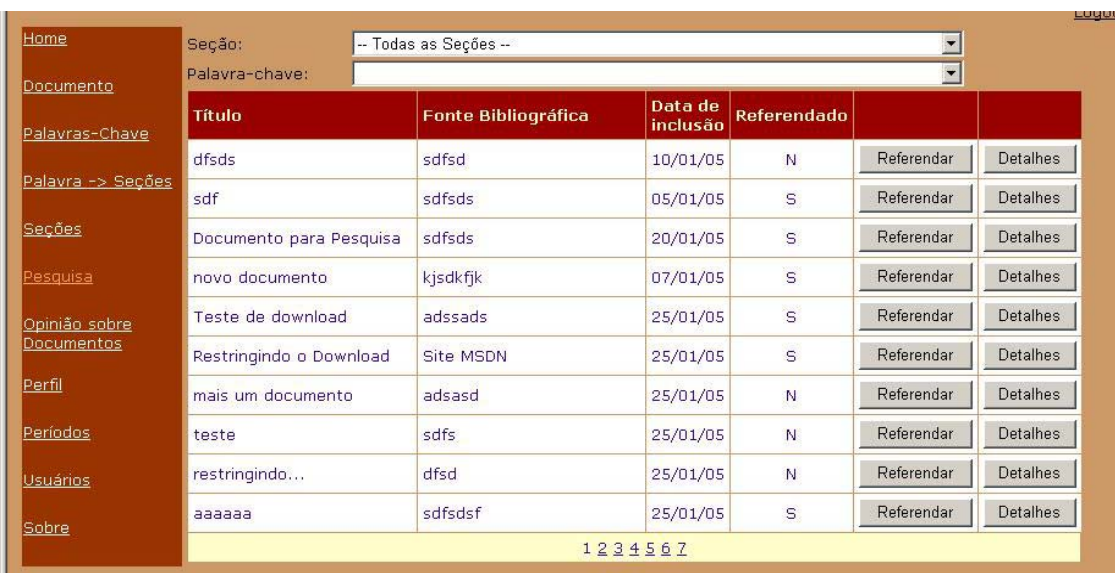

# FIGURA 29 - PESQUISA DE DOCUMENTOS

## QUADRO 8 – CASO DE USO OPINAR SOBRE DOCUMENTO

#### **Objetivo: Incluir opinião sobre documentos do acervo da BIA Ator: Aluno**

#### **Cenário Principal**

- 1. O aluno seleciona a opção para opinar sobre documentos;
- 2. BIA apresenta uma tela com os documentos que o aluno realizou o *download* e ainda não receberam opinião dele;
- 3. O aluno seleciona o documento que deseja incluir opinião e escolhe a opção "opinar";
- 4. BIA apresenta uma tela com os dados do documento;
- 5. O aluno escolhe a opção para avançar;
- 6. BIA apresenta uma nova tela com o documento, as seções em que ele está sendo incluído, e as palavras-chave que está indexado;
- 7. O aluno escolhe a opção para avançar;
- 8. O aluno seleciona a opção para continuar;
- 9. BIA abre a janela para que o aluno escolha o conceito do documento;
- 10. O aluno escolhe o conceito do documento e confirma;
- 11. BIA informa que o conceito foi atribuído ao documento com sucesso;
- 12. O aluno escolhe a opção para voltar à tela principal;

## **Cenário Alternativo (5)**

a. Se aluno desejar incluir novas seções, então ESCOLHER SEÇÃO;

## **Cenário Alternativo (7)**

a. Se o aluno desejar incluir outras palavras-chave, então ESCOLHER PALAVRAS-CHAVE;

## **Cenário Alternativo (12)**

- a. O aluno escolhe a opção para opinar sobre outro documento;
- b. Volta ao passo 2.

O processo de opinar sobre o documento é semelhante ao processo de incluir

novo documento, sendo realizado em quatro telas. As três primeiras são as mesmas da inclusão do documento. A última é apresentada na Figura 30.

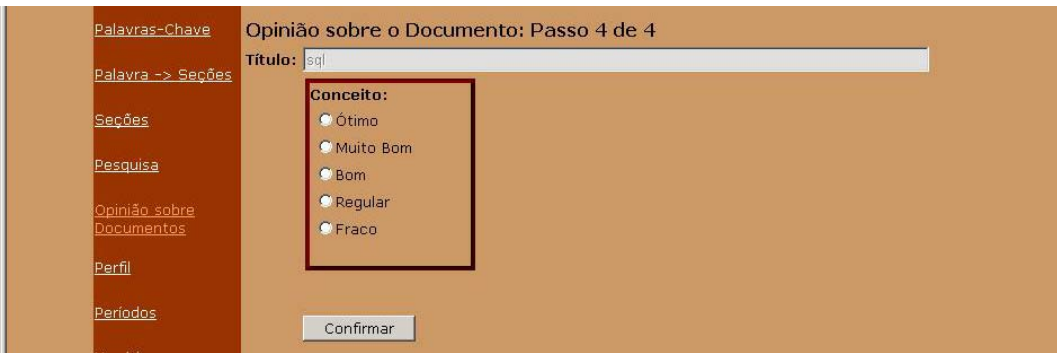

# FIGURA 30 - OPINIÃO SOBRE DOCUMENTO

## QUADRO 9 - CASO DE USO VISUALIZAR PERFIL

# **Objetivo: Visualizar o perfil de colaboração Ator: Aluno Cenário Principal**

- 1. O aluno seleciona a opção para visualizar perfil;
- 2. BIA apresenta uma tela com os documentos que foram incluídos pelo aluno e receberam conceitos dos colegas;
- 3. O aluno seleciona o período para visualizar os conceitos recebidos;
- 4. BIA apresenta uma tela com os documentos que receberam conceitos no período escolhido.

A Figura 31 apresenta a tela visualizada pelos discentes quando solicitam o perfil. Nesta tela são mostrados os conceitos recebidos, no período desejado, pelos documentos postados pelos estudantes.

# FIGURA 31 - PERFIL

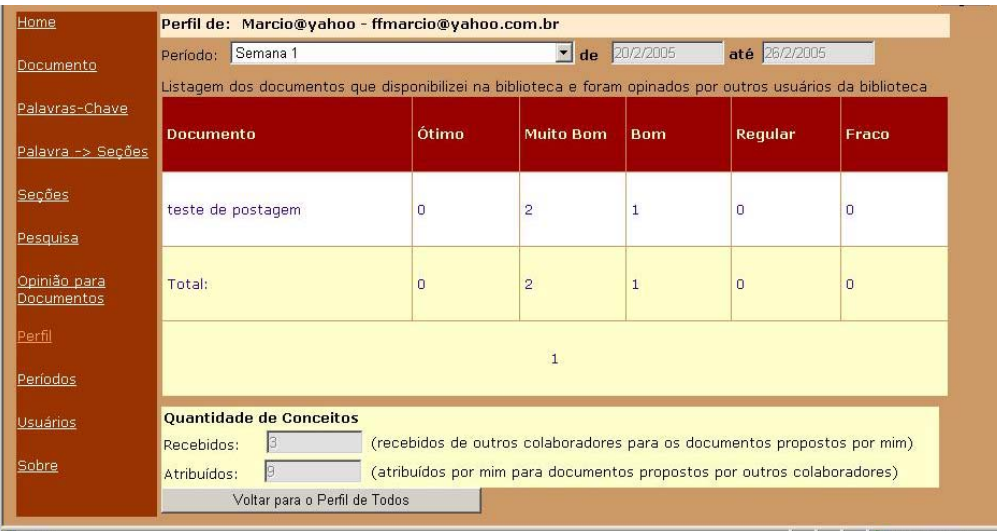

# QUADRO 10 - CASO DE USO VISUALIZAR PERFIL DO GRUPO

# **Objetivo: Visualizar o perfil de colaboração dos alunos Ator: Professor**

#### **Cenário Principal**

- 1. O professor seleciona a opção para visualizar perfil;
- 2. BIA apresenta uma tela com o resumo dos conceitos recebidos pelos alunos cadastrados;
- 3. O professor seleciona o período desejado;
- 4. BIA apresenta uma tela com o resumo dos conceitos recebidos no período escolhido;
- 5. O professor volta para tela principal;

#### **Cenário Alternativo (5)**

- a. Se o professor desejar ver detalhes do perfil de algum aluno, então escolhe a opção detalhes referentes ao aluno;
- b. VISUALIZAR PERFIL.

A Figura 32 apresenta a tela visualizada pelo docente ao solicitar o perfil, nessa tela é apresentado um resumo de todos os conceitos recebidos por cada discente. O docente pode visualizar os detalhes do perfil de cada um através da opção correspondente.

# FIGURA 32 - PERFIL DOS DISCENTES

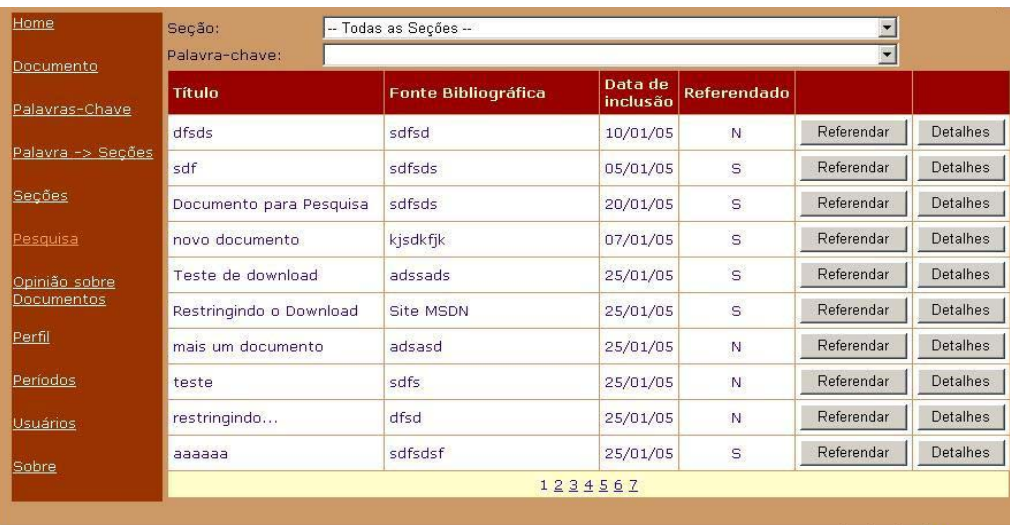

# QUADRO 11 – CASO DE USO CADASTRAR USUÁRIO

#### **Objetivo: Visualizar o perfil de colaboração dos alunos Ator: Professor**

#### **Cenário Principal**

- 1. O professor seleciona a opção "usuários";
- 2. BIA apresenta uma tela para que o professor informe o e-mail do usuário;
- 3. O professor informa o e-mail e escolhe a opção verificar;
- 4. BIA apresenta os campos para que o professor preencha os dados do usuário;
- 5. O professor confirma a inclusão;
- 6. BIA apresenta a tela informando que a inclusão foi realizada;
- 7. O professor seleciona a opção para voltar à tela principal;

#### **Cenário Alternativo (4)**

a. Se o e-mail já estiver cadastrado, a BIA informa que o usuário já está cadastrado;

## **Cenário Alternativo (7)**

a. O professor pode escolher a opção para cadastrar mais usuários.

# QUADRO 12 - CASO DE USO CADASTRAR PERÍODOS

#### **Objetivo: Cadastrar os períodos para visualização do perfil Ator: Professor**

## **Cenário Principal**

- 1. O professor seleciona a opção "períodos";
- 2. BIA apresenta uma tela com os períodos cadastrados e os campos para a inclusão de novos períodos;
- 3. O professor informa o nome do período e a data inicial e final, e confirma;
- 4. BIA mostra o novo período na relação de períodos cadastrados.

# QUADRO 13 - CASO DE USO MARCAR DOCUMENTO

# **Objetivo: realizar marcações no documento Ator: Professor ou aluno**

## **Cenário Principal**

- 1. O professor ou aluno abre o documento;
- 2. O sistema solicita que o aluno informe seu nome e o nome do projeto;
- 3. O professor ou aluno preenche as informações e escolhe "OK";
- 4. O sistema abre o documento com as opções de marcação;
- 5. O professor ou aluno escolhe o parágrafo desejado e clica no tipo de marcação que deseja;
- 6. O sistema muda a cor do parágrafo;
- 7. O professor ou aluno fecha o documento;
- 8. O sistema armazena as marcações;

#### **Cenário Alternativo (5)**

- a. Se o professor ou aluno deseja incluir anotação no documento então escolhe a opção anotação;
- b. O sistema abre a caixa de edição de texto para que o professor ou aluno realize suas anotações;
- c. O professor ou aluno digita suas anotações e salva;
- d. Vai para o passo 7;

#### **Cenário Alternativo (7)**

a. Se o professor ou aluno desejar realizar mais marcações, então retorna ao passo 5.

A seguir são apresentadas as características do modelo ELISA – *Electronic Library System for Annotation,* utilizado para realizar marcações e anotações nos documentos da BIA.

## 4.3.2 ELISA

A ferramenta de marcação de documentos ELISA foi construída sobre um modelo do Microsoft Word, sendo que ao abrir um documento do ELISA o leitor obterá uma interface diferenciada, onde foram removidas as barras de ferramentas e menus que permitem a edição e adicionadas opções para realização das marcações e anotações. Esta mudança na interface é essencial pois os documentos oriundos da BIA não devem permitir alterações no original. A Figura 33 apresenta a interface do ELISA.

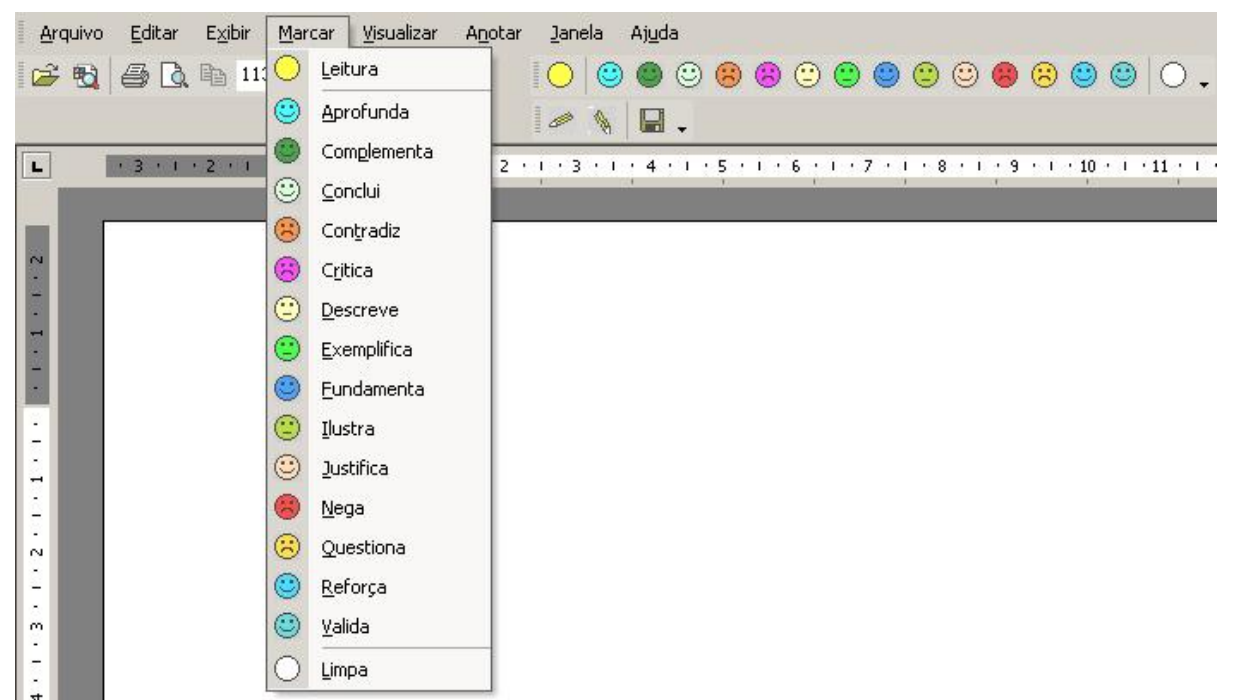

#### FIGURA 33 - INTERFACE DO ELISA

Ao utilizar um documento do ELISA o leitor pode marcar ou anotar a quantidade de parágrafos que desejar, para tal ele utiliza o menu ou a barra de ferramentas marcação e/ou anotação. No ELISA existem marcações de leitura e de amarração.

As marcações de leitura têm a finalidade de destacar pontos importantes do texto, mesmo que estes não possuam ligação direta com a "hipótese" construída pelo aluno no seu editor de "idéias". Estas marcas possuem a cor amarela e são análogas à utilização de canetas marca-texto em documentos impressos.

As marcações de amarração destacam os pontos do texto que parecem ser relevantes para sustentar a "hipótese" construída pelo estudante no seu editor de "idéias". Como pode ser observado na Figura... cada cor tem um significado semântico que indica a relação do parágrafo selecionado à "hipótese" do aluno. Os tipos de marcação disponíveis são: aprofunda, complementa, conclui, contradiz, critica, descreve, exemplifica, fundamenta, ilustra, justifica, nega, questiona, reforça e valida.

As anotações são pequenos comentários posicionados às margens do documento, sendo que cada uma está relacionada ao parágrafo mais próximo.

Ao realizar uma marcação no texto, o ELISA identifica a posição do parágrafo, a cor utilizada e armazena automaticamente essas informações em um arquivo ".txt" específico para cada tipo de marcação. Todo o processo é transparente para o usuário.

Ao abrir um documento o estudante deve informar seu nome e a "idéia" para a qual as marcações serão realizadas, então o ELISA verifica se já existem marcações do documento para aquela "idéia" e as abre, caso contrário cria uma estrutura de pastas para receber as novas marcações. Fazendo assim, o mesmo original pode ser usado em diversas "idéias", cada vez com um significado específico. A Figura 34 mostra a estrutura de pastas criadas pelo ELISA para armazenar as marcações e anotações de um documento.

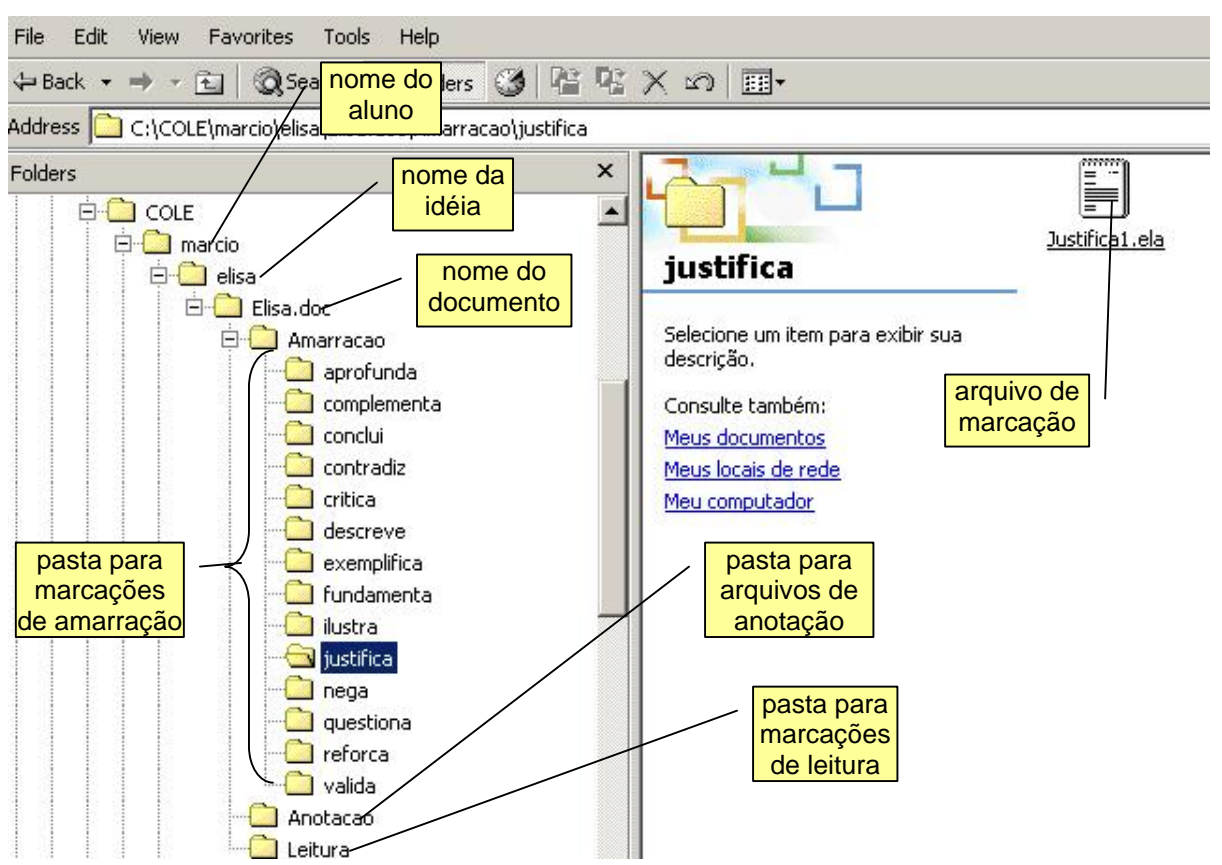

FIGURA 34 - ESTRUTURA DE PASTAS DO ELISA

O usuário do ELISA tem a opção de visualizar tipos de marcação específicos, para tal basta que ele escolha o desejado no menu visualizar.

O modelo ELISA foi implementado utilizando a linguagem de programação

*Visual Basic for Applications* (VBA) tendo como base o Microsoft Word 2000.

#### 4.4 EXPERIMENTO

O papel do experimento foi verificar se conceitos do modelo de CoPs podem contribuir para o *design* de uma biblioteca colaborativa, desenvolvendo no seu usuário o sentimento de pertencimento e/ou alinhamento em um grupo. Para isso, a BIA foi utilizada por duas turmas de alunos. A primeira (Turma 1) com oito alunos do curso de Engenharia – turno noturno (todos alunos trabalham durante o dia), disciplina optativa, oitavo período, faixa etária de 22 a 25 anos, de uma instituição pública. Apesar de essa turma não trabalhar no modelo de projetos (os alunos não possuíam um projeto comum), decidiu-se realizar a primeira fase do experimento com eles justamente para observar o impacto de um ambiente dito colaborativo dentro de uma atividade que não é colaborativa na sua essência.

A segunda turma (Turma 2), com vinte e um alunos do curso de Bacharelado em Sistemas de Informação – turno noturno (todos alunos trabalham durante o dia), oitavo período, faixa etária de 22 a 25 anos, de uma instituição privada. A característica da Turma 2 era a necessidade de aprender uma linguagem de programação para o desenvolvimento de seus trabalhos de conclusão de curso. No caso da Turma 2 procurou-se adotar práticas de ensino que fomentassem a colaboração, conforme descrito em 4.4.2.

#### 4.4.1 Experimento com a Turma 1

Com a Turma 1 o experimento tinha duas finalidades: a primeira era identificar se um ambiente colaborativo podia desenvolver posturas colaborativas entre estudantes que participam de práticas de aprendizagem não colaborativas (através da inclusão de documentos na BIA); a segunda era verificar se ferramentas para a leitura ativa de documentos eletrônicos podiam ser empregadas para identificar o alinhamento das visões do docente e dos discentes sobre o texto do experimento (alinhamento no sentido apresentado no Modelo de CoPs).

O experimento foi planejado para três iterações, cada uma com uma semana de duração, iniciando com o professor disponibilizando um documento na BIA. O aluno deveria acessar a BIA (via *web*), carregar o documento no seu computador, lêlo, marcá-lo e anotá-lo.

Ainda, para cada iteração, o aluno foi solicitado a pesquisar na Internet um documento com assunto relacionado àquele disponibilizado pelo professor e incluí-lo na BIA para que os colegas do grupo lessem o documento e lhe atribuíssem conceitos a partir de uma escala de cinco valores. Os documentos que os alunos incluíam na BIA não recebiam marcações.

Todas as semanas os alunos entregavam ao professor disquetes com as marcações realizadas no documento proposto para semana. A análise das marcações permitia ao professor ter uma visão do grau de profundidade que os alunos dedicaram à leitura do documento que precedia a aula.

Ao final das iterações os alunos responderam um questionário (APÊNDICE B) que buscou identificar o quanto cada aluno se percebia como pertencente àquele grupo. O professor respondeu um questionário específico (APÊNDICE C), que teve a intenção de identificar como ele visualizou o alinhamento da turma a partir das marcações realizadas nos documentos. Os resultados apresentados nas repostas dos questionários são analisados seção 4.5.

#### 4.4.2 Experimento com a Turma 2

Com a Turma 2 o experimento tinha a intenção de identificar posturas colaborativas entre estudantes que possuíam um problema em comum.

Assim, a Turma 2 foi dividida em três grupos de alunos, formados de acordo com a proximidade temática dos projetos. O número de alunos em cada grupo variou de 5 a 8 em função do interesse dos mesmos pelos temas propostos.

Foi planejado um período de três semanas para utilização da BIA, sendo que os alunos tinham a liberdade para incluir quantos documentos quisessem.

Este experimento tinha a intenção de identificar se os alunos, ao possuírem problemas similares, se preocupam em ajudar uns aos outros e, a partir de suas contribuições para a BIA, o quanto eles se viam como pertencentes àquele grupo.

Ao final das iterações os alunos responderam ao mesmo questionário da Turma 1, sendo que a análise dos resultados é apresentada na próxima seção. No caso da Turma 2 foi informado que a colaboração (auxílio aos colegas a partir da inclusão de documentos na BIA) faria parte da avaliação.

#### 4.5 ANÁLISE DOS RESULTADOS

Nesta seção são apresentados os resultados obtidos a partir da aplicação dos questionários para o professor da Turma 1 e para os alunos de ambas as turmas.

#### 4.5.1 Respostas do Professor

No experimento realizado na Turma 1 o professor iniciava cada iteração disponibilizando um texto na BIA para que os alunos pudessem marcá-lo. Este procedimento tinha a intenção de verificar se a partir das marcações realizadas pelo aluno, o professor poderia auferir informações que contribuíssem para melhorar o processo construção do conhecimento por parte do aluno.

As marcações foram realizadas em documentos propostos pelo professor e não por membros de um grupo que procuram resolver um problema, este fator pode ter limitado a utilização dos tipos de marcação, pois estes foram concebidos para dar significado à ligação de um documento com uma hipótese de trabalho. Entretanto, apesar de os alunos não possuírem uma hipótese, o professor da Turma 1 afirma que a utilização de marcações possibilitou a visualização de algumas dificuldades dos alunos no entendimento dos assuntos, assim como, em alguns aspectos foi possível a identificação da postura crítica do estudante em relação ao texto. Ele  $t$ ambém aponta que foi possível a identificação do alinhamento $35$  de todos alunos em relação à sua visão do texto.

De acordo resultados desta primeira experiência na utilização de marcações, acredita-se que este recurso possa contribuir para expansão processo de construção do conhecimento por parte do aluno. Entretanto ressalta-se aqui, a necessidade de um aprofundamento neste estudo, identificando as formas de como estas marcações podem ser utilizadas para visualizar a interpretação/crítica do aluno sobre um texto.

#### 4.5.2 Respostas dos Alunos

Nesta seção são analisadas as respostas de cada uma das turmas, sendo feito um comparativo entre os dados obtidos na Turma 1 e na Turma 2. Cada questão será discutida isoladamente e ,com algumas respostas, será realizado um cruzamento dos dados para o aprofundamento da análise.

<sup>&</sup>lt;sup>35</sup> Alinhamento na concepção de Wenger (1998)

Na Turma 1 o questionário foi respondido por seis estudantes (de um total de dez) e na Turma 2 por vinte e um alunos (de um total de vinte e um).

Na primeira pergunta do questionário os estudantes foram questionados se a possibilidade de inclusão de documentos na biblioteca digital fez com que eles se sentissem valorizados pelos colegas. A metade dos respondentes da Turma 1 respondeu afirmativamente, enquanto que na Turma 2 esta resposta foi dada por dezessete alunos.

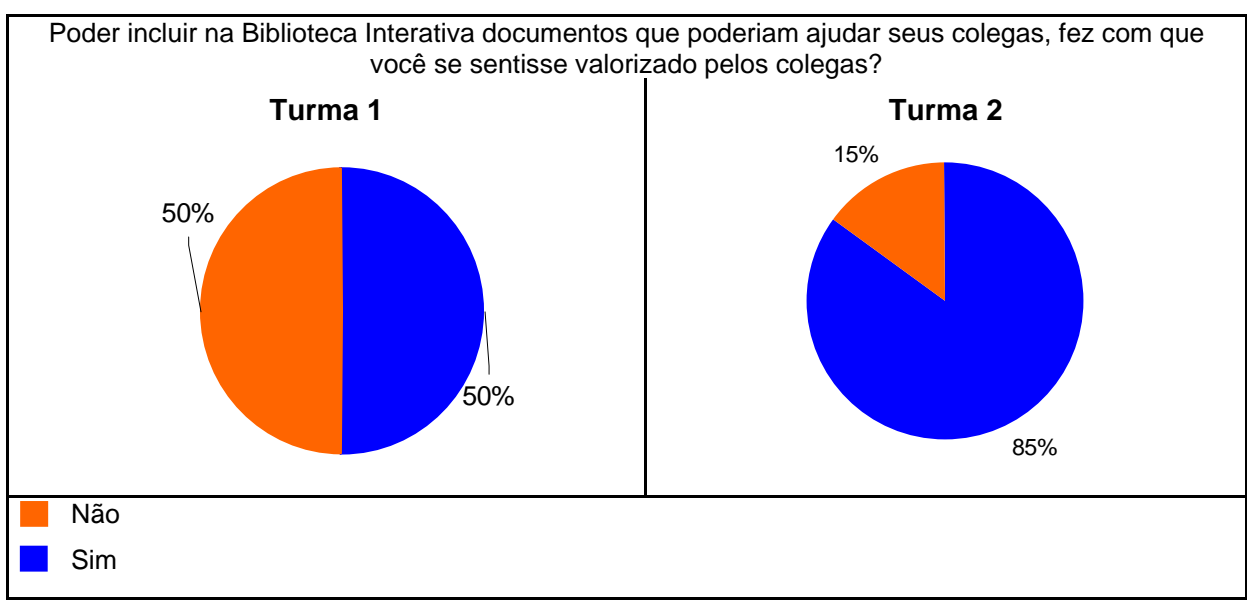

#### FIGURA 35 - GRÁFICO DA QUESTÃO 1

As questões 2, 3, 4, 5, 7 e 10 buscaram identificar se os alunos relacionam os conceitos que receberam dos colegas (relativos aos documentos que propuseram para a BIA) com sua posição no grupo. Reforçam-se aqui as diferentes condições da realização do experimento entre as duas turmas, pois ao contrário da Turma 1, na Turma 2 os alunos possuíam um projeto em comum e pela primeira vez tiveram a colaboração como parte da avaliação de uma disciplina.

O resultado da segunda questão: "O fato de receber conceitos sobre documentos propostos por você, fez você refletir sobre sua posição no grupo?" (Figura 36), mostra que a maioria dos alunos (67% - Turma 1 e 75% - Turma 2) afirmou que ao receber conceitos sobre seus documentos fez algum tipo de reflexão sobre sua posição no grupo.

## FIGURA 36 - GRÁFICO DA QUESTÃO 2

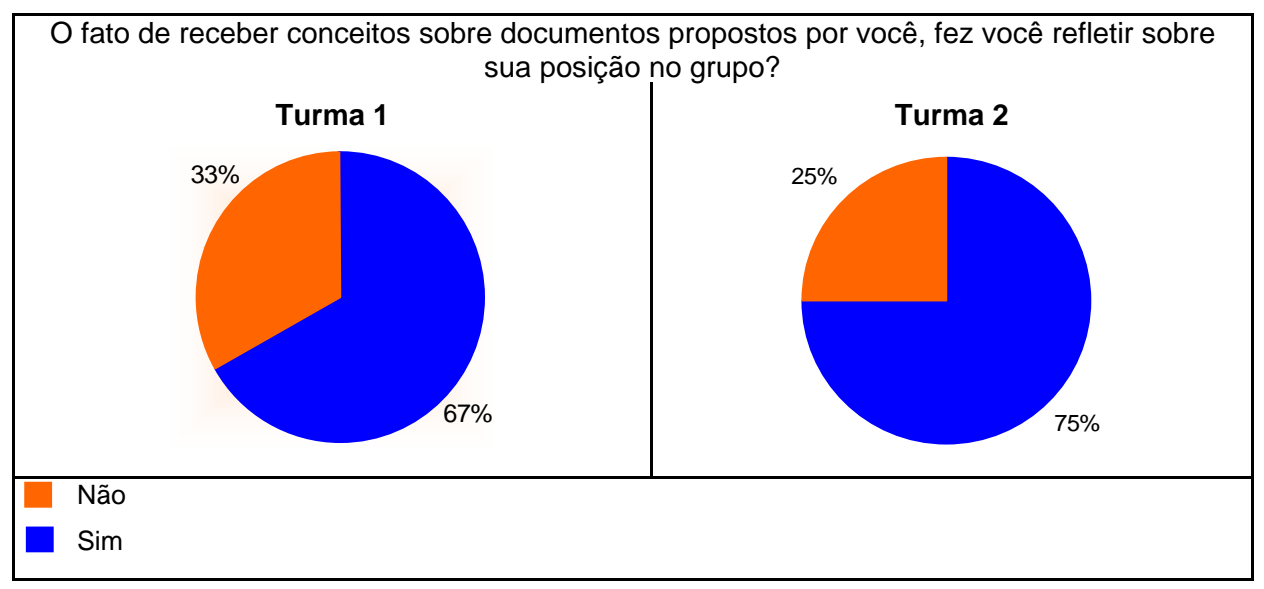

Independentemente da existência de um projeto comum, nota-se que o recebimento de conceitos atribuídos por colegas fez com que os alunos se questionassem sobre suas contribuições e refletissem sobre sua posição/competência no grupo em que estavam inseridos. Para Wenger (1998) a competência de cada um está relacionada à familiaridade do indivíduo com a prática da comunidade, sendo que o indivíduo é competente em um grupo se sabe como se engajar na atividade e entende o que os outros estão fazendo.

A questão 3 indica que na Turma 2 a sensação de pertencimento a um grupo foi maior do que na Turma 1, pois 76% dos alunos afirmaram se sentir mais importantes para o grupo ao receberem conceitos positivos, enquanto que na Turma 1 a resposta foi dada por 50% dos estudantes (Figura 37). Os dados desta questão serão cruzados com as respostadas das questões 4 e 5 para aprofundamento da análise.

# FIGURA 37 - GRÁFICO DA QUESTÃO 3

Se os documentos que você propôs na Biblioteca Interativa foram conceituados positivamente você pode dizer que se sentiu, em relação ao grupo:

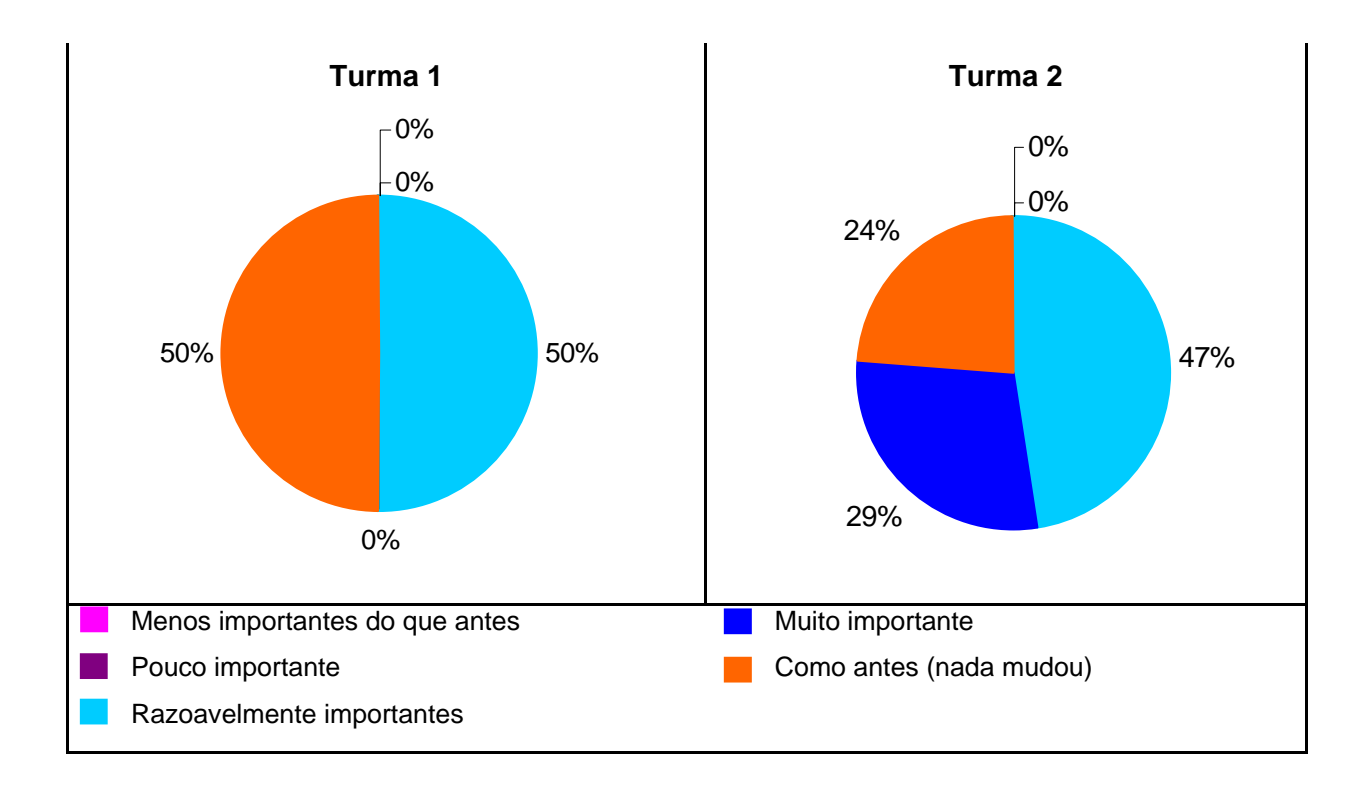

A tendência mostrada na Figura 37 indica que a existência de um projeto comum que permita a participação dos alunos em uma prática, faz com que eles se percebam mais como membros daquele grupo. Um projeto comum possibilita que os estudantes definam suas estratégias de "participação" e "não-participação" delineando sua trajetória e construindo sua identidade naquele grupo, pois para Wenger (1998) a identidade do indivíduo é formada tanto pelas práticas em que ele está engajado, como daquelas em que não está.

Na questão 4 a maioria dos alunos, em ambas as turmas, afirmou que não se sentia excluída pelo fato de receberem conceitos negativos (Figura 38).

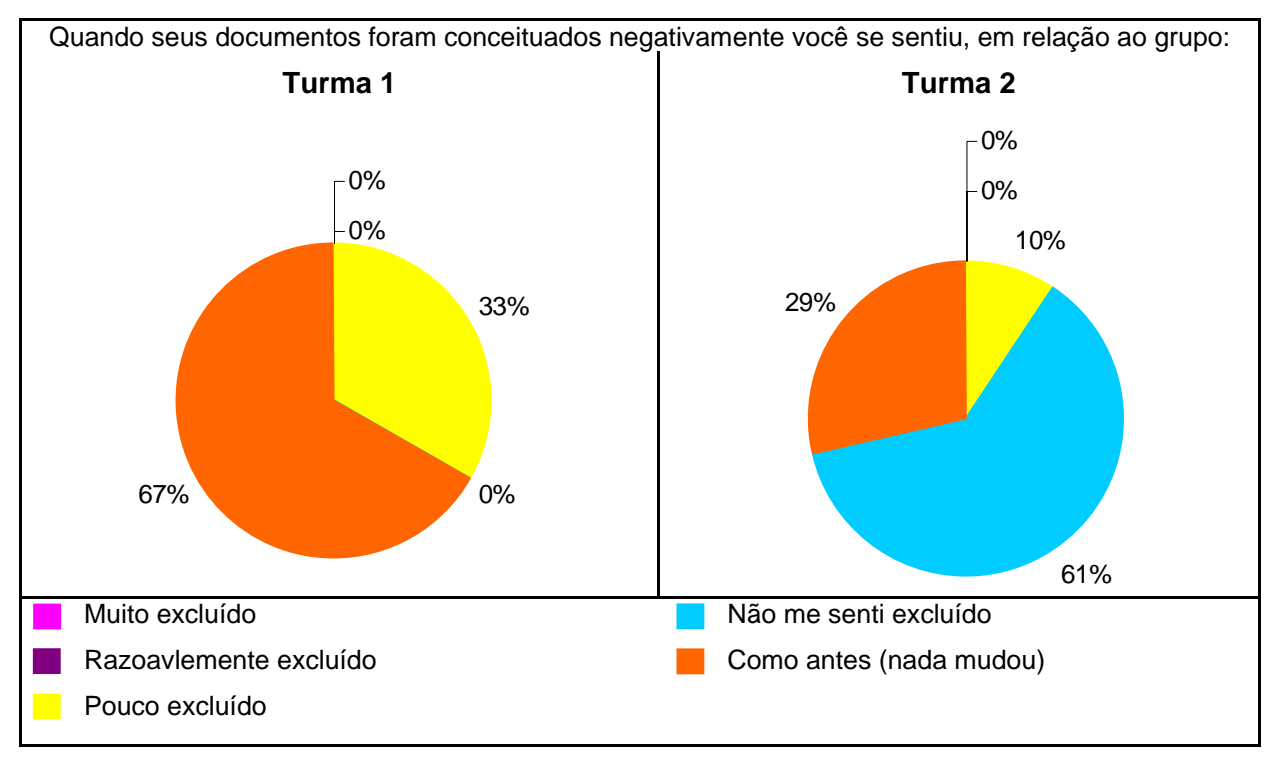

#### FIGURA 38 - GRÁFICO DA QUESTÃO 4

O termo excluído parece ter feito com que os alunos, em ambas as turmas, considerassem os laços de amizade formados no decorrer do curso e não os núcleos formados pelos grupos no desenvolvimento do experimento, pois conforme pode ser observado na Tabela 3 diversas respostas foram contraditórias. Na Turma 1 como não houve projeto em comum pode não ter havido a formação de um grupo nuclear. No entanto, na Turma 2 observa-se a formação de núcleos, sendo que os integrantes são aqueles que mais contribuíram no desenvolvimento do trabalho fornecendo documentos "de valor" para os colegas, mas mesmo assim as respostas indicam que os laços de afinidade prevaleceram, não permitindo que eles se sentissem excluídos.

Na questão 5, a maioria dos alunos diz ter mudado, ao menos um pouco, suas estratégias para incluir novos documentos na biblioteca (Figura 39), mesmo afirmando na questão anterior que não se sentiram excluídos.

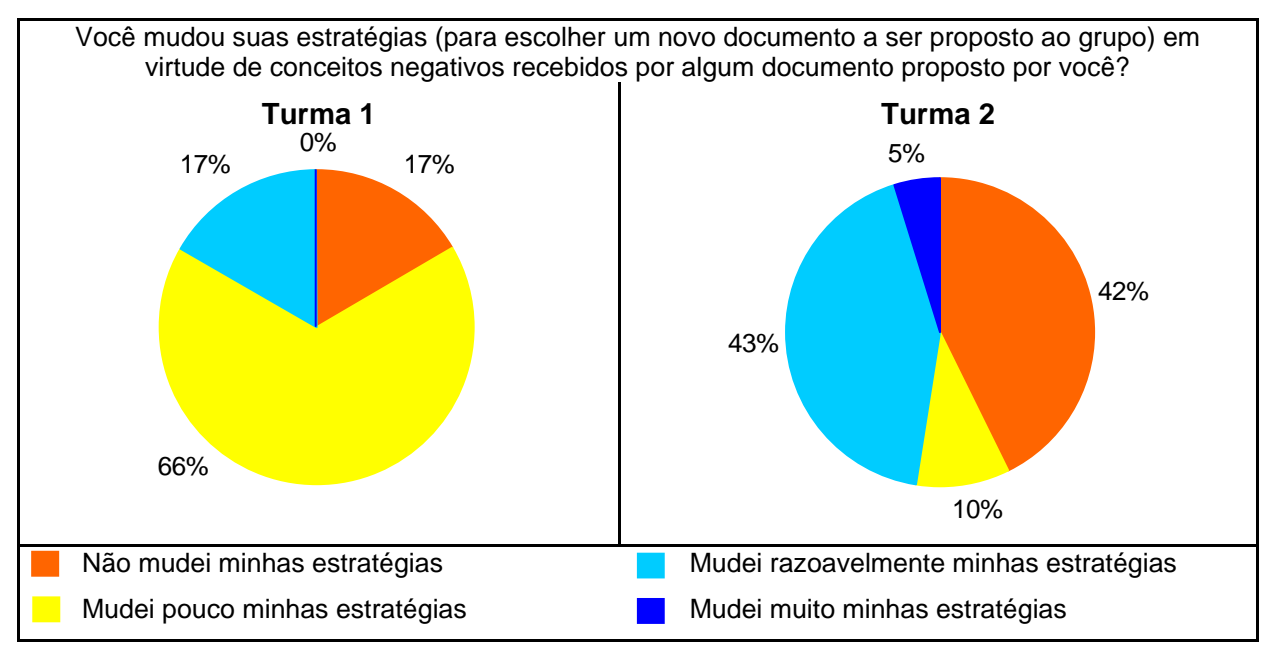

#### FIGURA 39 - GRÁFICO DA QUESTÃO 5

Essa mudança de estratégias poderá ser mais acentuada na Educação a Distância, pois como as pessoas não se conhecem pessoalmente precisarão buscar alternativas para se sentirem importantes naquele grupo.

A Tabela 3 mostra as respostas obtidas nas questões 3, 4 e 5, sendo possível fazer algumas considerações acerca destes dados.

Na Turma 1 metade dos alunos afirmou não se sentir mais importantes ao receber conceitos positivos e nem se sentir excluída aos receber conceitos negativos, no entanto estes alunos afirmaram que mudaram, ao menos um pouco, suas estratégias para inclusão de novos documentos. Esta resposta parece indicar que o sentimento de pertencimento existe mesmo que não seja explícito para os estudantes, pois ao mudarem suas estratégias para incluírem novos documentos pode-se considerar que há uma preocupação com relação à sua posição no grupo.

Na Turma 2 nota-se que cinco alunos afirmaram que o recebimento de conceitos pelos documentos propostos não fez com que eles se sentissem mais ou menos importantes no grupo, sendo que um deles afirmou que mudou razoavelmente suas estratégias para inclusão de novos documentos, e quatro afirmaram não mudar suas estratégias. Observa-se que dos vinte e um alunos da Turma 2, somente estes quatro mostraram um sentimento de indiferença em relação aos conceitos recebidos pelos documentos propostos.

Observa-se que na Turma 2 dos dezenove alunos que afirmaram não se sentir excluídos ao receber conceitos negativos, catorze afirmaram se sentir mais importantes ao receber conceitos positivos, sendo que destes (14) nove disseram ter mudado suas estratégias para inclusão de novos documentos. Como discutido na questão 4 (Figura 38) nenhum aluno afirmou se sentir excluído, o que reforça a indicação de que o termo excluído os remete aos grupos formados pela amizade e não aos grupo formados pelas pessoas que possuíam problemas similares.

É importante observar também que dos nove alunos da Turma 2 que disseram não mudar suas estratégias para inclusão de novos documentos, cinco afirmaram se sentir mais importantes ao receber conceitos positivos.

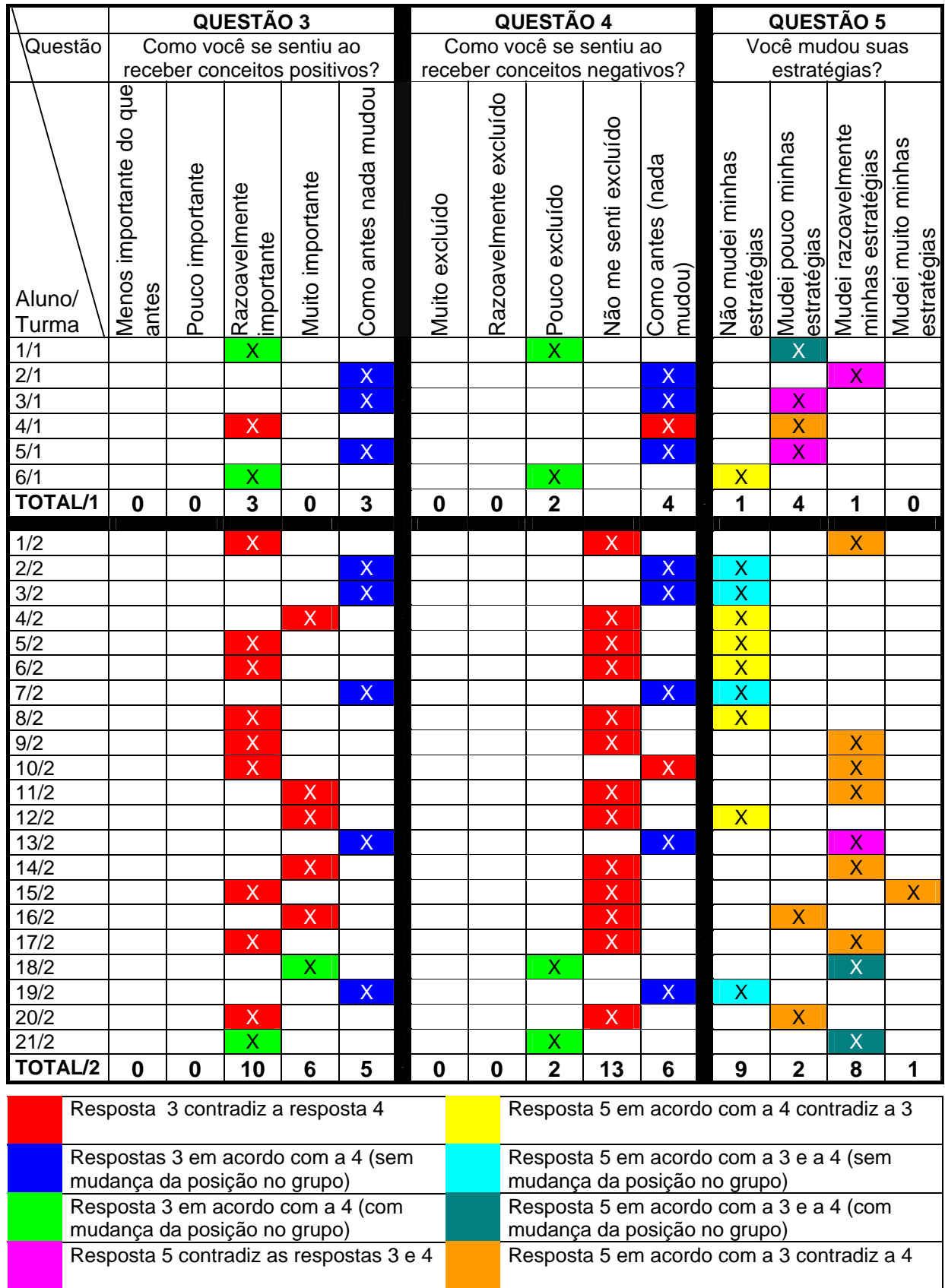

# TABELA 3 - CRUZAMENTO DOS DADOS

ss

Na questão 7, quando questionados se a atribuição de conceitos a documentos propostos por colegas é uma maneira de classificá-los como mais ou menos conhecedores de um assunto as opiniões divergiram (Figura 40), sendo que a maioria afirmou que o recebimento de conceitos não interfere ou interfere pouco na imagem que cada um pensava que os outros tinham dele.

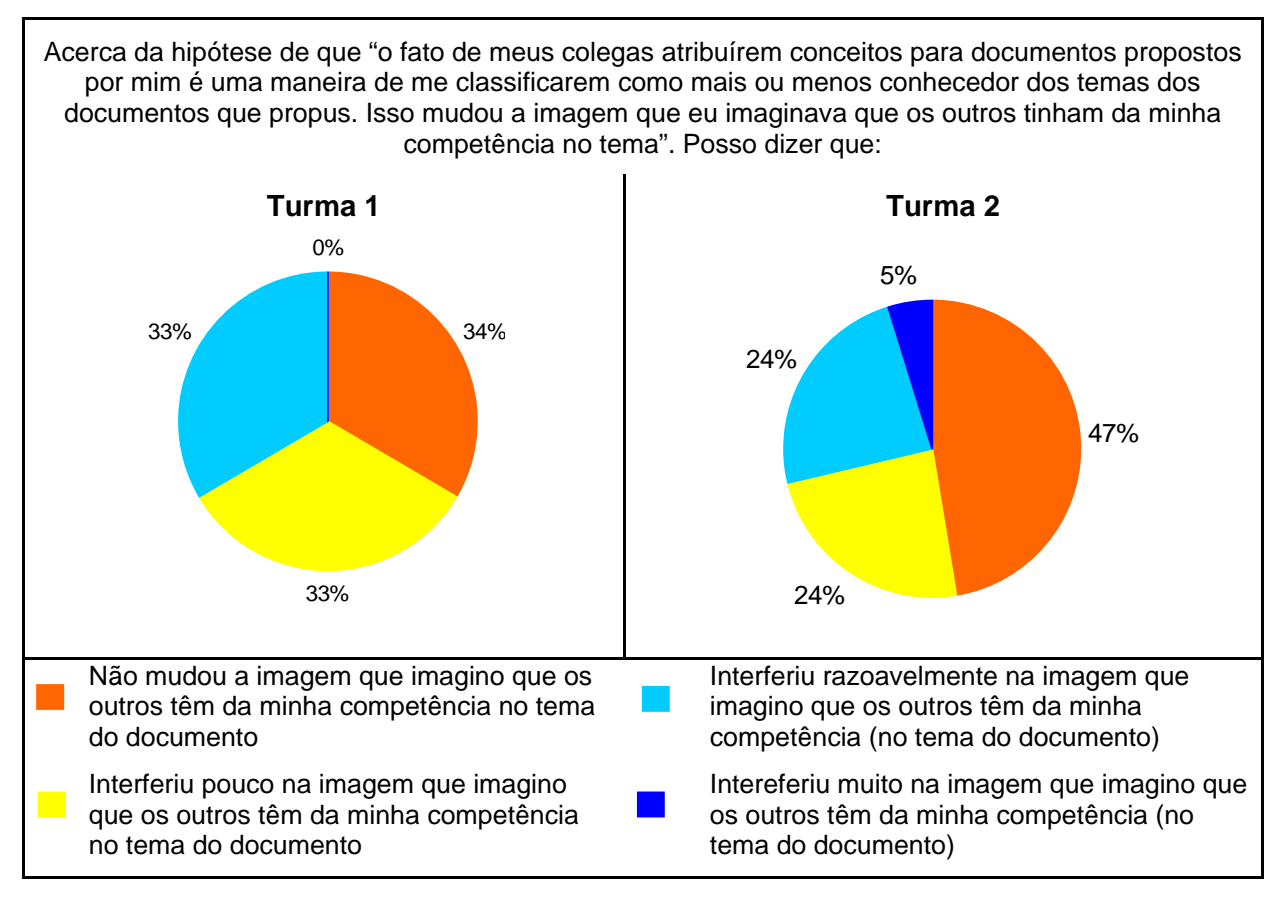

FIGURA 40 - GRÁFICO DA QUESTÃO 7

Esta situação pode estar relacionada às questões de amizade e afinidade discutidas na questão 4, pois como o experimento foi realizado com turmas de concluintes, cada aluno já possuía uma imagem consolidada naquele grupo, sendo esta estabelecida pelas histórias vividas por cada um no decorrer de sua vida acadêmica. Esta situação é confirmada pelos comentários de alguns alunos: "– minha imagem não é baseada apenas nisto", "– está avaliando o documento e não o aluno".

Na questão 10, a maioria dos alunos afirmou que sua posição em relação ao
grupo não mudou após o recebimento dos conceitos propostos por seus documentos. Esta questão foi respondida por somente cinco alunos da Turma 1, pois um aluno argumentou que não houve envolvimento do grupo e por isso não poderia responder esta pergunta.

FIGURA 41 - GRÁFICO DA QUESTÃO 10

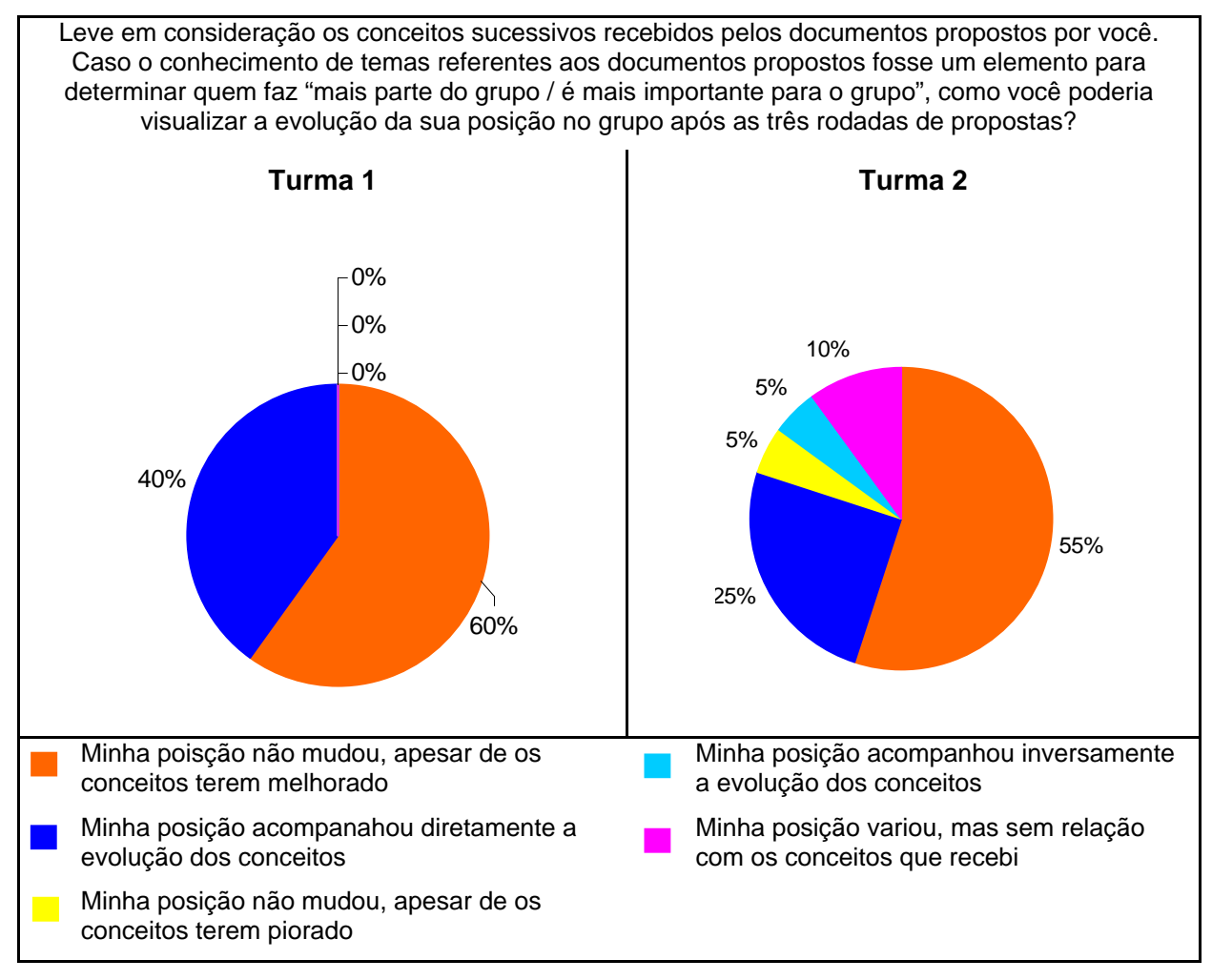

Mesmo que a maioria dos alunos (67% - Turma 1 e 75% Turma 2) tenha feito algum tipo de reflexão sobre sua posição no grupo (Figura 36) e até mudado de alguma forma suas estratégias para inclusão de documentos (Figura 39), quando questionados sobre seu sentimento de pertencimento em relação ao grupo, a maioria (67% - Turma 1 e 61% - Turma 2) afirma não se sentir excluída (Figura 38), assim como afirma que o recebimento de conceitos pelos documentos propostos "não interfere" ou "interfere pouco" na imagem que o proponente imagina que os outros têm dele. Estes dados indicam que os alunos não fazem ligação de sua competência como colaborador com a posição que ocupam no grupo social. Como discutido anteriormente, esta situação pode estar relacionada ao fato de se tratar de turmas de ensino presencial, em que todos alunos se conhecem pessoalmente, e os grupos são formados por laços de amizade e afinidade, sendo que os alunos não consideram colaboração como fator diferenciador de um membro dentro do grupo.

Nas questões 6 (Figura 42) e 9 (Figura 43), observa-se que as respostas entre os alunos da Turma 1 e da Turma 2 divergiram consideravelmente.

## FIGURA 42 - GRÁFICO DA QUESTÃO 6

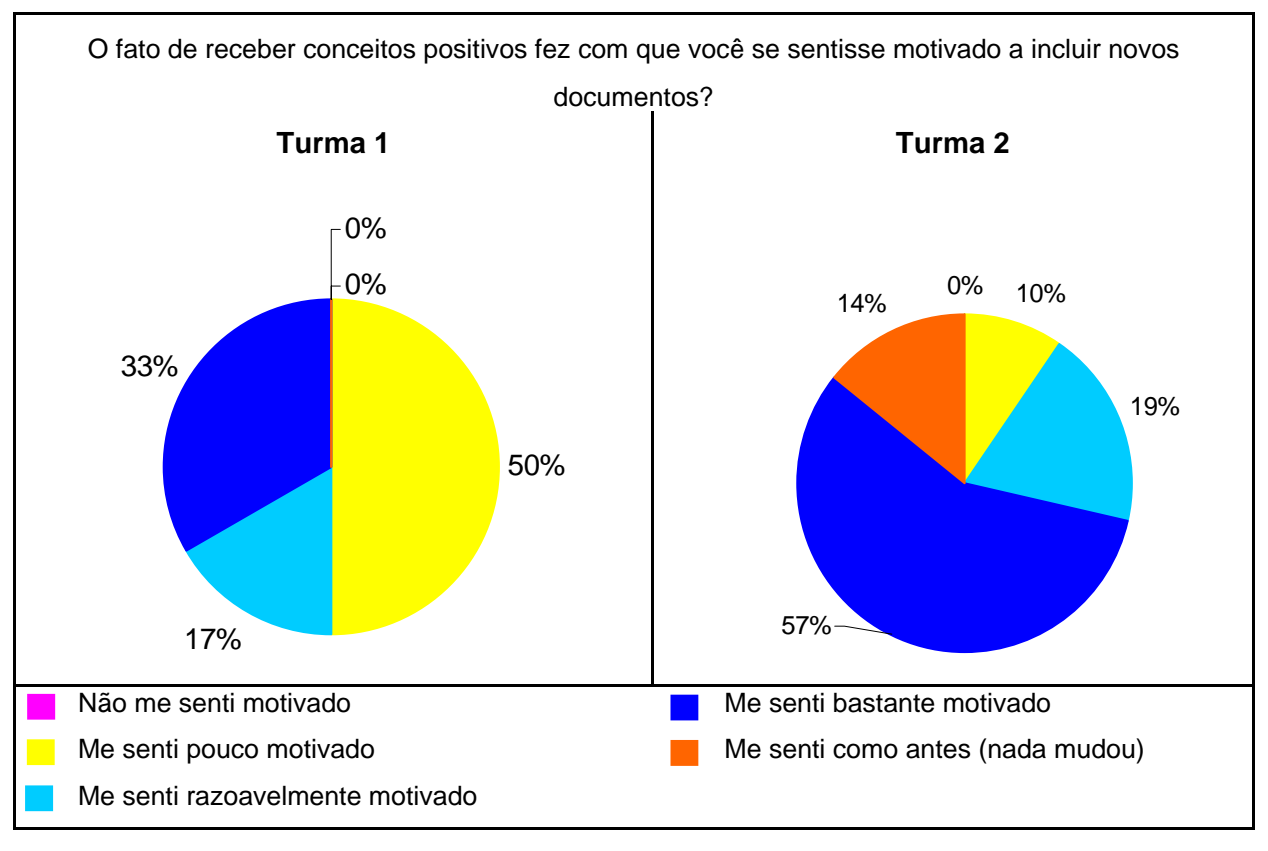

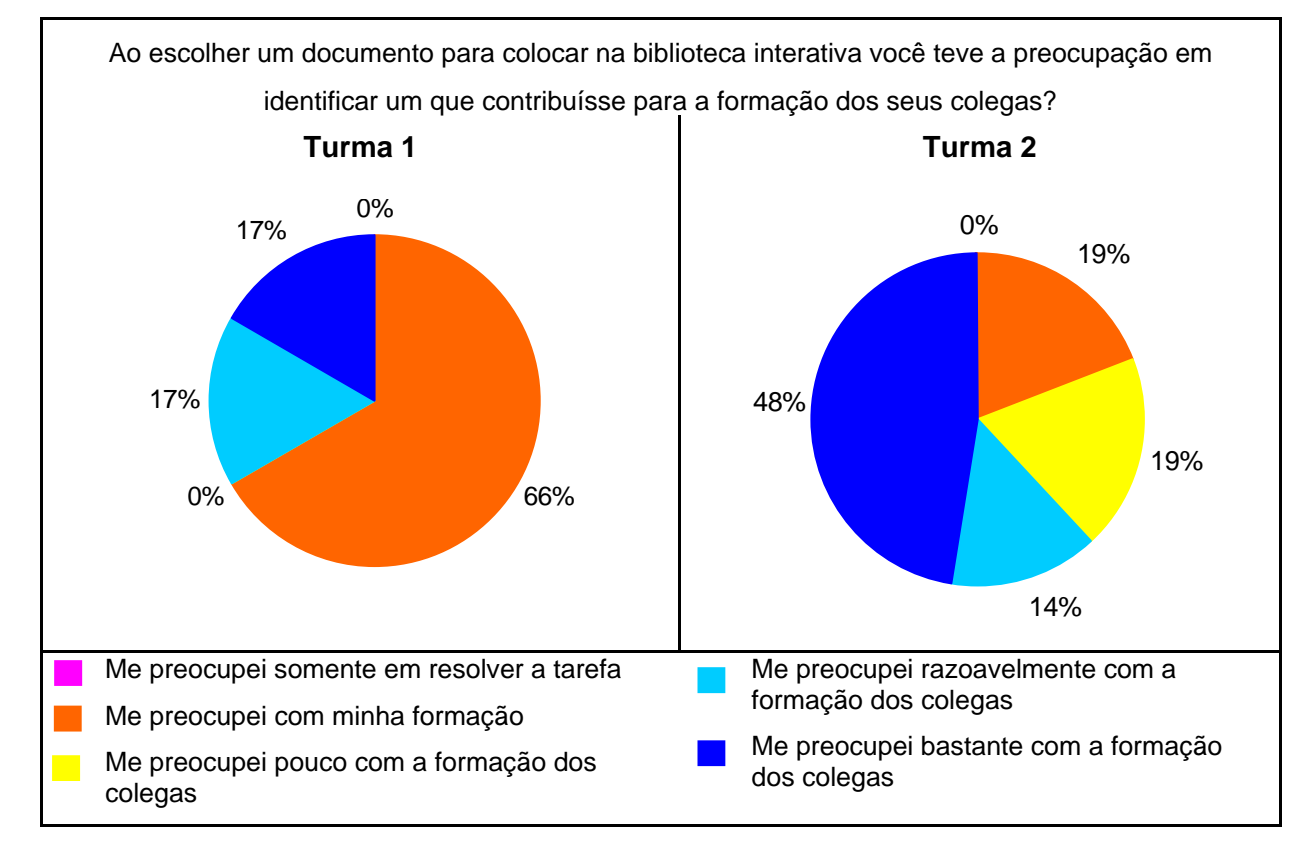

## FIGURA 43 - GRÁFICO DA QUESTÃO 9

No caso da Turma 1 os dados indicam que não há entre os estudantes a preocupação com a formação do grupo, como pode ser visto na Figura 43 a maior parte dos alunos afirmou se preocupar somente consigo mesmo. Metade dos alunos desta turma disse se sentir pouco motivada a incluir novos documentos, alguns visualizaram a atividade como uma tarefa para aumentar sua carga de trabalho. Isso pode ser percebido no comentário de um aluno: "– ...a questão é a falta de tempo para que possamos ficar comentando e conceituando textos dos colegas, já que normalmente apenas buscamos e lemos a parte de interesse próprio".

Na Turma 2 a maioria dos alunos (76%) afirmou se sentir motivado para incluir novos documentos para os colegas, assim como 62% deles indicaram preocupação com a formação dos colegas (Figura 43). Nota-se aqui que a existência de projeto em comum é essencial para que os estudantes valorizem seus colegas com parceiros na solução de problemas, pois conforme Wenger (1998) para que haja engajamento dos membros de uma comunidade é necessário a existência de

um empreendimento comum que possibilite um processo coletivo de negociação criando nos participantes relações de responsabilidade mútua.

A Figura 44 mostra que a maioria dos estudantes se sentiu motivada a atribuir conceitos para documentos propostos por colegas, mas como discutido acima, os conceitos recebidos foram considerados como fator motivador para a inclusão de novos documentos somente na Turma 2.

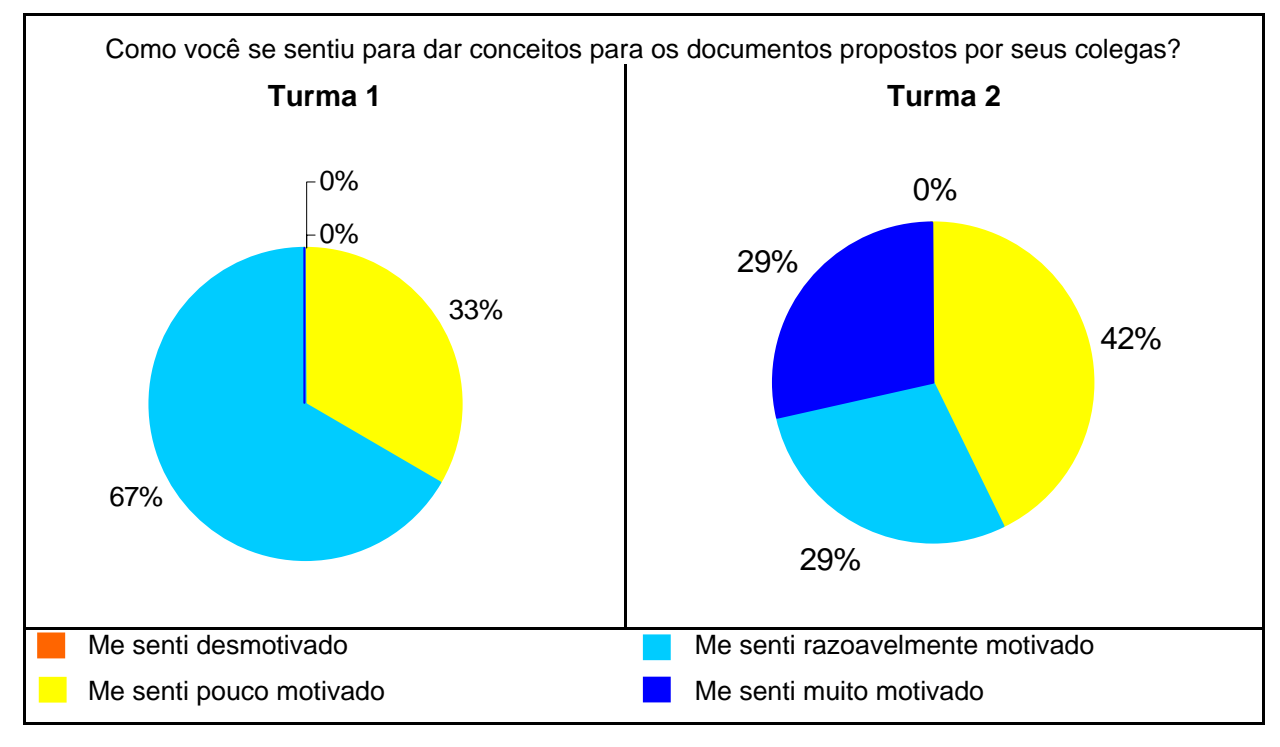

## FIGURA 44 - GRÁFICO DA QUESTÃO 8

As respostas mostram que não houve, entre os alunos da Turma 1, uma prática em que todos se engajassem. Wenger (1998) aponta que o desenvolvimento de uma prática requer a formação de uma comunidade na qual os membros possam se engajar uns com os outros e reconhecer cada um como participante – um processo de negociação do "ser" naquele contexto. Parece que como os alunos não possuíam um empreendimento comum, cada um se preocupou em resolver seu próprio problema, sem levar em consideração os problemas dos colegas. Este fato é reforçado com os seguintes comentários realizados por alunos "– Acredito que se as pessoas envolvidas fizessem parte de um projeto por vontade própria, o objetivo da biblioteca seria alcançado com mais facilidade", " – A idéia é muito boa ... mas só funciona realmente em grupos específicos".

Na Turma 2 a existência de um projeto comum fez com que houvesse um maior envolvimento dos alunos, possibilitando a cada um a participação na prática do grupo. A preocupação com o grupo pode ser notada dos seguintes comentários de alunos da Turma 2: "– nós estamos com um propósito comum", "– não colocaria um documento que não fosse útil", "– o que é bom para contribuir com o meu conhecimento, também é bom para meus colegas".

O sentimento de pertencimento ao grupo social nas turmas participantes do experimento não se relacionou às atividades desenvolvidas na BIA, pois eles consideram que os laços criados no decorrer de sua convivência em sala de aula, estão acima da competência de cada um como participante daquele grupo. Em grupos de alunos distantes fisicamente, esta situação pode adquirir outros contornos, pois, os estudantes só poderão definir suas trajetórias como membros do grupo através das atividades realizadas no ambiente de aprendizagem utilizado.

Com estes dados observou-se que, para a efetiva utilização da BIA como uma ferramenta para mapeamento das trajetórias de indivíduos dentro do grupo social é necessário que os estudantes estejam engajados em uma prática comum, pois conforme Wenger (1998), engajamento em uma prática cria relações do tipo quem é (quem sabe o que, quem é amigo, quem é engraçado, quem é central, quem é periférico...). Esse engajamento possibilita experiências de participação, onde a comunidade pode prestar atenção para reificar os seus membros como tal.

#### **5 CONSIDERAÇÕES FINAIS**

Neste capítulo são apresentadas as considerações finais do trabalho, para tal, é feito o resgate dos objetivos formulados no início do trabalho e descrito como foram alcançados no decorrer da pesquisa. Na seqüência são discutidas as considerações sobre os resultados obtidos no experimento e sugestões para trabalhos futuros.

#### 5.1 CONSIDERAÇÕES SOBRE OS OBJETIVOS DO TRABALHO

O levantamento de conceitos do Modelo de CoPs que poderiam contribuir para o *design* de uma biblioteca colaborativa foi realizado a partir do estudo teórico de CoPs de acordo com a concepção de Wenger (1998). A partir do texto sobre Comunidades de Prática (vide item 2.4, página 34) considerou-se os conceitos de "negociação de significados", "participação", "identidade" e "trajetória" como candidatos para fundamentação de serviços de ambientes efetivamente colaborativos (vide item 2.4.3, página 46).

A proposição de "serviços de acervo" em bibliotecas digitais que fomentem a colaboração foi feita através da análise, sob o enfoque do modelo de CoPs, das funcionalidades encontradas nos ambientes de aprendizagem e em bibliotecas digitais (vide item 0, página 68). Foram analisados quatro ambientes de aprendizagem e, cinco bibliotecas digitais sendo quatro disponíveis em *sites* de universidades brasileiras e o portal de pesquisa em publicações científicas OAIster. A análise pode ser resumida da seguinte forma:

- nos ambientes de aprendizagem foram encontrados catorze serviços (vide item 3.1.5, página 59), estes foram agrupados de acordo com suas similaridades, podendo possuir nomes diferentes em cada um dos sistemas. Os serviços encontrados foram classificados como "de acervo" por se relacionarem à utilização de documentos digitais. No entanto, não parece oportuno, a partir de sua presença, caracterizá-los como uma biblioteca digital, pois não foram encontrados serviços básicos de uma biblioteca como indexação e catalogação.
- nas bibliotecas digitais foram encontrados sete serviços distribuídos entre as bibliotecas estudadas (vide item 3.2.6, página 67), todos os serviços

foram considerados relevantes para utilização de uma biblioteca digital (busca exata, busca aproximada, busca avançada, critério de ordenação dos resultados, navegação no acervo de documentos, busca específica por autor, busca específica por título).

Após o levantamento dos conceitos de CoPs e identificação dos serviços existentes no ambientes e bibliotecas digitais, chegou-se ao seguinte conjunto de serviços, considerados relevantes neste trabalho, para fomentar a colaboração: inclusão de documentos no acervo por todos os usuários da biblioteca; organização dos documentos pelos próprios usuários; conceituação de documentos propostos por outros usuários; definição de um perfil a partir das colaborações realizadas pelo usuário (vide item 4.2, página 73).

Os serviços de marcação e anotação propostos para BIA foram definidos para facilitar a utilização de documentos eletrônicos e possibilitar a integração da biblioteca digital com o ambiente de aprendizagem (vide item 4.2, página 73), estes inspirados no conceito de "leitura ativa" e no editor de "idéias" do Projeto COLE.

O protótipo implementado para a biblioteca digital (vide item 4.3, página 76) demonstra a exeqüibilidade da arquitetura do software. Adotou-se um sistema *Web* que, instalado em um servidor, possibilita o acesso à biblioteca por meio de um navegador sem a necessidade de qualquer instalação na máquina do usuário. Esta opção permite que a biblioteca possa ser utilizada a partir de qualquer computador conectado à Internet.

#### 5.2 CONSIDERAÇÕES SOBRE OS RESULTADOS DA PESQUISA

Neste trabalho constatou-se que, apesar da tendência da sociedade em exigir profissionais que possuam não somente "competências técnicas", mas que saibam, principalmente, trabalhar em grupo, formando equipes aptas a resolver problemas em contextos imprevistos, os ambientes de aprendizagem ainda enfatizam contextos de aprendizagem individual, focalizando, em sua maioria processos de transmissão de informação do professor para o aluno.

A utilização de documentos digitais em ambientes de aprendizagem ainda é uma atividade pouco explorada, pois os poucos serviços oferecidos para esse propósito se limitam ao armazenamento de arquivos. Observa-se que não há nesses sistemas a preocupação em oferecer aos seus usuários serviços que estimulem e facilitem o uso de documentos sem a necessidade de impressão (serviços de marcação/anotação).

No que se refere a bibliotecas digitais, observa-se que estas ainda constituem uma área pouco explorada como ferramenta de aprendizagem. Os serviços oferecidos são direcionados a consumidores de informação, ou seja, não criam condições para fomentar a colaboração, nem possibilitam aos seus usuários que se visualizem como membros de uma comunidade e se sintam reconhecidos por ela.

Apesar de ser uma área ainda pouco explorada como ferramenta de aprendizagem colaborativa, as bibliotecas digitais, como mostrado no experimento realizado neste trabalho, possuem grande potencial para fomentarem colaboração entre estudantes.

A interface do protótipo proposto neste trabalho foi baseada na imagem que o projetista tinha dos serviços a serem oferecidos, este fato parece ter feito com que os usuários apresentassem dificuldades para utilizar a BIA. No caso da Turma 2, em que o envolvimento dos alunos foi maior, 61% dos alunos apontaram a necessidade de alterações na interface da BIA, sendo assim, para a continuidade do projeto é imprescindível a definição de um grupo de possíveis usuários do ambiente, sendo que estes devem passar a participar ativamente na modelagem e definição da forma de apresentação dos serviços.

Este trabalho teve como objetivo principal a verificação da aplicabilidade de conceitos do Modelo de Comunidades de Prática para a identificação de serviços de uma biblioteca digital, a ser integrada em um ambiente para aprendizagem colaborativa. A característica do ambiente em questão é procurar fomentar, além de "competências técnicas", valores sociais, para tal, foi proposto e testado o protótipo da biblioteca digital BIA.

Pode-se afirmar que conceitos do Modelo de Comunidade de Prática são aplicáveis na identificação de serviços de uma biblioteca digital colaborativa, pois conforme apresentado na seção 4.5, a maioria dos estudantes afirmou se sentir motivada para avaliar documentos propostos por colegas, assim como mudar de alguma forma suas estratégias para incluir novos documentos após receber conceitos negativos.

No entanto, com os resultados obtidos com o experimento realizado na Turma 1, pôde-se notar que não houve um engajamento dos participantes para

utilização da BIA. Observa-se então que, como postulado no projeto COLE, a colaboração não deve ser imposta e deve fazer parte do modelo econômico e social do ambiente em que os estudantes se encontram.

Para que uma colaboração efetiva ocorra, os estudantes precisam visualizar a colaboração não como um aumento na carga de trabalho, mas como uma maneira de fortalecer sua formação, agregando "competências sociais" à suas competências técnicas. Com esses dados, pôde-se notar que a proposta de biblioteca digital colaborativa apresentada neste trabalho não é adequada para ambientes educacionais que privilegiem uma formação individualista. Do que se observa, a partir da teoria e dos resultados do experimento, pode-se sugerir que, para que sistemas, como o proposto neste trabalho, sejam viáveis é necessária uma mudança cultural em que o individual seja valorizado no contexto do coletivo, ou seja, o crescimento individual depende do crescimento do grupo. Parece ser necessário que os envolvidos em processos de ensino-aprendizagem estejam engajados em um empreendimento comum, no qual o sucesso do grupo leva ao sucesso indivíduo, havendo dessa forma uma co-responsabilidade.

A pergunta de pesquisa formulada no início deste trabalho: "Por meio da utilização de conceitos de Modelo de Comunidades de Prática é possível especificar e implementar serviços para uma biblioteca digital que fomentem o desenvolvimento de valores sociais entre estudantes?" pode ser respondida de forma afirmativa. Pois, é possível implementar serviços que fomentem o desenvolvimento de valores sociais entre estudantes, mas para que tais serviços sejam efetivamente utilizados é necessário que a biblioteca digital seja utilizada em um ambiente em que a postura colaborativa seja valorizada, já que somente os serviços oferecidos pelo sistema não são suficientes para o desenvolvimento de valores sociais em um ambiente onde a competição e o individualismo são constantemente valorizados.

#### 5.3 TRABALHOS FUTUROS

Como sugestão para trabalhos futuros podem ser apresentados:

- Criação de uma ferramenta gráfica para mapeamento da trajetória do estudante utilizando um serviço de perfil;
- Aprofundamento no estudo de como o mapeamento da trajetória pode ser utilizado como ferramenta de avaliação pelo docente;
- Estudo sobre como os estudantes organizam seus documentos, utilizando seções e palavras-chave;
- Aumento do escopo da biblioteca digital para que possam ser incluídos vários grupos de estudantes divididos em projetos;
- Ampliação da ferramenta de marcação/anotação de documentos de modo que possibilite a utilização dos arquivos de marcação no editor de "idéias" do COLE;
- Estudo da utilização de marcação/anotação como uma ferramenta para expansão das formas de avaliação do processo ensino-aprendizagem.
- Estudo de uma estrutura para o desenvolvimento de marcações utilizando o formato de arquivos XML (*Extensible Markup Language*) que facilita sua utilização em aplicações distribuídas.

## **REFERÊNCIAS**

ALVES, Glória L. M.; MACULAN, Nelson; SANTOS, Neide. Otimização on-line: um ambiente de aprendizagem integrado distribuído. In: CONGRESSO IBERO-AMERICANO DE INFORMÁTICA EDUCATIVA, 5., 2000, Vinã Del Mar – Chile. Anais... Disponível em: <http://www.c5.cl/ieinvestiga/actas/ribie2000/papers/059/> Acesso em: 23 abr. 2005.

ANDRADE, Adja; JAQUES, Patrícia A.; VICARI, Rosa M.; BORDINI, Rafael H.; JUNG. João L. Uma proposta de modelo computacional de aprendizagem à distância baseada na concepção sócio-interacionista de Vygotsky. In: WORKSHOP DE AMBIENTES DE APRENDIZAGEM BASEADO EM AGENTES, 2., SIMPÓSIO BRASILEIRO DE INFORMÁTICA NA EDUCAÇÃO, 11., 2000, Maceió. **Anais...**

ARRIADA, Mônica C.; RAMOS, Edla F. Como promover condições favoráveis à aprendizagem cooperativa Suportada por computador? In: CONGRESSO IBERO-AMERICANO DE INFORMÁTICA EDUCATIVA, 5., 2000, Vinã Del Mar – Chile. **Anais...** Disponível em: <www.inf.ufsc.br/~edla/publicacoes/Aprendizagem CooperativaRBIE.pdf> Acesso em: 23 abr. 2005.

BEHRENS, Marilda A.; ALCANTARA, Paulo R.; VIENS, Jacques. Projeto PACTO (1999-2000): Implementação de uma Metodologia Inovadora no Ensino Superior na PUCPR. **Colabora.** Curitiba, v.1, n. 1, p. 20-56. Disponível em: <http://gemini.ricesu.com.br/colabora/n2/index1.htm> Acesso em: 15 nov. 2004.

BEZERRA, Eduardo. **Princípios de análise e projeto de sistemas com UML.** Rio de Janeiro: Elsevier, 2002.

BORBA, Lucas L. **Compilador C# e Framework .Net**. Universidade Católica de Pelotas, 2004. Disponível em: <http://atlas.ucpel.tche.br/~barbosa/consico/consico3/ artigos/a2.pdf> Acesso em: 21 set 2005.

BORBINHA, José L.; JORGE, Joaquim; Ferreira, João; DELGADO, José. A digital library for a virtual organization. In: HAWAI'I INTERNATIONAL CONFERENCE ON SYSTEM SCIENCES, 31, 1997, Kona, Hawaii. **Proceedings...** IEEE, 1998, p. 121- 130.

BRITO, Paulo H. F.; WU, Shing-Ting. Um ambiente de aprendizagem Co-Construtiva. WORKSHOP DE INFORMÁTICA NA ESCOLA – CONGRESSO DA SOCIEDADE BRASILEIRA DE COMPUTAÇÃO, 11., 2001, Fortaleza. **Anais...** n. 1, p 1-10.

CARVALHO, Ronaldo G.; ALCÂNTARA, Paulo R.; BEHRENS, Marilda A.; SCHEER, Sérgio. Metodologia de ensino apoiada em tecnologias de informação e comunicação educacionais. **Colabora.** v. 2, n. 7, maio 2004. Disponível em: <http://gemini.ricesu.com.br/colabora/n7/index1.htm> Acesso em: 20 nov. 2004.

CEMBRANELLI, Felipe. **ASP .Net:guia do desenvolvedor.** São Paulo: Novatec, 2003.

COSTA, Christiane M. O N. G. **Análise das relações entre as comunidades envolvidas na prática projetual e suas influências na identidade do designer.** Curitiba, 2002, 101 f. Dissertação (Mestrado em Tecnologia) – PPGTE, CEFET-PR.

CUNHA, Leonardo, M; FUCKS, Hugo; LUCENA, Carlos J. P. Suporte a grupos de trabalho em turmas do ambiente AulaNet. In: SIMPÓSIO BRASILEIRO DE INFORMÁTICA NA EDUCAÇÃO, 13, 2002, São Leopoldo. **Anais**... p. 348-357. Disponível em: <http://groupware.les.inf.puc-rio.br/groupware/publicacoes/grupos SBIE2002.pdf> Acesso em: 15 set. 2005.

 CUNHA, Murilo B. da. Biblioteca digital: bibliografia internacional anotada. **Ciência da Informação**. Brasília. V 26, n. 2, p. 195-213, maio/ago. 1997. Disponível em: <http://www.ibict.br/cienciadainformacao/viewarticle.php?id=442&layout=abstract> Acesso em: 10 nov. 2004.

\_\_\_\_\_. da. Desafios na construção de uma biblioteca virtual. **Ciência da Informação**. Brasília, v. 28, n. 3, p. 257-268. set/dez 1999. Disponível em: <http://www.ibict.br/cienciadainformacao/viewarticle.php?id=323&layout=abstract> Acesso em: 08 nov. 2004.

de AZEVEDO, Hilton; SCALABRIN, Edson E. A Human Collaborative Online Environment Using Intelligent Agents. In: LIEN, Fuhua O. (Org). **Designing distributed learning environment with intelligent agents**. London: Idea Group Inc., 2004, p. 1-32.

de AZEVEDO, Hilton; SCALABRIN, Edson E.; FARIA, Marcio P.; MANFROI, Fairus. COLE ambiente para aprendizagem colaborativa online utilizando sistemas multiagente. In: CONGRESO ARGENTINO DE CIENCIAS DE LA COMPUTACIÓN, 9, 2003, La Plata – Argentina. **Proceedings**...2003.

ENGESTRÖM, Yrjö**. Learning by expanding: an activity - theoretical approach to development research**. Helsinki: Orienta Konsultif Ou, 1987.

FARIA, Marcio de P.; de AZEVEDO, Hilton de. Um agente para apoio à utilização de bibliotecas virtuais em ambientes de aprendizagem colaborativa. In: CONGRESSO IBERO-AMERICANO DE INFORMÁTICA EDICATIVA, 7., 2004, Monterrey – México. **Actas...** p 1374-1378.

\_\_\_\_\_. ELISA: Uma Ferramenta para Apoio à Leitura Ativa em Documentos Digitais. In: ENCONTRO DE INFORMÁTICA DE CAMPO LARGO, 2, 2003, Campo Largo, PR. **Anais...**,Campo Largo, Faculdade Cenecista Presidente Kennedy, 2003. Disponível em: <http://www.presidentekennedy.br/publicacoes/II\_encontro/trabalho. htm> Acesso em: 13 jun. 2005.

FUCKS, Hugo. **AulaNet 2.0:** Manual do coordenador. Rio de Janeiro: EduWeb, 2003. Disponível em: <http://www.eduweb.com.br/portugues/download\_manuais. html> Acesso em: 25 out 2004.

FURTADO, Elizabeth; SILVA, Wilker B.; ALVES, Francisco J. A.; PEREIRA, F. T.; GONZÁLEZ, Oscar S. Ampliando a noção de colaboração num ambiente de aprendizagem a distância para gestão do conhecimento. ENCONTRO DE PESQUISA EDUCACIONAL DO NORDESTE: EDUCAÇÃO, DESENVOLVIMENTO HUMANO E CIDADANIA, 15., 2001, São Luís. **Anais do XV EPENN**, v. único. Disponível em: <http://www.multimeios.ufc.br/producao\_cientifica/trabalhos\_ congresso.php> Acesso em: 25 abr. 2005.

GALLUPO, Fabio; MATHEUS, Vanclei; SANTOS, Wallace. **Desenvolvendo em C#**. Porto Alegre: Bookman, 2004.

GARCIA, Patrícia de A. B. **Provedores de dados de baixo custo: publicação digital ao alcance de todos**. Curitiba, 2003, 110 f. Dissertação (Mestrado em Informática) PPGInf, UFPR. Disponível em: <http://eprints. presidentekennedy.br:9000/archive/00000017/> Acesso em 11 nov. 2004.

GOKHALE, Anuradha A. Collaborative learning enlaces critical thinking. **Journal of Technology Education**. Blacksburg, v. 7, n. 1, p. 22 -30, Fall 1995. Disponível em: <http://scholar.lib.vt.edu/ejournals/JTE/v7n1/pdf/> Acesso em: 15 abr. 2005.

GONZALEZ, Marco; POHLMANN FILHO, Omer; BORGES, Karen S. Informação digital no ensino presencial e no ensino a distância. **Ciência da Informação**. Brasília, v. 30, n. 2, p. 101-111, maio/ago. 2001. Disponível em: <http://www.ibict.br/cienciadainformacao/viewarticle.php?id=236&layout=abstract> Acesso em: 08 nov. 2004.

HAGUENAUER, Cristina J.; LOPEZ, Fabiana B.; MARTINS, Flavia N. Estudo comparativo de ambientes virtuais de aprendizagem. **Colabora**, Curitiba, v.2, n.5, p. 47-55, ago/2003.

KIMIECK, Jorge L. **Consolidação de comunidades de prática: um estudo de caso no proinfo.** Curitiba, 2002, 88 f. Dissertação (Mestrado em Tecnologia) – PPGTE, CEFET-PR.

LARMAN, Graig. **Utilizando UML e padrões: uma introdução à análise e ao projeto orientados a objetos e ao processo unificado**. 2. ed. Porto Alegre: Bookman, 2004.

LAVE, Jean; WENGER, Etienne. **Situated learning legitimate peripheral participation.** Cambridge: Cambridge University Press,1991.

LEVACOV, Marília. Bibliotecas virtuais (r)evolução? **Ciência da Informação**. Brasília, v. 26, n. 2, p. 125-135, maio/ago 1997. Disponível em: <http://www.ibict.br/cienciadainformacao/viewarticle.php?id=428&layout=abstract> Acesso em: 08 nov. 2004.

LITTO, Frederic M. O novo ambiente para aprendizagem. 1999. Disponível em: <http://www.futuro.usp.br/producao\_cientifica/artigos/fl\_novo ambiente.htm> Acesso em: 11 abr. 2005.

MAÇADA, Débora L; TIJIBOY, A V. Aprendizagem cooperativa em ambientes telemáticos. In: CONGRESSO IBERO-AMERICANO DE INFORMÁTICA EDUCATIVA, 4, 1998, Brasília. **Anais**... Disponível em: <http://lsm.dei.uc.pt/ribie/ docfiles/txt200342414721274.pdf> Acesso em: 11 abr. 2005.

MANFROI, Fairus. Estudo e Proposição de um Modelo de Objetos e Ferramenta de Edição de Portfólios para o Ambiente On-Line de Aprendizagem Colaborativa – COLE. Curitiba, 2004, 147 f. Dissertação (Mestrado em Tecnologia) – PPGTE, CEFET-PR.

MARCHIORI, Patrícia Z. Ciberteca ou biblioteca virtual: uma perspectiva de gerenciamento de recursos de informação. **Ciência da Informação**. Brasília, v. 26, n. 2, p. 115-124, maio/ago 1997. Disponível em: <http://www.ibict.br/ cienciadainformacao/viewarticle.php?id=427&layout=abstract> Acesso em: 08 nov. 2004.

MATTHEWS, Roberta S.; COOPER, James L.; DAVIDSON, Neil; HAWKES, Peter. Building Bridges Between Cooperative and Collaborative Learning. **Cooperative Learning and College Teaching newsletter,** v. 6, n.1, p. 2-5, Fall 1995. Disponível em: <http://www.csudh.edu/soe/cl\_network/RTinCL.html>. Acesso em: 22 abr 2005.

MELO, Ana C. **Desenvolvendo Aplicações com UML 2.0**. Rio de Janeiro: Brasport, 2004.

MINISTÉRIO DA EDUCAÇÃO E CULTURA – SECRETARIA DE EDUCAÇÃO A DISTÂNCIA. **E-Proinfo ambiente colaborativo de aprendizagem.** Disponível em: <http://www.eproinfo.mec.gov.br/fra\_eProinfo.php?opcao=1> Acesso em: 20 set 2004.

MORAES, I.; ZORZO, Avelino F. Uma arquitetura genérica para aplicações colaborativas. **Technical Report Series**. Porto Alegre, n. 6, ago. 2000. Disponível em: <http://www.inf.pucrs.br/tr/tr006.pdf> Acesso em: 25 abr. 2005.

MORAN, José M. Ensino e aprendizagem inovadores com tecnologias audiovisuais e telemáticas. In: MORAN, José M.; MASETTO, Marcos T.; BEHRENS, Marilda A. **Novas Tecnologias e Mediação Pedagógica**. Campinas: Papirus, 7 ed., 2003. p 11-65.

\_\_\_\_\_. Ensino e aprendizagem inovadores com tecnologias. **Informática na Educação: Teoria & Prática.** Porto Alegre, v. 3, n. 1, p. 137-144, set 2000. Disponível em: <http://www.eca.usp.br/prof/moran/tec.htm> Acesso em: 11 abr. 2005.

NITZKE, Júlio A; CARNEIRO, MARA L. F.; GELLER, Marlise; SANTAROSA, Luscila C. Criação de ambientes de aprendizagem colaborativa. In: SIMPÓSIO BRASILEIRO DE INFORMÁTICA NA EDUCAÇÃO, 10, 1999, Curitiba. **Anais**...Disponível em: <http://penta.ufrgs.br/pgie/sbie99/acac.html> Acesso em: 11 abr. 2005.

NÚCLEO DE INFORMÁTICA DE INFORMÁTICA APLICADA À EDUCAÇÃO – NIED/UNICAMP. **Ambiente de ensino a distância.** Disponível em: <http://teleduc.nied.unicamp.br/teleduc/> Acesso em: 23 set 2004.

OHIRA, Maria L. B.; PRADO, Noêmia S. Bibliotecas virtuais e digitais: análise de artigos de periódicos brasileiros (1995/2000). **Ciência da Informação**. Brasília, v. 31, n. 1, p. 61-74, jan./abr. 2002. Disponível em: <http://www.ibict.br/ cienciadainformacao/viewarticle.php?id=208&layout=abstract> Acesso em: 10 nov. 2004.

PANITZ, Ted. A definition of collaborative vs cooperative learning. 1996. Disponível em: <http://www.lgu.ac.uk/deliberations/collab.learning/panitz2. html> Acesso em: 22 abr. 2005.

POHLMANN FILHO, Omer; CAMPOS, Márcia de B.; RAABE, André; TONDING, Fabiana J.; VIEIRA, Sônia H. Em direção a criação de uma biblioteca digital na Pontifícia Universidade Católica do Rio Grande do Sul: uma experiência prática. In: SEMINÁRIO DE BIBLIOTECAS ASSOCIADAS DA UNESCO, 2, 1998, Cienfuegos, Cuba. **Anais**... 1998, p. 153-164.

PONTIFÍCIA UNIVERSIDADE CATÓLICA DO PARANÁ – LABORATÓRIO DE MÍDIAS INTERATIVAS. **Aprendizagem colaborativa via Internet.** Disponível em: <http://www.lami.pucpr.br/eureka> Acesso em: 19 set 2004.

PONTIFÍCIA UNIVERSIDADE CATÓLICA DO RIO DE JANEIRO – LABORATÓRIO DE ENGENHARIA DE SOFTWARE. **O que é AulaNet?**. Disponível em: <http://aulanet.les.inf.puc-rio.br/aulanet/> Acesso em: 25 out 2004.

PONTIFÍCIA UNIVERSIDADE DE MINAS GERAIS. **Biblioteca de Teses e Dissertações da Puc Minas – BDP**. Disponível em: <http://www1.sistemas. pucminas.br/BDP/SilverStream/Pages/pg\_Sobre.html> Acesso em: 11 nov. 2004.

PROGRAMA DE PÓS-GRADUAÇÃO EM ENGENHARIA DE PRODUÇÃO - Universidade Federal de Santa Catarina. **Banco de Teses e Dissertações**. Disponível em: <http://teses.eps.ufsc.br/info.htm> Acesso em: 11 nov. 2004.

ROCHA, Heloísa V. O Ambiente TelEduc para educação a distância baseada na web: Princípios, funcionalidades e perspectivas de desenvolvimento. In: MORAES, Maria C. **Educação a distância: fundamentos e práticas.** Campinas: UNICAMP/NIED, 2002. p. 197-212. (a)

\_\_\_\_\_. Projeto TelEduc: Pesquisa e Desenvolvimento de Tecnologia para Educação a Distância. In: CONGRESSO INTERNACIONAL DE EDUCAÇÃO A DISTÂNCIA DA ABED, 9., 2002. p. 1-72. Disponível em: http://teleduc.nied. unicamp.br/teleduc/>

Acesso em: 20 set 2005. (b)

ROCHA, Heloísa V.; OEIRAS, Janne Y. Y.; FREIRE, Fernanda M. P.; ROMANI, Luciana A. S. Design de ambientes para EaD: (re)significações do usuário. In: WORKSHOP SOBRE FATORES HUMANOS EM SISTEMAS COMPUTACIONAIS, 4., 2001, Florianópolis. **Anais...**, 2001. p. 84-95. Disponível em: <http://teleduc.nied. unicamp.br/teleduc/> Acesso em: 20 ser 2005.

SANTORO, Flávia M. BORGES, Marcos R. S.; SANTOS, Neide. Um Framework para estudo de ambientes de aprendizagem cooperativa. In: SIMPÓSIO BRASILEIRO DE INFORMÁTICA NA EDUCAÇÃO, 9., 1998, Fortaleza. **Anais...** Disponível em: <http://www.inf.ufsc.br/sbc-ie/revista/nr4/Sbie98-03-Santoro.htm> Acesso em: 15 mar. 2005.

\_\_\_\_\_. Modelo de cooperação para aprendizagem baseada em projetos: uma linguagem de padrões. **Cadernos do IME**, Publicação Periódica da Universidade Estadual do Rio de Janeiro. Rio de Janeiro, 2002, p 170-205.

SANTOS, Neide. Web saber: um ambientes para aprendizagem cooperativa baseada na resolução de problemas. In: CONGRESSO IBERO-AMERICANO DE INFORMÁTICA EDUCATIVA, 5., 2000, Vinã Del Mar – Chile. **Anais...** Disponível em: <http://lsm.dei.uc.pt/ribie/docfiles/txt200372911256 Websaber.pdf> Acesso em: 10 mar 2005.

SCHILIT, Bill N; GOLOVCHINSKY Gene; PRICE Morgan N. Beyond Paper: Supporting Active Reading with Free Form Digital Ink Annotations. In: CHI 98 CONFERENCE ON HUMAN FACTORS IN COMPUTING SYSTEMS, 1998, Los Angeles, California, United States**. Proceedings of the SIGCHI…,** ACM Press, Angeles, California, United States, 1998, p. 249-256. (

SIMON, Robinson, et al. **Professional C# - Programando.** São Paulo: Makon Books, 2004.

SULEMAN, Hussein. **Open Digital Libraries**. Blacksburg, 2002, 190 f. Tese (Doutorado em Ciência da Computação) Virginia Polytechnic Institute. Disponível em: <http://www.husseinsspace.com/research.htm> Acesso em: 11 nov. 2004.

TORRES, Patrícia L. **Laboratório** *on line* **de aprendizagem: uma proposta crítica de aprendizagem colaborativa para a educação.** Florianópolis, 2002, 198 f. Tese (Engenharia de Produção) – PPGEP, UFSC.

TORRES, Patrícia L.; ALCÂNTARA, Paulo R.; IRALA, Esrom A. F. Grupos de consenso: uma proposta de aprendizagem colaborativa o processo de ensinoaprendizagem. **Revista Diálogo Educacional**. Curitiba, v. 4, n. 13, p. 129-145, set/dez 2004.

TORRES, Patrícia L.; MATOS, Elizete L. M. Ambientes de aprendizagem colaborativa em educação a distância. SEMINÁRIO NACIONAL ABED DE EDUCAÇÃO A DISTÂNCIA, 2, 2004, Campo Grande. Disponível em: <http://www.abed.org.br/seminario2004/TCD1004.htm> Acesso em: 19 set. 2005.

UNIVERSIDADE DE ÉVORA. Núcleo Minerva. **Aprendizagem colaborativa assistida por computador**. Disponível em: <http://www.minerva.uevora.pt/cscl> Acesso em: 23 mar. 2005.

UNIVERSIDADE DE SÃO PAULO. **Biblioteca Digital de Teses e Dissertações**. Disponível em: <http://www.teses.usp.br/> Acesso em 11 nov 2004. (a)

\_\_\_\_\_. **O Portal do Conhecimento**. Disponível em: <http://www.saber.usp.br/> Acesso em: 11 nov. 2004. (b)

VERMELHO, Sonia C. S. D.; VARELLA, Péricles Gomes. Aprendizagem colaborativa em ambientes virtuais de aprendizagem: a experiência inédita da PUCPR. **Revista Diálogo Educacional**, Curitiba, v. 3, n. nº 6, p. 11-27, 2002.

WENGER, Etienne. **Communities of Practice: Learning, Meaning, and Identity.** Cambridge: Cambridge University Press, 1998.

WENGER, Etienne. **Learning in Communities of Practice: Some Key Questions.**  2003. Disponível em: <www.cefrio.qc.ca/allocutions/A4\_Wenger\_181103.PDF> Acesso em: 04 jul 2005.

WENGER, Etienne. **Supporting communities of practice: a survey of community-oriented Technologies.** Draft report, 2001. Disponível em: <http://www.ewenger. com/pub/index.htm> Acesso em: 03 mai 2005.

WENGER, Etienne; MCDERMOTT, Richard; SNYDER, William. **Cultivating communities of practice: a guide to managing knowledge.** Boston: Harvard Business School Press, 2002.

WILDERON, Bastiaan P. M.; SANTOS, José C. **Aplicações Web dinâmicas com ASP .Net**. São Paulo: Érica, 2005.

ZANINI, Glecy R. S. **Canais de informação entre docentes da rede pública: uma análise a partir das Comunidades de Prática.** Curitiba, 2003, 99 f. Dissertação (Mestrado em Tecnologia) – PPGTE, CEFET-PR.

## **APENDICE A – DIAGRAMA DE CLASSES DE DOMÍNIO**

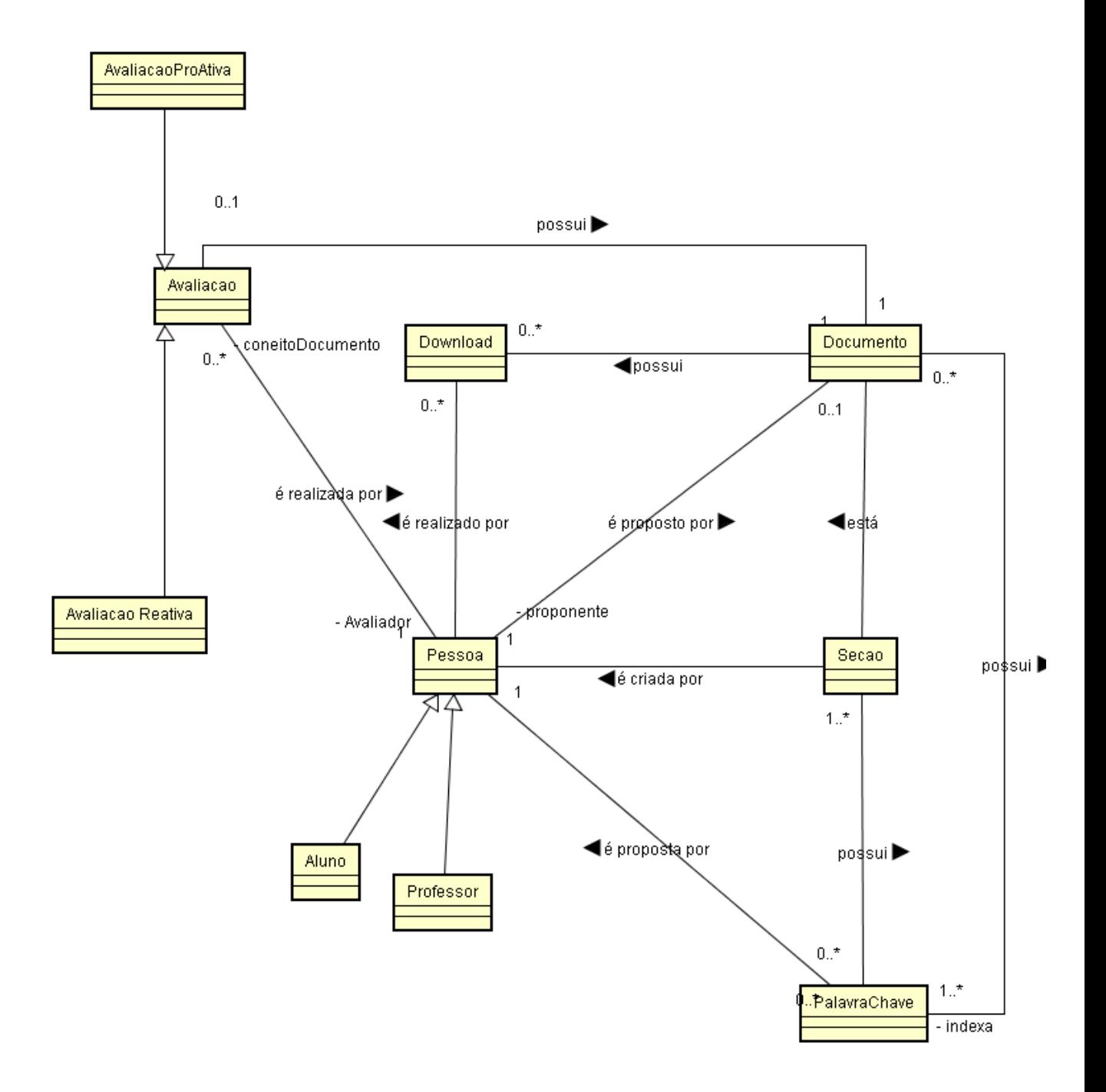

# **APÊNDICE B – QUESTIONÁRIO PARA OS ALUNOS**

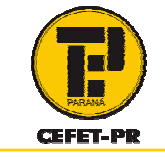

Centro Federal de Educação Tecnológica do Paraná – CEFET-PR **Programa de Pós-Graduação em Tecnologia – PPGTE Mestrado em Tecnologia** 

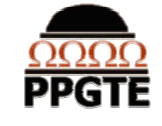

Este documento constitui parte do trabalho de dissertação de **Marcio de Paula Faria**, orientado pelo prof. Hilton de Azevedo

Você participou de um experimento do que teve por objetivo identificar e propor serviços para uma Biblioteca Digital que fomentem atitudes colaborativas entre seus usuários. Este questionário procura quantificar sua opinião quanto ao uso que fez da Biblioteca Digital e sua influência na sua percepção de pertencimento em relação ao grupo que participou desse experimento. Agradeço sua participação para conclusão desse trabalho. Com suas respostas poderemos rever questões como: a forma da atividade que motiva o uso da biblioteca, os tipos de serviços disponíveis ou ainda melhoras na interface.

1. Poder incluir na Biblioteca Interativa documentos que poderiam ajudar seus colegas, fez com que você se sentisse valorizado pelos colegas?

 $\Box$ sim  $\Box$ não

2. O fato de receber conceitos sobre documentos propostos por você, fez você refletir sobre sua posição no grupo?

 $\Box$ sim  $\Box$ não

- 3. Se os documentos que você propôs na Biblioteca Interativa foram conceituados positivamente você pode dizer que se sentiu, em relação ao grupo:
	- $\Box$  menos importante do que antes

 $\Box$  pouco importante

 $\Box$  razoavelmente importante

 $\Box$  muito importante

 $\Box$  como antes (nada mudou)

- 4. Quando seus documentos foram conceituados negativamente você se sentiu, em relação ao grupo:
	- $\Box$  muito excluído
	- razoavelmente excluído
	- pouco excluído
	- não me senti excluído
	- $\Box$  como antes (nada mudou)
- 5. Você mudou suas estratégias (para escolher um novo documento a ser proposto ao grupo) em virtude de conceitos negativos recebidos por algum documento proposto por você?
	- não mudei minhas estratégias
	- $\Box$  mudei pouco minhas estratégias
	- mudei razoavelmente minhas estratégias
	- $\Box$  mudei muito minhas estratégias
- 6. O fato de receber conceitos positivos fez com que você se sentisse motivado a incluir novos documentos?
	- não me senti motivado
	- $\Box$  me senti pouco motivado
	- $\Box$  me senti razoavelmente motivado
	- $\Box$  me senti bastante motivado
	- $\Box$  me senti como antes (nada mudou)

Acerca da hipótese de que "o fato de meus colegas atribuírem conceitos para documentos propostos por mim é uma maneira de me classificarem como mais ou menos conhecedor dos temas dos documentos que propus. Isso mudou a imagem que eu imaginava que os outros tinham da minha competência no tema". Posso dizer que:

- não **mudou** a imagem que imagino que os outros têm da minha competência no tema do documento
- **interferiu pouco** na imagem que imagino que os outros têm da minha competência no tema do documento
- **interferiu razoavelmente** na imagem que imagino que os outros têm da minha competência (no tema do documento)
- **interferiu muito** na imagem que imagino que os outros têm da minha competência

Porque:

- 7. Como você se sentiu para dar conceitos para os documentos propostos por seus colegas?
	- $\Box$  me senti desmotivado
	- $\Box$  me senti pouco motivado
	- $\Box$  me senti razoavelmente motivado
	- $\Box$  me senti muito motivado
	- Porque:
- 8. Ao escolher um documento para colocar na biblioteca interativa você teve a preocupação em identificar um que contribuísse para a formação dos seus colegas?
	- □ me preocupei somente em resolver a tarefa
	- $\Box$  me preocupei com a minha formação
	- $\Box$  me preocupei pouco com a formação dos colegas
	- $\Box$  me preocupei razoavelmente com a formação dos colegas
	- □ me preocupei bastante com a formação dos colegas

Porque:

9. Leve em consideração os conceitos sucessivos recebidos pelos documentos propostos por você. Caso o conhecimento de temas referentes aos documentos propostos fosse um elemento para determinar quem faz "mais parte do grupo / é mais importante para o grupo", como você poderia visualizar a evolução da sua posição no grupo após as três rodadas de propostas?

Minha posição **não mudou**, apesar de os conceitos terem melhorado

Minha posição **acompanhou diretamente** a evolução dos conceitos

Minha posição **não mudou**, apesar de os conceitos terem piorado

Minha posição **acompanhou inversamente** a evolução dos conceitos

Minha posição **variou, mas sem relação** com os conceitos que recebi

Porque:

10. Se desejar, faça seus comentários sobre o experimento (melhoras: no tipo da atividade, na forma de condução, nos serviços da biblioteca, na melhora da interface):

# **APÊNDICE C – QUESTIONÁRIO PARA O PROFESSOR**

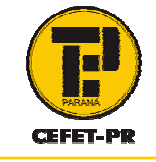

Centro Federal de Educação Tecnológica do Paraná – CEFET-PR **Programa de Pós-Graduação em Tecnologia – PPGTE Mestrado em Tecnologia** 

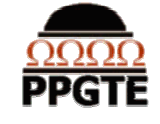

Este documento constitui parte do trabalho de dissertação de **Marcio de Paula Faria**, orientado pelo prof. Hilton de Azevedo

Caro professor, você participou de um experimento do que teve por objetivo identificar e propor serviços para uma Biblioteca Digital que fomentem atitudes colaborativas entre seus usuários. Este questionário procura quantificar sua opinião quanto ao uso de marcações para identificar o alinhamento de dos alunos de uma turma à sua visão sobre um texto. Agradeço sua participação para conclusão desse trabalho.

- 1. Através da marcação realizada pelos alunos você pode visualizar a posição do aluno no grupo?
	- Não foi possível visualizar
	- $\Box$  Foi possível com pouca clareza
	- $\Box$  Foi possível visualizar claramente
- 2. Através da visualização da marcação realizada por um aluno você pôde ver estratégias para a melhor construção do conhecimento por parte do aluno?
	- Foi possível a definição de novas estratégias com objetivos claros
	- Foi possível a definição de novas estratégias, porém sem objetivos claros
	- Não foi possível a definição de novas estratégias
- 3. Através da visualização da marcação realizada por um aluno, você pôde identificar dificuldades encontradas por ele no entendimento de um assunto?
	- Não foi possível a identificação de dificuldades do aluno
	- Foi possível a identificação de algumas dificuldades
	- Foi possível a identificação de muitas dificuldades
- 4. Através da visualização da marcação você pode identificar quais alunos se apresentam mais alinhados com sua visão do texto?
	- Não foi possível a identificação
	- Foi possível a identificação de alguns alunos
	- Foi possível a identificação de todos os alunos
- 5. Através das marcações você pôde identificar uma postura analítica do aluno em reação ao texto?
	- Não foi possível a identificação
	- □ Foi possível em poucos aspectos
	- □ Foi possível em diversos aspectos

# **Livros Grátis**

( <http://www.livrosgratis.com.br> )

Milhares de Livros para Download:

[Baixar](http://www.livrosgratis.com.br/cat_1/administracao/1) [livros](http://www.livrosgratis.com.br/cat_1/administracao/1) [de](http://www.livrosgratis.com.br/cat_1/administracao/1) [Administração](http://www.livrosgratis.com.br/cat_1/administracao/1) [Baixar](http://www.livrosgratis.com.br/cat_2/agronomia/1) [livros](http://www.livrosgratis.com.br/cat_2/agronomia/1) [de](http://www.livrosgratis.com.br/cat_2/agronomia/1) [Agronomia](http://www.livrosgratis.com.br/cat_2/agronomia/1) [Baixar](http://www.livrosgratis.com.br/cat_3/arquitetura/1) [livros](http://www.livrosgratis.com.br/cat_3/arquitetura/1) [de](http://www.livrosgratis.com.br/cat_3/arquitetura/1) [Arquitetura](http://www.livrosgratis.com.br/cat_3/arquitetura/1) [Baixar](http://www.livrosgratis.com.br/cat_4/artes/1) [livros](http://www.livrosgratis.com.br/cat_4/artes/1) [de](http://www.livrosgratis.com.br/cat_4/artes/1) [Artes](http://www.livrosgratis.com.br/cat_4/artes/1) [Baixar](http://www.livrosgratis.com.br/cat_5/astronomia/1) [livros](http://www.livrosgratis.com.br/cat_5/astronomia/1) [de](http://www.livrosgratis.com.br/cat_5/astronomia/1) [Astronomia](http://www.livrosgratis.com.br/cat_5/astronomia/1) [Baixar](http://www.livrosgratis.com.br/cat_6/biologia_geral/1) [livros](http://www.livrosgratis.com.br/cat_6/biologia_geral/1) [de](http://www.livrosgratis.com.br/cat_6/biologia_geral/1) [Biologia](http://www.livrosgratis.com.br/cat_6/biologia_geral/1) [Geral](http://www.livrosgratis.com.br/cat_6/biologia_geral/1) [Baixar](http://www.livrosgratis.com.br/cat_8/ciencia_da_computacao/1) [livros](http://www.livrosgratis.com.br/cat_8/ciencia_da_computacao/1) [de](http://www.livrosgratis.com.br/cat_8/ciencia_da_computacao/1) [Ciência](http://www.livrosgratis.com.br/cat_8/ciencia_da_computacao/1) [da](http://www.livrosgratis.com.br/cat_8/ciencia_da_computacao/1) [Computação](http://www.livrosgratis.com.br/cat_8/ciencia_da_computacao/1) [Baixar](http://www.livrosgratis.com.br/cat_9/ciencia_da_informacao/1) [livros](http://www.livrosgratis.com.br/cat_9/ciencia_da_informacao/1) [de](http://www.livrosgratis.com.br/cat_9/ciencia_da_informacao/1) [Ciência](http://www.livrosgratis.com.br/cat_9/ciencia_da_informacao/1) [da](http://www.livrosgratis.com.br/cat_9/ciencia_da_informacao/1) [Informação](http://www.livrosgratis.com.br/cat_9/ciencia_da_informacao/1) [Baixar](http://www.livrosgratis.com.br/cat_7/ciencia_politica/1) [livros](http://www.livrosgratis.com.br/cat_7/ciencia_politica/1) [de](http://www.livrosgratis.com.br/cat_7/ciencia_politica/1) [Ciência](http://www.livrosgratis.com.br/cat_7/ciencia_politica/1) [Política](http://www.livrosgratis.com.br/cat_7/ciencia_politica/1) [Baixar](http://www.livrosgratis.com.br/cat_10/ciencias_da_saude/1) [livros](http://www.livrosgratis.com.br/cat_10/ciencias_da_saude/1) [de](http://www.livrosgratis.com.br/cat_10/ciencias_da_saude/1) [Ciências](http://www.livrosgratis.com.br/cat_10/ciencias_da_saude/1) [da](http://www.livrosgratis.com.br/cat_10/ciencias_da_saude/1) [Saúde](http://www.livrosgratis.com.br/cat_10/ciencias_da_saude/1) [Baixar](http://www.livrosgratis.com.br/cat_11/comunicacao/1) [livros](http://www.livrosgratis.com.br/cat_11/comunicacao/1) [de](http://www.livrosgratis.com.br/cat_11/comunicacao/1) [Comunicação](http://www.livrosgratis.com.br/cat_11/comunicacao/1) [Baixar](http://www.livrosgratis.com.br/cat_12/conselho_nacional_de_educacao_-_cne/1) [livros](http://www.livrosgratis.com.br/cat_12/conselho_nacional_de_educacao_-_cne/1) [do](http://www.livrosgratis.com.br/cat_12/conselho_nacional_de_educacao_-_cne/1) [Conselho](http://www.livrosgratis.com.br/cat_12/conselho_nacional_de_educacao_-_cne/1) [Nacional](http://www.livrosgratis.com.br/cat_12/conselho_nacional_de_educacao_-_cne/1) [de](http://www.livrosgratis.com.br/cat_12/conselho_nacional_de_educacao_-_cne/1) [Educação - CNE](http://www.livrosgratis.com.br/cat_12/conselho_nacional_de_educacao_-_cne/1) [Baixar](http://www.livrosgratis.com.br/cat_13/defesa_civil/1) [livros](http://www.livrosgratis.com.br/cat_13/defesa_civil/1) [de](http://www.livrosgratis.com.br/cat_13/defesa_civil/1) [Defesa](http://www.livrosgratis.com.br/cat_13/defesa_civil/1) [civil](http://www.livrosgratis.com.br/cat_13/defesa_civil/1) [Baixar](http://www.livrosgratis.com.br/cat_14/direito/1) [livros](http://www.livrosgratis.com.br/cat_14/direito/1) [de](http://www.livrosgratis.com.br/cat_14/direito/1) [Direito](http://www.livrosgratis.com.br/cat_14/direito/1) [Baixar](http://www.livrosgratis.com.br/cat_15/direitos_humanos/1) [livros](http://www.livrosgratis.com.br/cat_15/direitos_humanos/1) [de](http://www.livrosgratis.com.br/cat_15/direitos_humanos/1) [Direitos](http://www.livrosgratis.com.br/cat_15/direitos_humanos/1) [humanos](http://www.livrosgratis.com.br/cat_15/direitos_humanos/1) [Baixar](http://www.livrosgratis.com.br/cat_16/economia/1) [livros](http://www.livrosgratis.com.br/cat_16/economia/1) [de](http://www.livrosgratis.com.br/cat_16/economia/1) [Economia](http://www.livrosgratis.com.br/cat_16/economia/1) [Baixar](http://www.livrosgratis.com.br/cat_17/economia_domestica/1) [livros](http://www.livrosgratis.com.br/cat_17/economia_domestica/1) [de](http://www.livrosgratis.com.br/cat_17/economia_domestica/1) [Economia](http://www.livrosgratis.com.br/cat_17/economia_domestica/1) [Doméstica](http://www.livrosgratis.com.br/cat_17/economia_domestica/1) [Baixar](http://www.livrosgratis.com.br/cat_18/educacao/1) [livros](http://www.livrosgratis.com.br/cat_18/educacao/1) [de](http://www.livrosgratis.com.br/cat_18/educacao/1) [Educação](http://www.livrosgratis.com.br/cat_18/educacao/1) [Baixar](http://www.livrosgratis.com.br/cat_19/educacao_-_transito/1) [livros](http://www.livrosgratis.com.br/cat_19/educacao_-_transito/1) [de](http://www.livrosgratis.com.br/cat_19/educacao_-_transito/1) [Educação - Trânsito](http://www.livrosgratis.com.br/cat_19/educacao_-_transito/1) [Baixar](http://www.livrosgratis.com.br/cat_20/educacao_fisica/1) [livros](http://www.livrosgratis.com.br/cat_20/educacao_fisica/1) [de](http://www.livrosgratis.com.br/cat_20/educacao_fisica/1) [Educação](http://www.livrosgratis.com.br/cat_20/educacao_fisica/1) [Física](http://www.livrosgratis.com.br/cat_20/educacao_fisica/1) [Baixar](http://www.livrosgratis.com.br/cat_21/engenharia_aeroespacial/1) [livros](http://www.livrosgratis.com.br/cat_21/engenharia_aeroespacial/1) [de](http://www.livrosgratis.com.br/cat_21/engenharia_aeroespacial/1) [Engenharia](http://www.livrosgratis.com.br/cat_21/engenharia_aeroespacial/1) [Aeroespacial](http://www.livrosgratis.com.br/cat_21/engenharia_aeroespacial/1) [Baixar](http://www.livrosgratis.com.br/cat_22/farmacia/1) [livros](http://www.livrosgratis.com.br/cat_22/farmacia/1) [de](http://www.livrosgratis.com.br/cat_22/farmacia/1) [Farmácia](http://www.livrosgratis.com.br/cat_22/farmacia/1) [Baixar](http://www.livrosgratis.com.br/cat_23/filosofia/1) [livros](http://www.livrosgratis.com.br/cat_23/filosofia/1) [de](http://www.livrosgratis.com.br/cat_23/filosofia/1) [Filosofia](http://www.livrosgratis.com.br/cat_23/filosofia/1) [Baixar](http://www.livrosgratis.com.br/cat_24/fisica/1) [livros](http://www.livrosgratis.com.br/cat_24/fisica/1) [de](http://www.livrosgratis.com.br/cat_24/fisica/1) [Física](http://www.livrosgratis.com.br/cat_24/fisica/1) [Baixar](http://www.livrosgratis.com.br/cat_25/geociencias/1) [livros](http://www.livrosgratis.com.br/cat_25/geociencias/1) [de](http://www.livrosgratis.com.br/cat_25/geociencias/1) [Geociências](http://www.livrosgratis.com.br/cat_25/geociencias/1) [Baixar](http://www.livrosgratis.com.br/cat_26/geografia/1) [livros](http://www.livrosgratis.com.br/cat_26/geografia/1) [de](http://www.livrosgratis.com.br/cat_26/geografia/1) [Geografia](http://www.livrosgratis.com.br/cat_26/geografia/1) [Baixar](http://www.livrosgratis.com.br/cat_27/historia/1) [livros](http://www.livrosgratis.com.br/cat_27/historia/1) [de](http://www.livrosgratis.com.br/cat_27/historia/1) [História](http://www.livrosgratis.com.br/cat_27/historia/1) [Baixar](http://www.livrosgratis.com.br/cat_31/linguas/1) [livros](http://www.livrosgratis.com.br/cat_31/linguas/1) [de](http://www.livrosgratis.com.br/cat_31/linguas/1) [Línguas](http://www.livrosgratis.com.br/cat_31/linguas/1)

[Baixar](http://www.livrosgratis.com.br/cat_28/literatura/1) [livros](http://www.livrosgratis.com.br/cat_28/literatura/1) [de](http://www.livrosgratis.com.br/cat_28/literatura/1) [Literatura](http://www.livrosgratis.com.br/cat_28/literatura/1) [Baixar](http://www.livrosgratis.com.br/cat_30/literatura_de_cordel/1) [livros](http://www.livrosgratis.com.br/cat_30/literatura_de_cordel/1) [de](http://www.livrosgratis.com.br/cat_30/literatura_de_cordel/1) [Literatura](http://www.livrosgratis.com.br/cat_30/literatura_de_cordel/1) [de](http://www.livrosgratis.com.br/cat_30/literatura_de_cordel/1) [Cordel](http://www.livrosgratis.com.br/cat_30/literatura_de_cordel/1) [Baixar](http://www.livrosgratis.com.br/cat_29/literatura_infantil/1) [livros](http://www.livrosgratis.com.br/cat_29/literatura_infantil/1) [de](http://www.livrosgratis.com.br/cat_29/literatura_infantil/1) [Literatura](http://www.livrosgratis.com.br/cat_29/literatura_infantil/1) [Infantil](http://www.livrosgratis.com.br/cat_29/literatura_infantil/1) [Baixar](http://www.livrosgratis.com.br/cat_32/matematica/1) [livros](http://www.livrosgratis.com.br/cat_32/matematica/1) [de](http://www.livrosgratis.com.br/cat_32/matematica/1) [Matemática](http://www.livrosgratis.com.br/cat_32/matematica/1) [Baixar](http://www.livrosgratis.com.br/cat_33/medicina/1) [livros](http://www.livrosgratis.com.br/cat_33/medicina/1) [de](http://www.livrosgratis.com.br/cat_33/medicina/1) [Medicina](http://www.livrosgratis.com.br/cat_33/medicina/1) [Baixar](http://www.livrosgratis.com.br/cat_34/medicina_veterinaria/1) [livros](http://www.livrosgratis.com.br/cat_34/medicina_veterinaria/1) [de](http://www.livrosgratis.com.br/cat_34/medicina_veterinaria/1) [Medicina](http://www.livrosgratis.com.br/cat_34/medicina_veterinaria/1) [Veterinária](http://www.livrosgratis.com.br/cat_34/medicina_veterinaria/1) [Baixar](http://www.livrosgratis.com.br/cat_35/meio_ambiente/1) [livros](http://www.livrosgratis.com.br/cat_35/meio_ambiente/1) [de](http://www.livrosgratis.com.br/cat_35/meio_ambiente/1) [Meio](http://www.livrosgratis.com.br/cat_35/meio_ambiente/1) [Ambiente](http://www.livrosgratis.com.br/cat_35/meio_ambiente/1) [Baixar](http://www.livrosgratis.com.br/cat_36/meteorologia/1) [livros](http://www.livrosgratis.com.br/cat_36/meteorologia/1) [de](http://www.livrosgratis.com.br/cat_36/meteorologia/1) [Meteorologia](http://www.livrosgratis.com.br/cat_36/meteorologia/1) [Baixar](http://www.livrosgratis.com.br/cat_45/monografias_e_tcc/1) [Monografias](http://www.livrosgratis.com.br/cat_45/monografias_e_tcc/1) [e](http://www.livrosgratis.com.br/cat_45/monografias_e_tcc/1) [TCC](http://www.livrosgratis.com.br/cat_45/monografias_e_tcc/1) [Baixar](http://www.livrosgratis.com.br/cat_37/multidisciplinar/1) [livros](http://www.livrosgratis.com.br/cat_37/multidisciplinar/1) [Multidisciplinar](http://www.livrosgratis.com.br/cat_37/multidisciplinar/1) [Baixar](http://www.livrosgratis.com.br/cat_38/musica/1) [livros](http://www.livrosgratis.com.br/cat_38/musica/1) [de](http://www.livrosgratis.com.br/cat_38/musica/1) [Música](http://www.livrosgratis.com.br/cat_38/musica/1) [Baixar](http://www.livrosgratis.com.br/cat_39/psicologia/1) [livros](http://www.livrosgratis.com.br/cat_39/psicologia/1) [de](http://www.livrosgratis.com.br/cat_39/psicologia/1) [Psicologia](http://www.livrosgratis.com.br/cat_39/psicologia/1) [Baixar](http://www.livrosgratis.com.br/cat_40/quimica/1) [livros](http://www.livrosgratis.com.br/cat_40/quimica/1) [de](http://www.livrosgratis.com.br/cat_40/quimica/1) [Química](http://www.livrosgratis.com.br/cat_40/quimica/1) [Baixar](http://www.livrosgratis.com.br/cat_41/saude_coletiva/1) [livros](http://www.livrosgratis.com.br/cat_41/saude_coletiva/1) [de](http://www.livrosgratis.com.br/cat_41/saude_coletiva/1) [Saúde](http://www.livrosgratis.com.br/cat_41/saude_coletiva/1) [Coletiva](http://www.livrosgratis.com.br/cat_41/saude_coletiva/1) [Baixar](http://www.livrosgratis.com.br/cat_42/servico_social/1) [livros](http://www.livrosgratis.com.br/cat_42/servico_social/1) [de](http://www.livrosgratis.com.br/cat_42/servico_social/1) [Serviço](http://www.livrosgratis.com.br/cat_42/servico_social/1) [Social](http://www.livrosgratis.com.br/cat_42/servico_social/1) [Baixar](http://www.livrosgratis.com.br/cat_43/sociologia/1) [livros](http://www.livrosgratis.com.br/cat_43/sociologia/1) [de](http://www.livrosgratis.com.br/cat_43/sociologia/1) [Sociologia](http://www.livrosgratis.com.br/cat_43/sociologia/1) [Baixar](http://www.livrosgratis.com.br/cat_44/teologia/1) [livros](http://www.livrosgratis.com.br/cat_44/teologia/1) [de](http://www.livrosgratis.com.br/cat_44/teologia/1) [Teologia](http://www.livrosgratis.com.br/cat_44/teologia/1) [Baixar](http://www.livrosgratis.com.br/cat_46/trabalho/1) [livros](http://www.livrosgratis.com.br/cat_46/trabalho/1) [de](http://www.livrosgratis.com.br/cat_46/trabalho/1) [Trabalho](http://www.livrosgratis.com.br/cat_46/trabalho/1) [Baixar](http://www.livrosgratis.com.br/cat_47/turismo/1) [livros](http://www.livrosgratis.com.br/cat_47/turismo/1) [de](http://www.livrosgratis.com.br/cat_47/turismo/1) [Turismo](http://www.livrosgratis.com.br/cat_47/turismo/1)